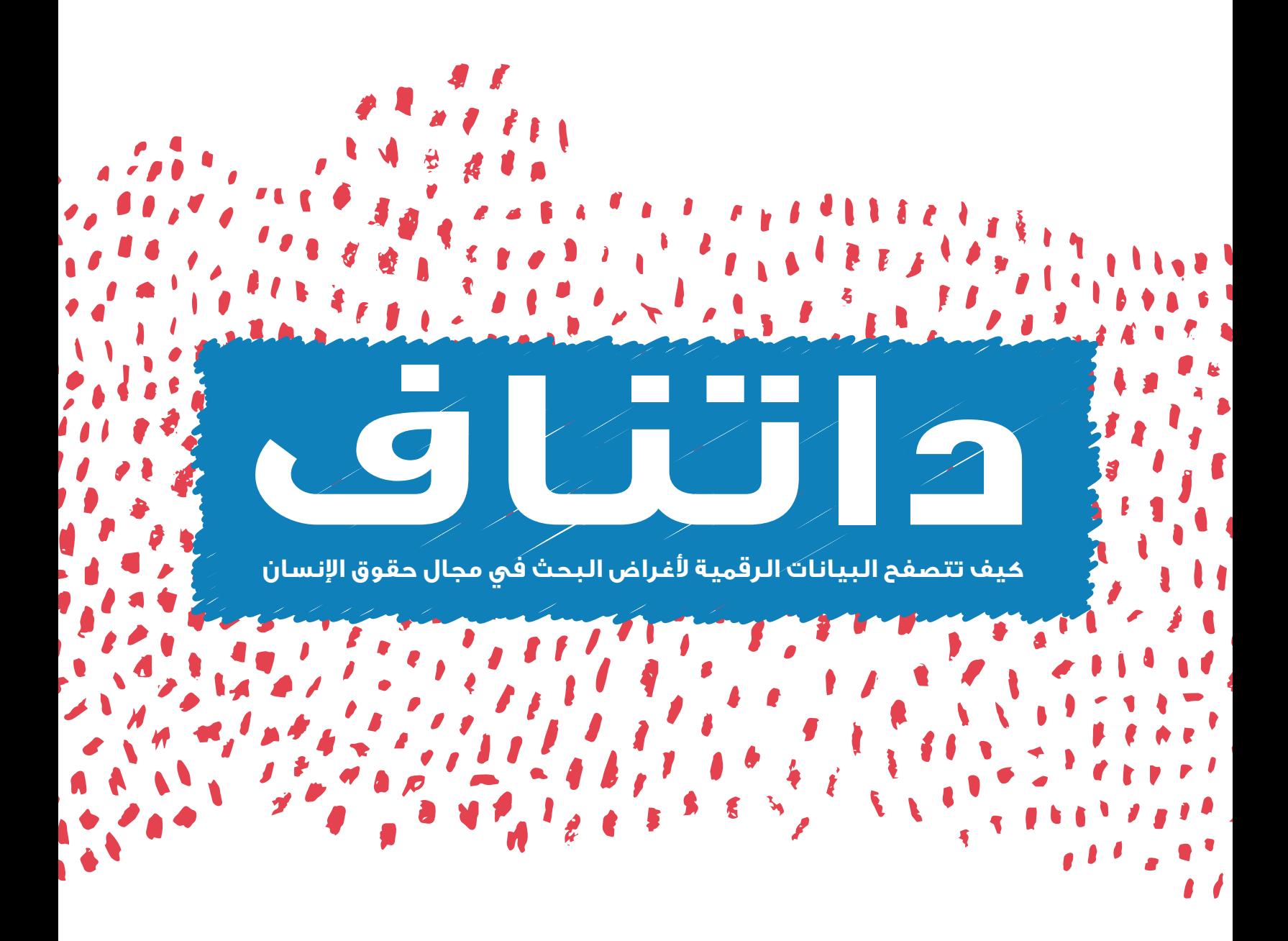

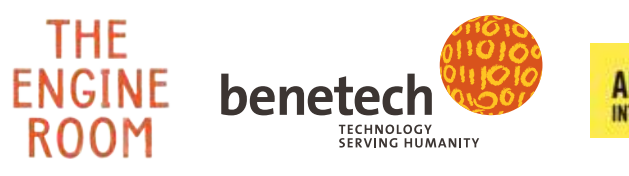

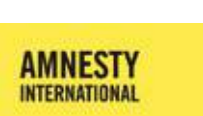

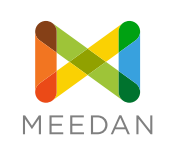

 $\frac{2}{3}$ 

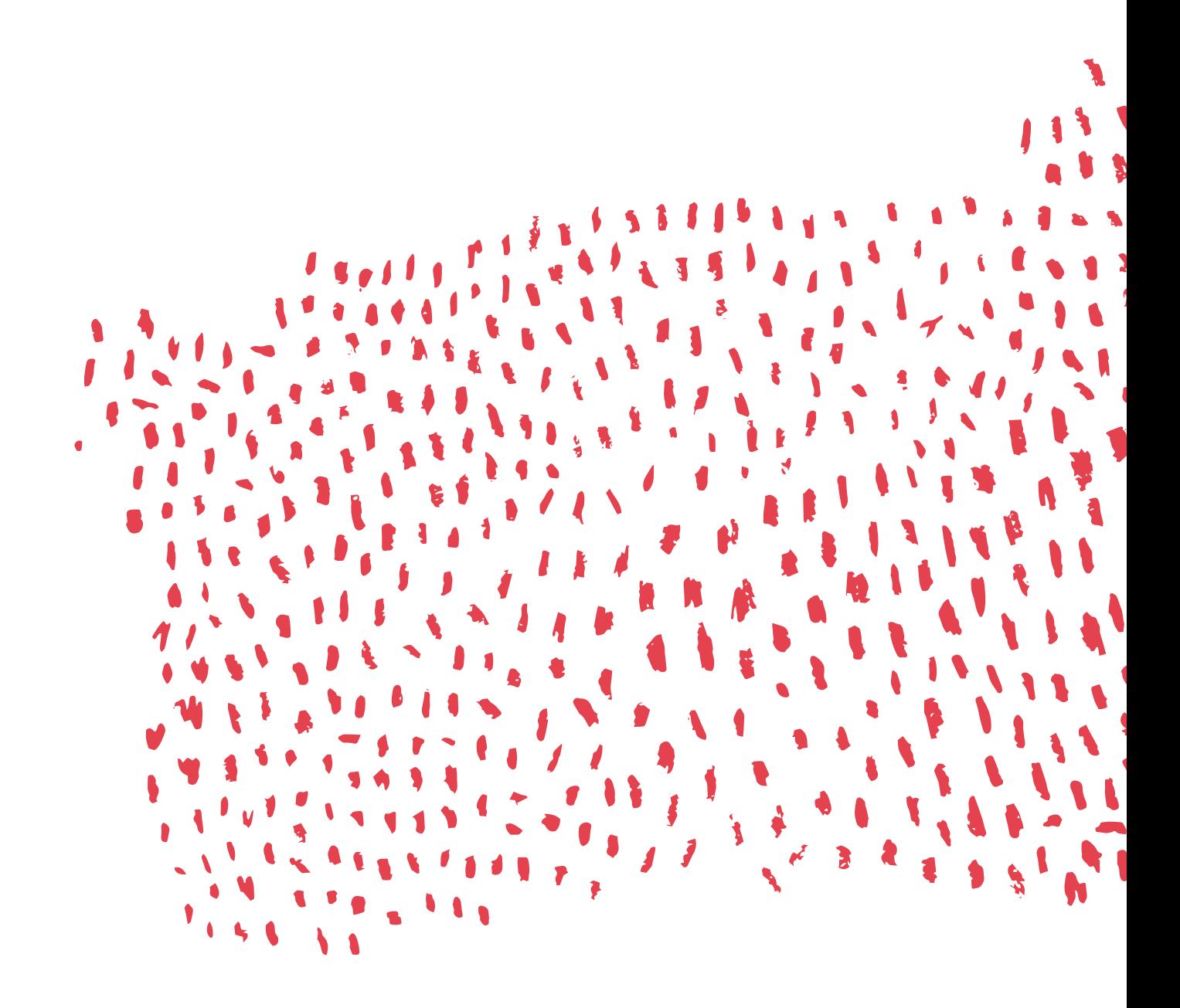

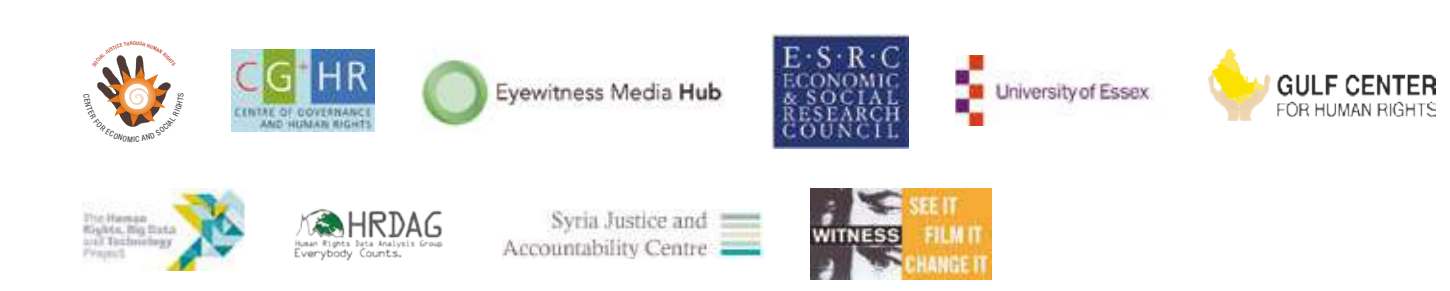

## **المحتويات**

## **البداية**

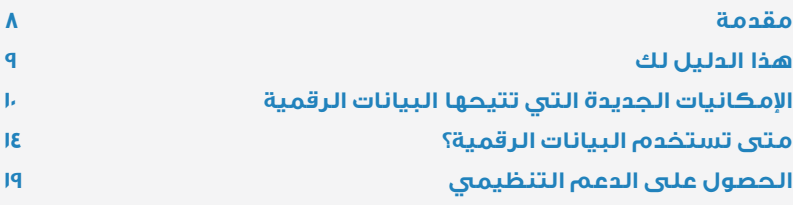

### **فهم التحقق والتوثيق**

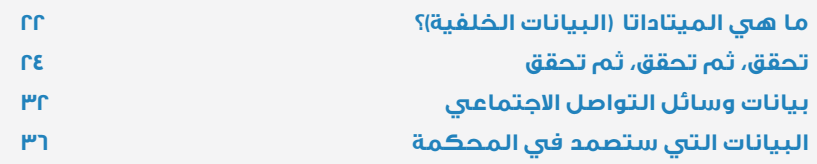

## **تقنيات عمليــة**

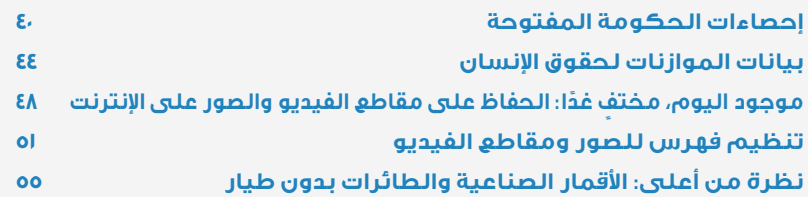

## **اعتبارات البيانات المسئولة**

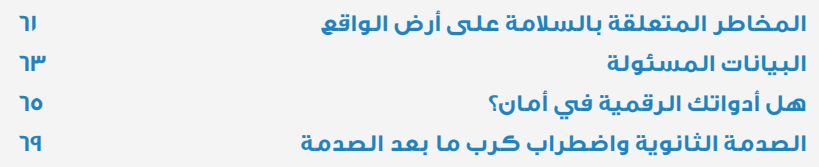

## **ً إلى أين تذهب بدءا من هنا؟**

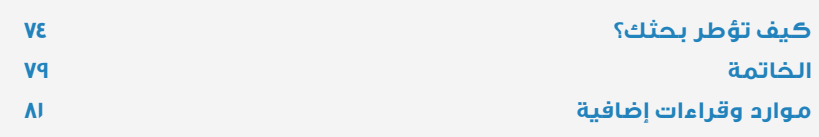

## **المساهمون Contributors**

#### Rights Social and Economic for Center ,Corkery Allison **نتوجه بالشكر للتالية أسماؤهم من المساهمين في ورشة الكتابة: :contributors sprint writing** following the to go thanks Our

- $\rightarrow$  Allison Corkery, Center for Economic International American Scott Scott Scott Scott Scott Scott Scott Scott Scott Scott Scott Scott Scott Scott Sco<br>LJKW 58 Scott Scott Scott Scott Scott Scott Scott Scott Scott Scott Scott Scott Scott Scott Scott Scott Scott
- $\rightarrow$  Sam Dubberley, Eyewitness Media Hub and Human Rights and Big Data Project, **University of Essex** of University of University  $\mathbf{C}$
- $\rightarrow$  Scott Edwards, Amnesty International and A
- $\infty$  Lisa Gutermuth  $\mathcal{L}(\mathcal{A})$
- $\rightarrow$  Danna Ingleton, Amnesty International  $\rightarrow$  Zara Rahman, The Engine Room
- $\rightarrow$  Christoph Koettl, Amnesty International Jule Krüger, Human Rights Data Analysis (Sollin Sul Group (HRDAG)
- $\rightarrow$  Chris Michael, Collaborations for Change
- $\rightarrow$  Ella McPherson, Department of Sociology and the Centre of Governance and Human Rights, University of Cambridge
- $\rightarrow$  Shabnam Mojtahedi, Syrian Justice and Accountability Center
- $\rightarrow$  Chitra Nagarajan
- $\rightarrow$  Zara Rahman, The Engine Room
- $\rightarrow$  Elsa Saade, Gulf Center for Human Rights
- $\rightarrow$  Collin Sullivan, Benetech
- $\rightarrow$  Jackie Zammuto, WITNESS

#### Room Engine The ,Rahman Zara Rights Human for Center Gulf ,Saade Elsa  **reviewers as project the to contributed who people** following the to go also thanks Our **كما نتوجه بالشكر للتالية أسماؤهم ممن أسهموا في المشروع بوصفهم مراجعين لنص الدليل أو مساهمين في الدعوة**  SURMHFWWKLVRISKDVHHDUOLHUWKHLQLQWHUYLHZHHVRUSDUWLFLSDQWVFDOO\FRPPXQLWRIbWKLVbGRFXPHQW **المجتمعية أو أطراف في المقابالت في مراحل المشروع المبكرة.**

- Benetech ,Sullivan Collin → Kristin Antin, HURIDOCS
- this of reviewers as project the to contribute the to go also thanks Our people for the to go also thanks Our <br>HOORQ0DUQH3CDUQH3CDUQH4CDUQH4CDUQH4CDUQH4CDUQH4CDUQH4CDUQH4CDUQH4CDUQH4CDUQH4CDUQH4CDUQH4CDUQH4CDUQH4CDUQH4CDU  $\rightarrow$  Jay Aronson, Center for Human
- $\rightarrow$  Patrick Ball, HRDAG
- $\rightarrow$  Alexis Bautista, Migrant Forum in Asia
- $\rightarrow$  Anh Bui, Benetech
- $\rightarrow$  Neil Blazevic, East and Horn of Africa Human  $\rightarrow$  Theresa Ha Rights Defenders Project
- $\rightarrow$  Laura Carter, Amnesty Kristy Crabtree, **International Rescue Committee**
- $\rightarrow$  Elsa Marie da Silva, SafeCity  $\rightarrow$  Milena Marin, Ami
- $\rightarrow$  Priti Darooka, Programme on Women's Economic, Social and Cultural Rights
- > Jessica Dheere, SMEX
- $\times$  Nicola Diday, swisspeace  $\overline{\phantom{C}}$  ,  $\overline{\phantom{C}}$  Digital Society of Zimba
- $\times$  Tarek Dobo, Syrian Justice and Accountability Center
- > John Emerson, NYU Center
- for Human Rights and Global Justice
- > Wael Eskandar
- $\rightarrow$  Emmanuel Freudenthal
- :project this of phase earlier the interviewees or  $\rightarrow$  Mahbul Haque, Bangladesh Centre for Human Rights and Development
	- > Morgan Hargrave, WITNESS
	- $\rightarrow$  Theresa Harris, AAAS
	- $\rightarrow$  Shevy Korzen,
		- The Public Knowledge Workshop
	- $\rightarrow$  Tom Longley
	- $\rightarrow$  Milena Marin, Amnesty International
	- $\rightarrow$  Beatrice Martini, Aspiration
	- $\rightarrow$  Ruth Miller
	- > Tawanda Mugari,
	- Digital Society of Zimbabwe
	- > Yvonne Ng, WITNESS
	- > Dan O'Clunaigh
- $\overline{\phantom{a}}$  Tod Dorlmuttor, Institute for the Ctudy  $\rightarrow$  Ted Perlmutter, Institute for the Study<br>Columbia Universit
- of Human Rights at Columbia University<br>Robin Bierre الكلمات المراد السرعية<br>European Inter-University Centre Ediopedin inter University Centre<br>for Human Rights and Democratization > Robin Pierro,
- Freman Rights and Bender<br>Enrique Piraces, RightsLab Humque Hueco, Handeladesh , Handeladesh , Handeladesh , Handeladesh , Handeladesh , Handeladesh , Handeladesh
- $\rightarrow$  Vanya Rakesh, CIS India
- $\rightarrow$  Vijay Rao, Syria Justice and Accountability Center
- > Anja Reiss
- > Mike Romig
- > Bridget Rutherford, PILPG
- $\rightarrow$  Stephanie Seale, Benetech
- $\rightarrow$  Marizen Santos, Migrant Forum in Asia
- $\rightarrow$  Ryan Schlief, International Accountability Project
- $\rightarrow$  Samaruddin Stewart
- $\rightarrow$  Tom Trewinnard, Meedan
- > Bert Verstappen, HURIDOCS
- > Friedhelm Weinberg, HURIDOCS
- > Eeva Moore
- $\rightarrow$  Solana Larsen

**النسخة العربية ترجمت بواسطة ميدان com.meedan.www**

هذا العمل مُرخص بموجب رخصة المشاع الإبداعي نَسب المُصنَّف - الترخيص بالمثل 4.0 الدولي. لالطالع على نسخة من الرخصة،

برجاء زيارة: https://creativecommons.org/licenses/by/4.0/legalcode.ar

فن الغلاف: Lynne Stuart.

تصميم الجرافيك: Pinci Fedrico.

نُشر لأول مرة في يونيو / حزيران ٢٠١٦

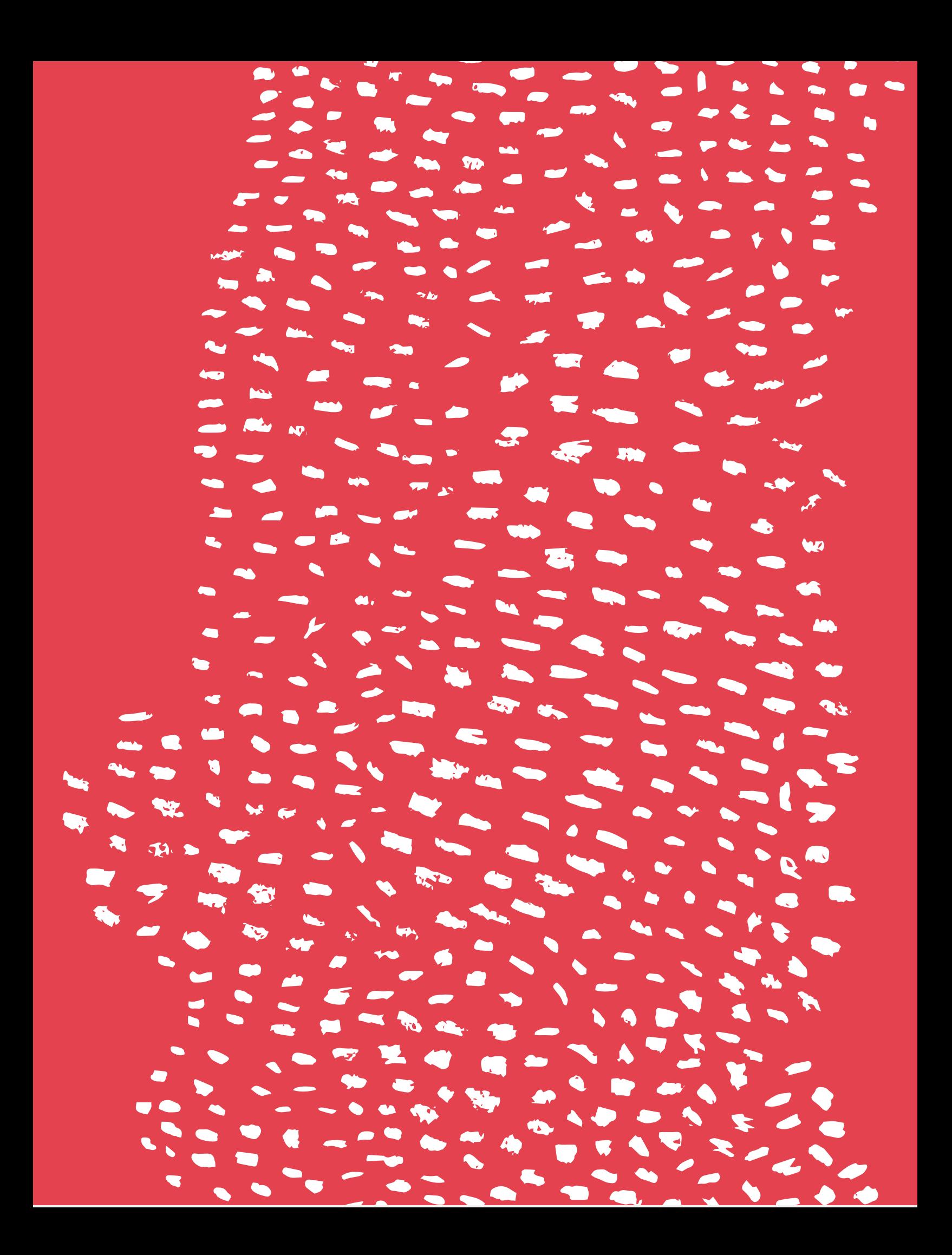

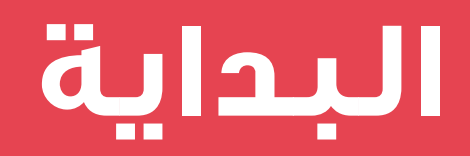

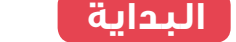

## **INTRODUCTION مقدمة**

بدايةً من مقاطع فيديو انتهاكات حقوق الإنسان الموجودة على الإنترنت، ومرورًا بِصور الأقمار الصناعية للتدهور البيئي، ووصولًا إلى روايات شهود العِيان المنشورة على وسائل التواصل الاجتماعي، أصبحنا قادرين على الوصول إلى بيانات مهمة بشكل غير مسبوق. عند استخدام هذه البيانات بصورة مسئولة، يمكن لها أن تساعد العاملين في مجال حقوق الإنسان في المحاكم، وعند العمل مع الحكومات والصحفيين، وفي التوثيق لأغراض التأريخ. **∶** 

 $\begin{bmatrix} 1 & 1 & 2 & 3 \end{bmatrix}$ كما أن تكلفة الحصول على البيانات الرقمية ونشرها<br>مقامات البيانات البيانات الرقمية these harnessing for opportunities , and the set of the set of the set of the set of the set of the set of the<br>The set of the set of the set of the set of the set of the set of the set of the set of the set of the set of التكاليف في الانخفاض وأنشئت منصات جديدة، زادت<br>- ينصح النخفاض وأنشئت منصات جديدة، زادت حقوق الإنسان. ً وتخزينها تزداد تيسير ً ا يوما بعد يوم؛ كلما استمرت فرص تسخير مصادر البيانات تلك للعمل في مجال

ولكن إدماج عمليتَي جمع البيانات وإدارتها في العمل اليومي الخاص ببحث وتوثيق حقوق الإنسان قد يمثل تحديًا، بل وعائقًا للأفراد والمنظمات. صُمم هذا الدليل ليساعدك على تصفح أشكال البيانات الجديدة وإدماجها في عملك في مجال حقوق الإنسان.

وهو نتاج التعاون بين منظمة العفو الدولية Amnesty The and ,Benetech ,International Amnesty International وشركة Benetech( بينيتك( ومنظمة نا إنجين روم) الذي بدأ في The Engine Room أواخر عام ٢٠١٥، والذي أسفر في مايو/ أيار ٢٠٦٦ عن ورشة عمل مكثفة امتدت على مدار أربعة أيام، سمها ويسرها كريس مايكل من Collaborations . معدد المعدد المعدد .<br>for Change (كولابوريشنز فور تشينج). أجرينا ?Why .t'wasn it that found we سلسلة من المقابالت والمشاورات المجتمعية واالستقصاءات لفهم ما إذا كان هناك دمج للبيانات الرقمية في العمل الخاص بحقوق اإلنسان. في الغالبية العظمى من الحالات، وجدنا أن ذلك لا يحدث. لماذا؟

بشكل أساسي، بدا الأمر وكأن باحثي حقوق الإنسان قد بوغتوا بالاحتمالات الجديدة. في مواجهة محدودية الموارد، وبينما لا يعلمون من أين يبدءون أو ما إذا كان الأمر يستحق العناء من الأصل، امتنع معظم من تحدثنا إليهم عن مجرد محاولة تقوية عملهم بالبيانات الرقمية.

في خضم هذه البيئة المعقدة، عملنا مع كريس مايكل یبی<br>من Collaborations for Change (كولابوريشنز and researchers 16 of group a convened we ً ً ا وخبيرا فنيًّا فور تشينج( لترتيب اجتماع 16 باحث HUOLQ%RXWVLGHFDVWOHDLQSHUWV[HWHFKQLFDO في قلعة خارج العاصمة األلمانيـة برلين في مايو/ ي<br>أيــار ٢٠١٦. على مدار أربعة أيام من التفكير والكتابة ي رسمبرس في 2005.<br>المكثفَين، تعرفنا بصورة جماعية على فجوات ولدعم الجميع في مجال حقوق اإلنسان نحو اإلبحار المحتـوى والموضوعات الواجب تغطيتها، وقمنا بصياغة هذا الدليل.

**8**

## **هذا الدليل لك**

نحن نفرتض أنك تعرف كيفية القيام بالبحث يف مجال حقوق اإلنسان، ولكنك ترغب يف توسيع دائرة معرفتك بشأن كيفية استخدام البيانات الرقمية ووسائل الإعلام الإلكترونية لأغراض التوثيق.

إليك مقدمة عامة ستضعك عىل الطريق الصحيح نحو طرح أسئلتك الخاصة والبحث عن حلولك املتفردة. نحن نسعى نحو قدح زناد قريحتك النقدية بدلًا من توجيهك الستخدام برمجيات أو أجهزة أو منصات بعينها، بما أن كل هذه الوسائل تتغري وتتطور باستمرار.

وقد قمنا بعملية بحث دقيق للموارد وجمعنا مواد إضافية للقراءة فيما يتعلق باملسائل التي يعالجها هذا التقرير، يمكنك أن تجدها عىل شبكة اإلنرتنت عىل https://engn.it/datnav

كما أننا نتصور أنك باحث يف مجال حقوق اإلنسـان، أو صحفي، أو طالب، أو صانع سياسات أو شخص خرِّي يريد أن:

- » يعزز من أساليب البحث والتوثيق التقليدية (المقابلات والاستقصاءات وجداول البيانات) عن طريق تعلم كيفية دمج البيانات الرقمية.
- » يبني معرفة وخبرة استباقًا لأي حادث طارئ؛ وذلك من أجل تجنب الجمع الرجعي للبيانات بينما يكون الحدث أو االنتهاك يف أوجه.
- يفهم الفرص التي تقدمها البيانات الرقمية وكذا » حدودها ومخاطرها، باإلضافة إىل متى وكيف يبحث عن نصيحة ذوى الخبرة للمساعدة في تحقيق أهدافه.
- يتغلب عىل الخوف من البيانات والتكنولوجيا الرقمية »التي يستخدمها نظراؤه بالفعل عىل نطاق موسع. باستخدام الأدوات الأفضل، تيقن من أنك ستكون أكثر كفاءة.

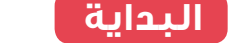

## **POSSIBILITIES NEW اإلمكانيات الجديدة التي تتيحها DATA DIGITAL WITH البيانات الرقمية**

- بعض أشكال البيانات الرقمية التي يناقشها هذا الدليل:
- » الصور ومقاطع الفيديو والميتاداتا الخاصة بها
	- » صور الأقمار الصناعية والمعلومات الجغرافية المكانية
- » محركات البحث ووسائل التواصل الاجتماعي والآراء على الإنترنت
	- » إحصاءات الحكومة وموازناتها

اليوم، يتمتع ملايين الأشخاص بالقدرة على التقاط صور أو مقاطع فيديو عالية الوضوح بآلات تسعها جيوبهم. وبمنتهى السهولة يمكنهم مشاركة ما التقطوه مع الجمهور سواء كان بعيدًا أو قريبًا، فتنتشر مشاهداتهم عبر المكان والزمان بدون الخضوع لقيود الحدود واللغة.

بالنسبة للباحثين في مجال حقوق الإنسان، تغير هذه اكتشافنا للمعلومات ذات الصلة، كما تشدد على الحاجة للتحقق والشك الصحي البَنَّاء.  $t = \frac{1}{\alpha}$ األنماط الجديدة من سبل مشاركة المعلومات كيفية

وبمقارنة الوضع الآن بما كان عليه منذ بضع سنوات وحسب، نجد أن هناك فرصًا هائلة تتأتى من وجود الكثير من البيانات من العديد من المصادر لدعم العمل في مجال حقوق الإنسان. يمكن للبيانات الرقمية أن تدعم التوثيق في مجال حقوق الإنسان من حيث العمق والاتساع والدقة , breadth , depth in documentation  $\mathbf b$ والكفاءة.

أولًا، يمكن لذلك أن يوفر مصدرًا جديدًا لتأييد الأدلة بالنسبة للتوثيق التقليدي لأحداث معينة. عادة ما تُصنف انتهاكات حقوق الإنسان وفقًا للحدث القائم. بالتسلح بمصادر البيانات الجديدة، ينمو كم التفاصيل التي يمكن كشفها عن حدث ما (مثال: يمكن التعرف على إجابات الأسئلة المتعلقة بمن وماذا وأين ومتى بشكل أكثر تحديدًا)، وينطبق الأمر ذاته على أثر تقصي الحقائق. .<br>ا

ثانيًا، وقد يكون ذلك هو الأمر الأكثر أهمية، تُوفر .<br>البيانات وحدة معيارية للقياس يمكن التقاطها ..<br>وتصنيفها ومقارنتها عبر المجموعات وعلى مر ت علمي تاركون من من جمع .<br>الوقت، مما ييسر من عملية رسم خرائط التوجهات and trends mapping in the mapping in  $\sim$ والأنماط، والتي تساعد بدورها على تسليط الضوء<br>والأنماط، والتي تساعد بدورها على تسليط الضوء على أوجه الخلل الأكثر نظامية.

## **إنعاش الطرق التقليدية**

لطالما ارتبط توثيق حقوق اإلنسان بمقابلة الضحايا ِ وشهود العيان وبجمع األدلة المؤيدة، بحيث يركز على حادثة أو حدث بعينه، والهدف هو اكتشاف ما حدث لمن وعلى يد من وأين ومتى وكيف حدث.

والإجابة عن هذه الأسئلة الستة عملية مباشرة إلى حد بعيد عندما تخل الحكومات بأحد االلتزامات السلبية )التزام بعدم فعل شيء ما(. التعذيب والحبس التعسفي والحملات الأمنية على التظاهرات السلمية وعمليات اإلخالء القسري والتعقيم بغير رضا، جميعها أمثلة على ذلك. ولكن عادة ما تكون الإجابة عن الأسئلة (ماذا ولمن وعلى يد من وأين ومتى وكيف) أصعب كثيرًا حينما يتعلق األمر بااللتزامات اإليجابية.

تستوجب االلتزامات اإليجابية من الحكومة فعل شيء ما، وقد يتضمن ذلك القيام بشيء ما برمته أو القيام به بصورة مختلفة. ويندرج عدد هائل من انتهاكات حقوق اإلنسان - وبالتحديد تلك المتعلقة بالحقوق االقتصادية والاجتماعية والثقافية – تحت الفئة الثانية. الاتجار بالبشر وسوء استغالل العمالة ووحشية الشرطة وسوء التغذية والتشرد والأمية والأمراض التي يمكن الوقاية منها، جميعها أمثلة على ذلك.

ومثل هذا النوع من االنتهاكات معقد وله جذور متأصلة، فهي ال تقتصر على حدث ما أو حادثة بعينها، ولكنها تنتج عن خلل نظامي يرتبط بطريقة تصميم القوانين والسياسات واللوائح وتنفيذها، وهو ما تحاول طرق التوثيق التقليدية جاهدة الكشف عنه. ولكن مثل هذا الخلل يمكن أن يتسبب فيه عدد كبير من الفاعلين والعوامل المؤثرة، مما يصعب من عملية تحديد المسئول.

وقد يسهم وجود مقاربة أوسع نحو التوثيق في إلقاء الضوء على الفاعلين والعوامل المؤثرة على القوانين والسياسات واللوائح ووقعها على المجموعات بطرق معينة.

## **started Getting البداية**

#### **\VWXGDVH& دراسة الحالة**

## **use better Making االستخدام األمثل to Syria from data of للبيانات من سوريا violations document لتوثيق االنتهاكات**

في أبريل/ نيسان ٢٠١١، بدأت مجموعة من النشطاء ي جيت , من حسب .<br>السوريين في رصد انتهاكات حقوق الإنسان وتوثيقها ستعدي في تسمى من من من من حسن .<br>نظاميًّا عن طريق جمع ومشاهدة مقاطع فيديو على .atrocities and violence of videos online watching ُطف اإلنترنت للعنف والفظائع المرتكبة. وعندما اخت were team the from people several When  $\theta$ عدة أفراد من الفريق، صممت البقية على تحسين أمنهم وطرقهم ومجموعات البيانات الخاصة بهم من خلال المشاورات مع الخبراء.

وانتهى بهم الأمر إلى تطوير منظمة غير هادفة للربح تسمى **مركز توثيق الانتهاكات، تق**وم الآن على جمع *(VDC (Center Documentation Violations The* البيانات المتعلقة بالسجن والتعذيب والمدنيين المفقودين والقتلى والثوار وقوات النظام في سوريا باستخدام طرق التحقق شديدة الدقة، وذلك حتى يتسنى استخدام هذا التوثيق في مجريات العدالة الانتقالية حين ينتهي النزاع.

could do cumentation their so , methods in the so , methods in the so , methods in the so , methods in the so ولديهم فئات أكثر تفصيلًا فيٍ قاعدة البيانات والمزيد من الخيارات لتنقية البحث، كما أنهم يستخدمون صور الأقمار المركز: «الآن تُستخدم معلوماتنا بصورة سرية من قِبل .<br>ممثلي الأمم المتحدة والحكومات والمناصرين من جميع  $\frac{1}{2}$ .corroboration for indicatellite of use between  $\frac{1}{2}$ . أنحاء العالم، بما أننا متأكدون من أن بياناتنا كاملة». الصناعية بشكل أفضل ألغراض التحقق. يقول أحد ممثلي

 advocates and governments ,representatives الصورة: **[دمشق](https://www.flickr.com/photos/44353614@N02/5173409841/in/photolist-8Ta5vp-5QXjcH-3ekxZp-DJexn-9MFUoe-LLZXN-6HavyQ-aGMfi2-aGdudK-4eLpEF-81rpiJ-v6ZPh9-3eqdHu-5oYDg7-djL21v-6APc6F-3efamM-3ekMKZ-aGLZUg-9BAZv-81rvr3-5hnnnJ-913Ju8-5vcbuf-4BV7Fy-rzPJam-coZyfN-F7MY7-3eoky7-aGrEbV-6qA9es-bvB5Cr-aGuDoT-aGds6e-7t8utT-djL1NE-9SMJYd-djL1qD-81rpNE-7sGWrY-5vcbqU-4cfYaS-7sGVNd-4RWrgb-8DfbAc-81obHk-913BWg-81ogg4-913q1R-aGvm4H)، لـــ N**ropb M، مرخصة 2.0-CC-BY-SA.

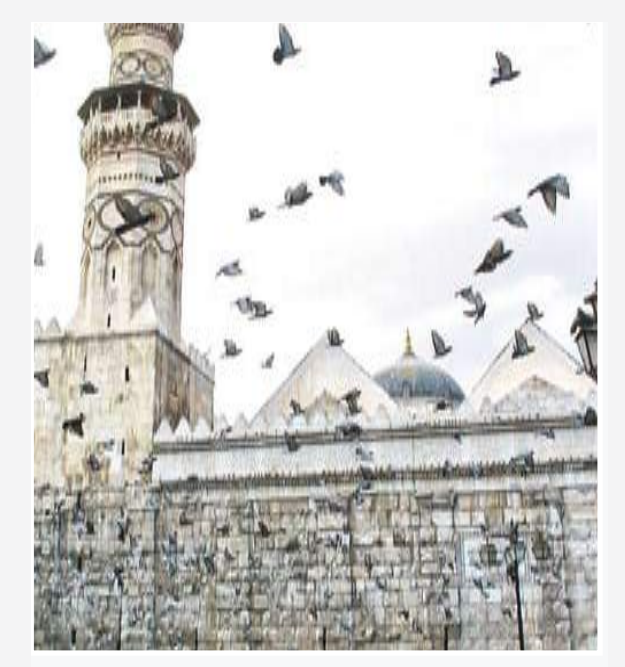

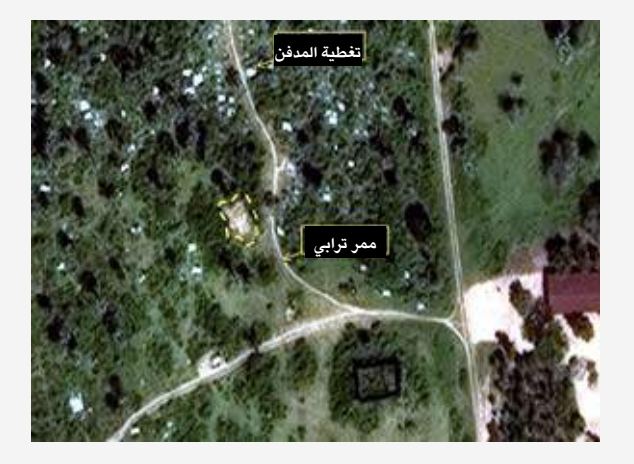

**من أجل أن تكون أي بيانات مفيدة لتوثيق حقوق اإلنسان، تحتاج ً إلى أن تكون قادرا على عرض المكان الذي جاءت منه، وتوقيت إنشائها، والمسئول عن إنشائها والسبب من وراء ذلك. المكان، الزمان، الشخص، الدافع.**

#### **دراسة الحالة**

## **التحقيق في عمليات القتل الجماعي في بوروندي**

اختفت جثامين ما ال يقل عن 70 ً شخصا أعدمتهم القوات الحكومية في بوروندي في ديسمبر / كانون الأول ٢٠١٥ بشكل غامض مما أدى لتردد شائعات عن قبور جماعية. قضى أحد الباحثين الميدانيين لدى منظمة العفو الدولية ِ عشرة أيام فيما بين التقاط الصور ومقابلة شهود العيان بعد عمليات القتل، ولكن كانت هناك حاجة للمزيد من األدلة. في الأغلب ستتمكن صور الأقمار الصناعية من المساعدة في تحديد موقع المقبرة، ولكن ذلك يكون في حالة معرفة المنطقة التي ينبغي البحث فيها من األساس. ولحسن الحظ، تلقت العفو الدولية مقطع فيديو من أحد المعارف في بوروندي يظهر موقع الدفن المزعوم. تمت االستعانة بجوجل إيرث على اإلنترنت للحصول على اإلحداثيات الدقيقة، وفي نهاية المطاف، أظهرت صور األقمار الصناعية ُ بالفعل عدم استواء التربة في النقطة المعينة. حازت عملية العثور على المقبرة الجماعية عبر القمر الصناعي على تغطية إعالمية هائلة، وساعدت في خلق ضغط سياسي. منذ عشرة أعوام، لم تكن العفو الدولية لتتحصل على مثل هذا المقطع، ألن الناس في بوروندي لم يكن لديهم هواتف محمولة بكاميرات، ولكن اآلن، بفضل التطور التكنولوجي، يتمتع المحققون بالمزيد من األدوات التي يمكن دمجها في عملهم الميداني التقليدي.

**الصورة:** صور األقمار الصناعية تظهر عدم استواء التربة في منطقة بورينجا، بما يتوافق مع روايات الشهود وتسجيالت الفيديو الخاصة بالمقابر الجماعية. ©2016DigitalGlobe

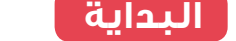

## **YOU SHOULD WHEN متى تستخدم ?DATA DIGITAL USE البيانات الرقمية؟**

التقليدية، فقد يبدو تحديد ما إذا كانت البيانات الرقمية أو محتوى وسائل التواصل الاجتماعية جديرَين باهتمامك كأمر عويص. ً إذا ما كنت أكثر اعتيادا على طرق البحث والتوثيق

.attention your of worthy is content .<br>صافي قيمة الأنواع الأحدث من البيانات في سياق ي - ي<br>بحثك الخاص. هل ستساعدك حقًّا؟ نحتاج إلى موازنة .<br>المزايا والعيوب باستمرار، بما يتضمنه ذلك من the weigh constantly to need We? help really تكاليف وتوفير، وكذا **المخاطر المتعلقة بإساءة**  [a](https://responsibledata.io/reflection-stories/)nd [,savings ,costs the including ,cons and](https://responsibledata.io/reflection-stories/) pr[os](https://responsibledata.io/reflection-stories/) **التصرف في البيانات**. على سبيل المثال، يمكن *data mishandling for risks* risk the ,instance For . لخطر المراقبة أن يجعل من جمع البيانات الرقمية فعلًا غير مستحب في بعض السياقات، أو ربما لا يمكنك الحصول إلا على بيانات بعض المجموعات السكانية دون الأخرى مما يفسد نتائج استقصائك. هذا القسم يطرح ستة أسئلة لمساعدتك في تحديد

في الواقع، لا يختلف الأمر عن طرق البحث التقليدية إلى هذه الدرجة. يتمثل الجزء الأصعب في التفكير المبتكر في أي من البيانات يمكن أن تكون موجودة (وعلى وجه التحديد البيانات التي أنشئت لأغراض أخرى) وتقييم ما إذا كان بإمكانك وفريقك جمعها والتصرف فيها على نحو فعال.

**14**

## **سبعة أشياء ال بد وأن تضعها في الحسبان قبل استخدام البيانات الرقمية لحقوق اإلنسان**

- هل ستساعد البيانات الرقمية بشكل حقيقي **.1** في اإلجابة عن أسئلتك البحثية؟ ما هي مميزات وعيوب هذا المصدر أو الوسط بعينه؟ ما الذي يمكنك أن تتعلمه من االستخدامات السابقة للتكنولوجيا ذاتها؟
- ما هي المصادر التي على األغلب ستجمع أو **.2** تلتقط أنواع المعلومات التي تحتاجها؟ ما هو السياق الذي يتم إنتاجها واستخدامها فيه؟ هل سيتقبل الأفراد أو المنظمات الذين تركز عليهم في عملك هذه األنواع من البيانات؟
- إلى أي مدى سيسهل دمج أنواع البيانات **.** الجديدة في مجرى عملك القائم؟ هل لديك الوقت والمال الكافيان على أرض الواقع لجمع هذه البيانات وتخزينها وتحليلها، واألهم: التحقق منها؟ هل يمكن ألي من أفراد فريقك دعم التكنولوجيا بال عوائق؟
- من يمتلك البيانات التي ستستخدمها أو يتحكم **.** فيها؟ الشركات أم الحكومة أم الخصوم؟ ما مدى صعوبة الحصول عليها؟ هل طريقة الجمع عادلة أو قانونية؟ ما هو الموقف الداخلي من هذا الأمر؟ هل تحصلت على موافقة مستنيرة حقيقية من الأفراد؟
- كيف ستؤثر الفوارق والتقسيمات الرقمية **.5** فيما يتعلق بالدخول إلى المنصات اإللكترونية أو الحواسب اآللية أو الهواتف محليًّا على تمثيل المجموعات السكانية المختلفة؟ هل ستعزز االستخالصات المبنية على البيانات من أوجه عدم المساواة أو الصور النمطية أو مناطق عدم الوعي؟
- هل البروتوكوالت التنظيمية فيما يتعلق **.** بالسرية واألمن في التواصل الرقمي ومعالجة البيانات تكفي لتغطية المخاطر التي تتعرض لها أنت وشركاؤك ومصادرك؟ هل يتم تحديث أدوات األمن وعملياته بما يكفي؟
- هل توجد إجراءات احترازية قائمة فيما **.**يتعلق بمنع أي صدمة ثانوية قد تتعرض لها أنت أو شركاؤك بسبب مشاهدة َ المحتوى الرقمي على المستويين الشخصي والتنظيمي أو التعامل معها؟

#### **البداية**

#### **أمثلة عملية**

إليك بعض األمثلة االفتراضية التي تظهر مجموعة متنوعة من مصادر البيانات الرقمية واستخداماتها

#### **السيناريو:**

### **الجئون محرومون من الرعاية الصحية | هل نستخدم البيانات الرقمية؟**

أنت ترغب في التحقيق في ادعاءات بشأن حرمان الالجئين المتنقلين من الرعاية الصحية، وتفكر في استخدام صور األقمار الصناعية لرسم خرائط حديثة لطرق السفر ومحتوى وسائل التواصل االجتماعي للعثور على شهادات وأفراد جاهزين للمقابالت. لديك ميزانية محدودة للغاية ولم تستخدم هذا النوع من البيانات من قبل، ولكنك تعرف أن معظم الالجئين يمتلكون هواتف محمولة ويستخدمون وسائل التواصل االجتماعي لمشاركة المعلومات. أكثر ما ُيقلقك هو أن تقع بيانات الموقع في أيدي المجموعات األمنية المحلية التي تهاجم المهاجرين. في الواقع، بسبب هذه المجموعات المحلية، بدأ الالجئون بشكل مضطرد في نقل اتصالاتهم من المنصات الأكثر علنية مثل تويتر إلى مجموعات مغلقة للدردشة على الفيسبوك والواتساب.

#### **ماذا تفعل؟**

تقرر أن تبحث عن وسيلة للدخول إلى مجموعات وسائل التواصل االجتماعي المغلقة من خالل معارفك، وأن تجعل من أمن كل من تتواصل معه على اإلنترنت أولى أولوياتك. تستعلم من األفراد والمجموعات عن الحرمان من الرعاية الصحية. في الوقت الحالي، تعدل عن استخدام الصور الجوية.

#### **سؤال البحث: ُ هل يحرم الالجئون من الحصول على الحقوق الصحية في البلد س؟**

الحكومة س هي نقطة دخول الالجئين إلى االتحاد األوروبي. ظهرت تقارير بشأن انتهاك حق الحصول على الرعاية الصحية لالجئين الذين يدخلون الدولة على ظهر المراكب. تفترض دراسة الحالة تلك أن الباحث ال يعرف على وجه التحديد مكان دخول الالجئين للبلد.

#### **انتهاكات حقوق الالجئين الصحية**

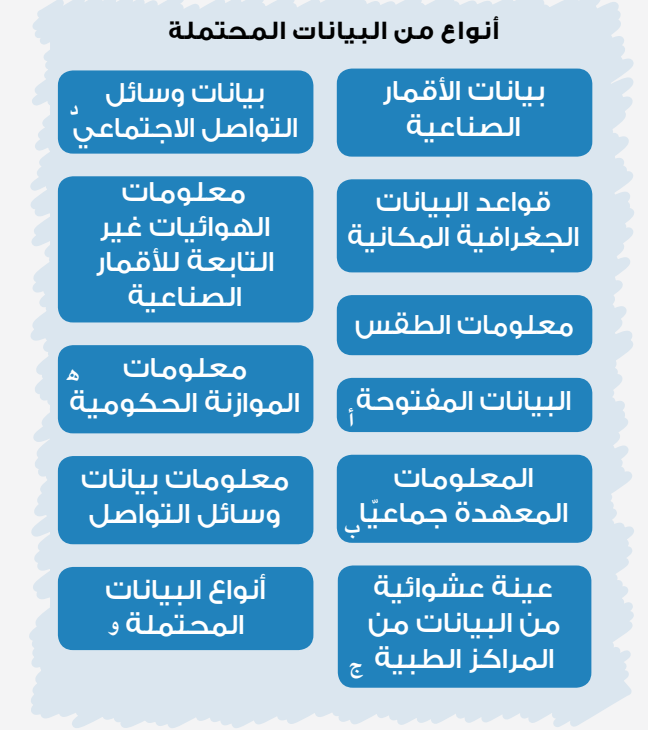

- أ. من المنظمات الإنسانية والشركاء المحتملين الآخرين (مثل معلومات<br>الرعاية الصحية، تحليلات تقديم الخدمة، إلخ...).
- ب. مثل خرائط إبلاغ المواطنين عن الأحداث المتعلقة باللاجئين عند نقاط الدخول)
	- ج. اإلرشادات التي توفر الدعم الطبي لالجئين.
- د. (على سبيل المثال مجموعات الفيسبوك أو الواتساب التي يستخدمها<br>اللاجئون للتواصل فيما يتعلق بالدعم على الطريق أو المخاوف الأمنية).
	- هـ.فيما يتعلق بمخصصات الدعم الطبي لالجئين.
- و. بيانات التيارات المحيطية أو العوامل الأخرى التي قد تؤثر على حركة

#### **السيناريو:**

### **تتبع الرقابة على اإلنترنت | هل نستخدم البيانات الرقمية؟**

أنت تعمل في بلد من المعروف فيه أن الحكومة توقف اإلنترنت عند خروج المظاهرات وحدوث القالقل االجتماعية، وتريد أن توثق ذلك. تكتشف أنه بإمكانك الدخول إلى [سجالت جوجل لقطع الخدمة ع](https://www.google.com/transparencyreport/traffic/#expand=CG)لى اإلنترنت، مما سيسمح لك بالتعرف على أوقات توقف الخدمة المحتملة، والتي يمكن إسنادها ترافقيًّا مع مصادر إضافية أخرى للبيانات، ولكن الحكومة بارعة في المراقبة رقميًّا وعلى اإلنترنت، ويمكنها أن تتتبع نشاط متصفحك وتاريخ بحثك لتصل إليك وتتعرف عليك كناشط حقوقي.

#### **ماذا تفعل؟**

باألخذ في االعتبار تاريخ الحكومة في المراقبة، دربتك منظمتك على استخدام [الـVPNs](https://securityinabox.org/ar/)( الشبكات االفتراضية الخاصة) للبحث والتواصل عبر الإنترنت. تقرر أنه بإمكانك إخفاء آثارك اإللكترونية بما يكفي لتقوم بعملك البحثي بالرغم من المخاطر.

#### **سؤال البحث: هل انتهكت حكومة البلد ص حرية التعبير وحق الحصول على المعلومات بمنعها الدخول على اإلنترنت؟**

كانت هناك موجة من املظاهرات الشعبية يف البلد ص على مدار العام الماضي. ومؤخرًا تأجج الموقف بعد أن أغلقت مظاهرة ضخمة قلب العاصمة. صرح نشطاء بأن الحكومة قد حظرت اإلنرتنت لكبح جماح املظاهرات وملنع املعلومات من الوصول إىل الفاعلني خارج البالد.

#### **انتهاكات حقوق اإلنترنت**

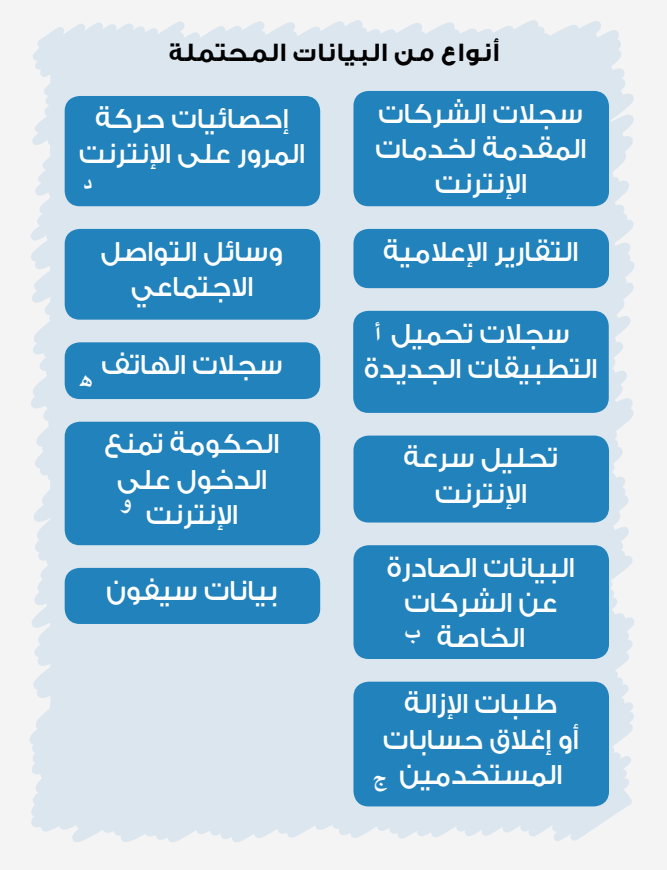

- اً. وبالتحديد تلك التي تعتبر آمنة ومتاحة.
	- ب. واتساب ومنظمات حقوق الإنسان.
- ج. التي تُبَلغ عنها وسائل التواصل الاجتماعي أو الشركات بشكل عام وعلى مواقع معينة.
	- تويتر، فيسبوك، إلخ... د.
	- ه. بيانات استخدام الهواتف المحمولة.
		- و. لكبح جماح المظاهرات.

#### **البداية**

#### **السيناريو:**

#### **انتهاك حق الحصول على المياه | هل نستخدم البيانات الرقمية؟**

ُظهر الصور الجوية لألنهار في منطقة بعينها ما يبدو ت وكأنه عوائق فعلية تحول دون الحصول على المياه، وبما أن هذه الأنهار تمثل المصدر الرئيسي للمياه بالنسبة للسكان المحليين، يساورك القلق بشأن انتهاك الشركة لحقوق السكان في الحصول على المياه. السكان الذين ً يعيشون على ضفاف األنهار عادة ما يكونون أكثر فقرا، بالرغم من أن معظمهم يمتلكون هواتف محمولة. تود أن ً ترسل استقصاء عن طريق خدمة الرسائل القصيرة لتسأل إذا ما كان هناك تحديد لحقهم في الحصول على المياه وأين يحدث ذلك الأمر، ولكن هؤلاء السكان كانوا مستهدفين بشكل كبير في سياق أعمال التنمية خالل السنوات الماضية، وكما تناهى إلى سمعك، فإنهم يعانون بشكل أو بآخر من إجهاد االستقصاءات. منظمتك غير الحكومية شابة ومواردها محدودة.

#### **ماذا تفعل؟**

بالرغم من أن خدمة الرسائل القصيرة سوف تمكنك من الوصول إلى السكان المستهدفين، فربما يمنعك السياق من الحصول على استجابات. وبافتراض: )1( أنك تستهدف سكانًا أفقر ويعانون من إجهاد الاستقصاءات، (٢) أنه سيتعين عليك أن تطلب من كل مستجيب دفع تكلفة الرسائل بنفسه، (٣) أن اسم منظمتك ليس معروفًا بالدرجة الكافية، فإنك تدرك أن األمر قد يمثل مهمة شاقة. تقرر أن تطلب من أحد الزمالء في إحدى المنظمات غير الحكومية المعروفة تقديمك ألحد قادة المجتمع حتى يتسنى لك شرح مشروعك وطلب مدخالت المجتمع فيما يتعلق بتصميم االستقصاء والتوصل إلى الكيفية التي سيمكنك بموجبها توفير المعلومات بشأن مشروعك الناشئ للمجتمع.

#### **سؤال البحث: هل إفباور مسئولة عن تلوث إمدادات المياه؟**

في البلد س توجد مستويات مرتفعة لسوء التغذية بين أطفال الأسر منخفضة الدخل بسبب الدوسنتاريا. كما توجد العديد من العمليات التجارية لزراعة الزهور بالقرب من األنهار في كافة أنحاء البالد. تمتلك معظم المزارع شركة واحدة متعددة األنشطة: إفباور. يوجد اثنان من أعضاء مجلس إدارة إفباور على صلة قرابة مباشرة بوزراء في الحكومة.

#### **انتهاك الحق في الحصول على المياه**

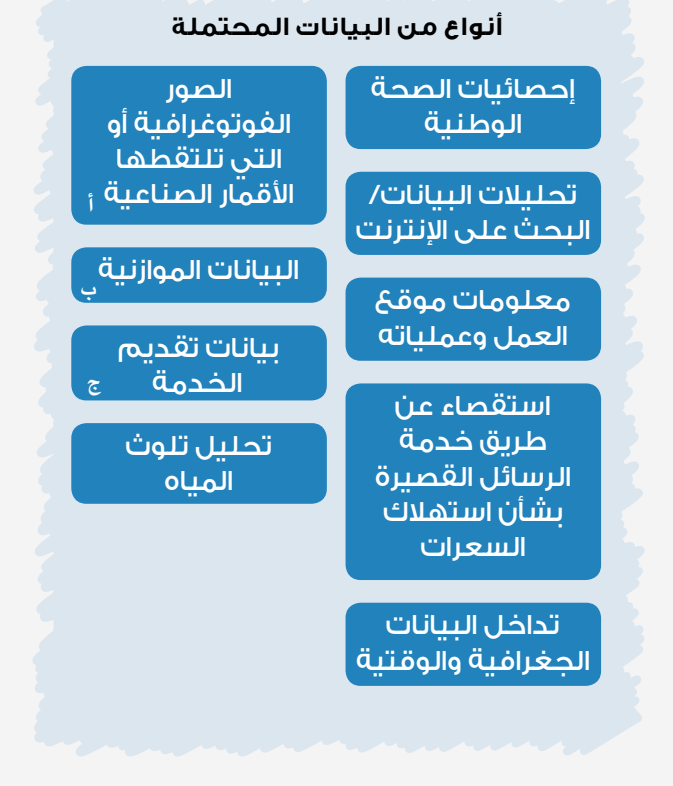

صور الزوال الزمني أو الصور الجغرافية المكانية. أ. ب. الإنفاق الحكومي على برامج التغذية.

ج. الحكومة أو الوكالات الإنسانية.

## **الحصول على الدعم التنظيمي**

حتى بوجود الرغبة في التغيير، قد تتسبب الساعات الطويلة والميزانيات المحدودة في استمرار التزام المنظمات واألفراد بالنموذج القديم لفعل األشياء. وبالتالي، فمن أجل دمج ممارسات البيانات الحديثة، ال بد وأن تعلي إدارة المنظمة من قيمة التغيير. إليك عشر نقاط يمكن تضمينها في المناقشات مع المديرين لمساعدتهم على رؤية ضرورة التغيير.

- **واقع السوق:** العديد من منظمات حقوق اإلنسان تعمل **.1** بالفعل باستخدام البيانات الرقمية، ولكن الكثير من هذه المنظمات تفعل ذلك بدون االستثمار في عملية اإللمام بالبيانات. الفشل في تطوير المهارات الداخلية الالزمة للمنظمة قد يعرض أهمية عملك للخطر.
	- **الميزانية:** العديد من األدوات المقترحة في هذا الدليل **.2** منخفضة التكلفة أو مجانية.
- ًا، ولكن الموظفين **التدريب:** نعم، يستغرق التدريب وقت **.** يُقدرون التدريب. تظهر الأبحاث أن تقدير الموظفين لفرص التدريب الجديدة في العمل يحل في المرتبة الثانية مباشرة بعد المكافأة المالية. بالتحديد للمنظمات الصغيرة، فإن االحتفاظ بالعاملين وتقليل دوران الموظفين يعدان أمرين حيويين. توفر أماكن مثل Data of School( سكول أوف داتا( أو Advocacy Assembly( آدفوكاسي آسمبلي( دورات مجانية على اإلنترنت.
- **اجتذاب الموظفين الجدد:** يساعد ظهور **.** المنظمة بشكل مستشرف للمستقبل واستخدامها لألدوات الجديدة على اجتذاب أفضل الموجودين في المجال.
- **األثر:** يمكن الستخدام البيانات الجديدة بشكل **.5** ً فعال أن يحسن من النتائج وأن يتيح رصدا أفضل النتهاكات حقوق اإلنسان.
	- **التمويل:** يحرص المانحون على ربط الدعوات **.** الجديدة لتقديم مقترحات التمويل بالبيانات الرقمية واستخدامها في صياغة تقارير حقوق اإلنسان.
	- **الوسم:** يجعل المنظمة تبدو ذكية ومستشرفة **.** للمستقبل وجاهزة لالرتباط بالتطورات الجديدة واالنخراط بها.
- **المهمة:** هي رصد انتهاكات حقوق اإلنسان ورفع **.** تقارير بشأنها وزيادة الوعي بها. عند استخدام البيانات الرقمية بشكل صحيح، فإنها تتيح للمنظمات فعل كل ذلك بشكل أفضل.
- **أحاديث استراحة الغداء:** ً ادع شخصا يستخدم **.** البيانات الرقمية في عمله بنجاح إلعطاء كلمة حول ما يقوم به.
	- **.١٠ بناء شبكات النظراء:** ِ ابن عالقات مع المنظمات النظيرة ذات التوجه البياناتي لمشاركة الممارسات المثلى.

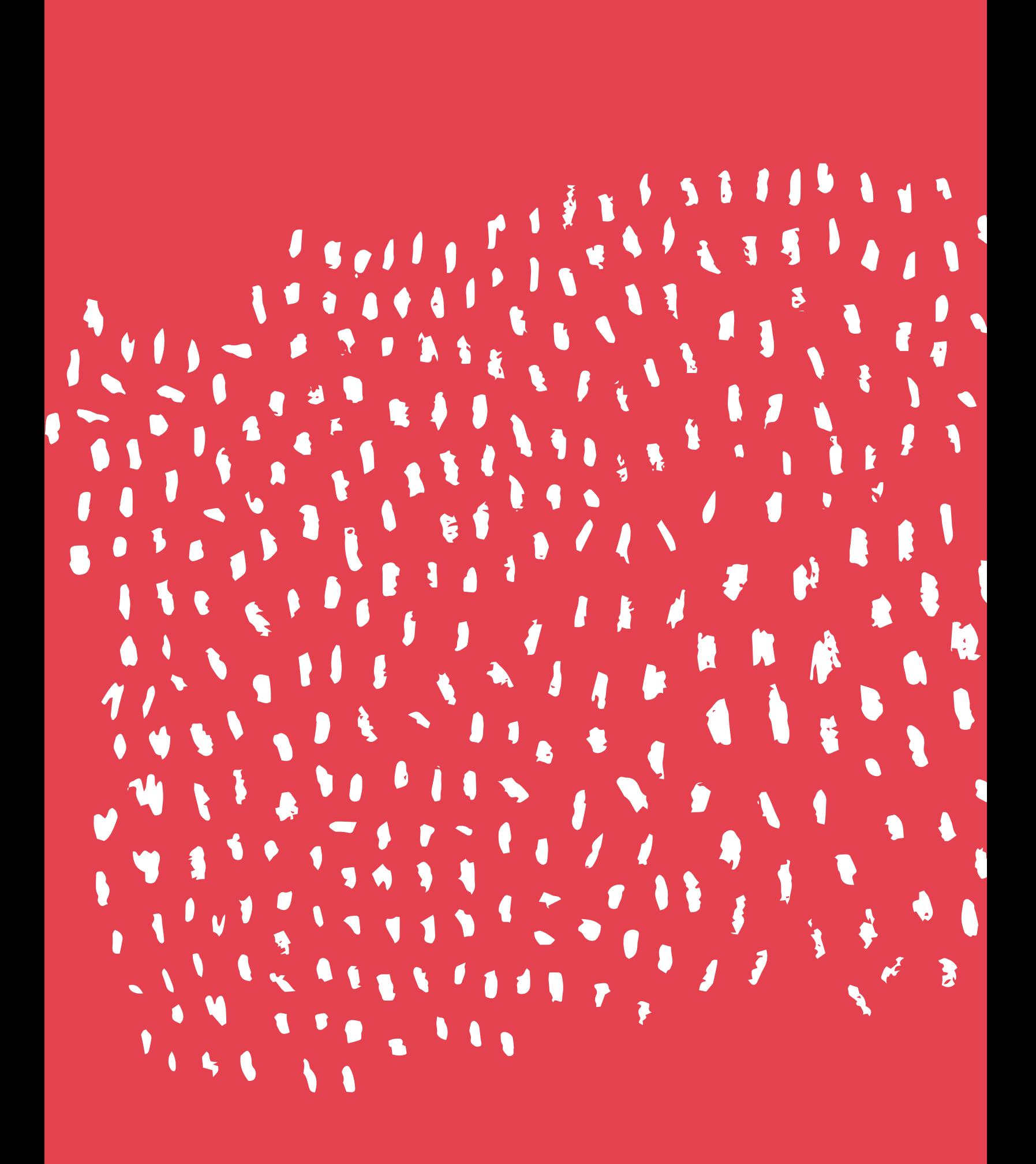

# **فهم التحقق والتوثيق**

## **س سي المين العالمي العالمي** المسيحي المسيحي المسيحي المسيحي المسيحي المسيحي المسيحي المسيحي المسيحي المسيحي ال **ما هي الميتاداتا )البيانات الخلفية(؟**

 **is Metadata الخاصة بالملف information about )مثل ملفات**  اللولورد او الباني<br>ممرا<del>ف أمرا</del>لحصر أ ــي بِت بو ا<del>صطور بو</del><br>المصر، بقصالغ ا معنو معين معن من من من<br>المخزانة بداخا ،  **(.etc file music الملف ذاته، that stored is الميتاداتا هي المعلومات الوورد أو البي دي إف أو الصور أو الموسيقى، إلخ...( المخزنة بداخل والمختفية عن األنظار.**

عدَّله، ومعلومات حول الجهاز الذي استخدم لإنشائه وأنواعًا أخرى من المعلومات، وذلك يعني أن الميتاداتا الخاصة بالملف يمكنها أن تكشف عمّن أنشأه. تتولد هذه المعلومات أوتوماتيكيًّا من الأجهزة مثل الكاميرات والحواسب الآلية والهواتف، ولكن أيضًا يمكن لمن يعرفون كيفية التلاعب بها فعل ذلك، ويمكن لذلك أن يكون شيئًا جيدًا إذا ما أردت أن تكون المعلومات سرية عند مشاركتك للملفات، ولكن المخاطر لا تخفى عليك إذا ما كنت تتعامل مع التحقق من المعلومات الحقوقية  $\begin{bmatrix} 1 & 1 \\ 1 & 1 \end{bmatrix}$  , thing good a be can be can be can be can be can be can be can be can be can be can be can be can be can be can be can be can be can be can be can be can be can be can be can be can be can be ca يمكن لهذه المعلومات أن تتضمن وقت إنشاء الملف وتاريخه، واسم المستخدم الخاص بمن أنشأه أو الحساسة.

لنأخذ الصور كمثال. ماذا يحدث عندما تلتقط صورة بكاميرا رقمية؟ إذا ما كانت الكاميرا أو الهاتف يعرفان موقعك، فإن هذه المعلومات (في صورة إحداثيات نظام تحديد المواقع عالميًّا GPS) يمكن أن تُسجل في الميتاداتا الخاصة بالملف. إذا ما كانت الكاميرا تعلم الوقت، فإنها تسجل التاريخ والوقت الذي التقطت فيه الصورة. إذا ما كانت الكاميرا أو الهاتف لديهما رقم مسلسل، فيمكن أن يكون هو أيضًا مسجلًا في الميتاداتا. تحتوي صيغ ملفات الصور الرقمية مثل التيف (TIFF) (صيغة ملف الصور الموسومة) والجيه بيه إي جي .well as metadata in recorded be may JPEG التي تنشئها الكاميرات الرقمية أو الهواتف الذكية على الميتاداتا في صورة صيغة تُسمى إكسيف صيغة ملف صوري متبادل) يمكن أن تتضمن (EXIF كل المعلومات المذكورة عاليه، وحتى صورة مُصغرة للصورة الأصلية.

الملفات األخرى مثل المستندات النصية تتضمن ميتاداتا ً أيض ُ ا، قد تشتمل على طول المستند، ومنشئه، ووقت تعديل المستند وملخص آلي قصير لمحتواه. يمكن لبيانات الإكسيف والنوعيات الأخرى من الميتاداتا أن تكون مفيدة ً للغاية ألغراض التحقق من الوسائط، وأيضا من أجل إنشاء الكتالوجات وتنظيمها.

## **جلو الميتاداتا**

في بعض الحاالت، قد ترغب في إزالة الميتاداتا من الملفات المرتبطة بانتهاكات حقوق الإنسان. وتزداد أهمية هذا الأمر في الحاالت التي تمثل فيها مشاركة األدلة على انتهاكات ً حقوق اإلنسان أو نشرها خطرا عليك أو على اآلخرين المشتركين في تسجيل الواقعة.

يمكن استخدام عدد من البرمجيات واألدوات الموجودة على الإنترنت «لجلو» الميتاداتا من الملفات. بينما لا يمكن إزالة جميع أنواع الميتاداتا - مثل حجم الملف أو أبعاد الصورة أو ّ وقت تعديلها - فإن الميتاداتا المتعلقة بمن أنشأ وعدل الملف عادةً ما يمكن إزالتها. تتباين كفاءة الأدوات المستخدمة، لذا فمن الأفضل تجربة أداتين مختلفتين والتأكد من أن الميتاداتا ُزيلت بنجاح. قد أ

إذا ما كنت تعمل مع مراسل موثوق به، فقد يمكنك أن تقترح عليه إلغاء خاصية خدمات الموقع )بيانات الـGPS) على جهازه من أجل إخفاء هويته. ال بد من التحلي بالحذر عند طلب الصور، ألن طراز الهاتف أو معلومات اإلكسيف األخرى يمكن استخدامها لتعيين مواقع مصادرك.

يحتوي دليل [Box a in Security\(](https://securityinabox.org/en/lgbti-mena/remove-metadata/) عدة األمان( من Tactical Collective Technology( تكتيكال تكنولوجي كوليكتيف( وDefenders Line Front( فرونت الين ديفيندرز( على المزيد من المعلومات بشأن إزالة الميتاداتا.

#### **documentation and verification Understanding فهم التحقق والتوثيق**

## **,VERIFY تحقق، ,VERIFY VERIFY ثم تحقق، ثم تحقق**

البيانات من أي نوع – حتى المواد التي جمعتها بنفسك – تتطلب تحققًا متعمقًا لكي تحمي سمعتك والأَشْخاص على الأرض من الضرر. من الأهمية بمكان أن تقارب كل قطعة من المحتوى HDFKDSSURDFKWRLPSRUWDQWLVΖWKDUPHULQJVX بعين نقدية، حتى لو كنت تتمنى أن تكون حقيقية.

يجب أيضًا أن تتقبل حقيقة أنه لا توجد طريقة واحدة تضمن التحقق. التحقق هو عبارة عن عملية تمنحك والآخرين الثقة في صدقية المحتوى. يجب أن تتمتع بالشفافية بشأن ما لا تعرفه مثلما هو الحال بالنسبة لما تعرفه، وذلك لمصلحة الجميع.

في البيئات شديدة الضغوط منخفضة الموارد، عادةً ما تُهمش عملية التحقق من البيانات الرقمية، بدلًا من كونها بندًا تتضمنه .sake s'everyone for ,know do you خطط البحث منذ البداية. إذا ما ساورتك الشكوك بشأن كيفية التحقق من نوعية معينة من المحتوى، فالأكثر أمانًا هو استشارة الخبراء للحصول على المساعدة.

## **steps Five خمس خطوات of verification نحو التحقق**

**1. ?content the get you did How .١ كيف حصلت على المحتوى؟** 

فكر في قنوات المعلومات التي سافر خلالها المحتوى قبل أن يحط على مكتبك. كم مرة<br>مقامات الأ  $\mathcal{L}$ ands change it did times many  $\mathcal{L}$ تداولته الأيدي؟

### **2. ?content the created Who .2 من أنشأ المحتوى؟**

هل الشخص الذي شارك أو رفع المحتوى على الإنترنت هو نفسه من أنشأه؟ أم أنه شخص آخر؟ اسْأَلْ إذا لم تكن تعرف. َ

## **3. ?from content the is Where .3 من أين يأتي المحتوى؟**

يمكن تزوير الأوصاف والميتاداتا بسهولة. هل من ثمة معالم أو أصوات (مثل سرينة الشرطة أو اللكنات) يمكنها مساعدتك على التحقق من الموقع؟

## **4. ?created content the was When ُنشئ المحتوى؟ .4 متى أ**

ȴOHDRQVWDPSGDWHWKHWUXVWFDQȇWRX< لا يمكنك أن تثق في ختم التاريخ الموجود على  $\frac{1}{2}$  if show can see  $\frac{1}{2}$  if show can see  $\frac{1}{2}$  if show can see  $\frac{1}{2}$ لعملية البحث العكسي عن الصور أن تكشف إذا<br>. ما كانت الصورة تظهر في مكان آخر.<br><sub>م</sub> الملف. هل هناك أدلة بصرية مثل الطقس؟ يمكن

## for motivation the determine you Can **ُنشئ المحتوى؟ .5 لماذا أ**

هل بإمكانك تحديد الهدف من وراء مشاركة المحتوى؟ ما هي مصالح مَن رفعه؟

**24**

## **التحقق**

#### **التحقق، لماذا؟**

الجديدة من أي نوع.

قد يبدو الأمر جليًّا، ولكن ما لم تكن تعمل باستخدام مواد قمت أنت بجمعها بنفسك، أو ملحوظاتك الخاصة، فمن الأهمية بمكان أن تتحقق من أن المعلومات التي تستخدمها، هي في الواقع، ما تدعي كونها عليه. المخاطر المتعلقة بالسمعة، باإلضافة إلى المخاطر على الأفراد موضوع البحث تستلزم العناية الواجبة عند استخدام البيانات

#### **خطوات التحقق:**

التحقق عملية متغيرة باستمرار، والمنتج النهائي نادرًا ما يكون باتًّا. هي على الأحرى عملية تضفي الثقة على ًا المعلومات. قد تزعم هذه المعلومات شيئ يختص باإلجابات عن أسئلة من وما وأين ومتى المتعلقة بحدث معين.

طرح هذه الأسئلة ذاتها بشأن المعلومات نفسها هو جزء من عملية التحقق. التفكير في هذه الأسئلة سوف يُعرِّف أي األدوات تحتاج إلى استخدامها للتحقق من المحتوى.

**ما هو** المصدر؟ **َمن** رفع المحتوى أو شاركه؟ ُنشئ المحتوى؟ **أين** أ **متى** أنشئ المحتوى؟ **لماذا** أنشئ المحتوى؟

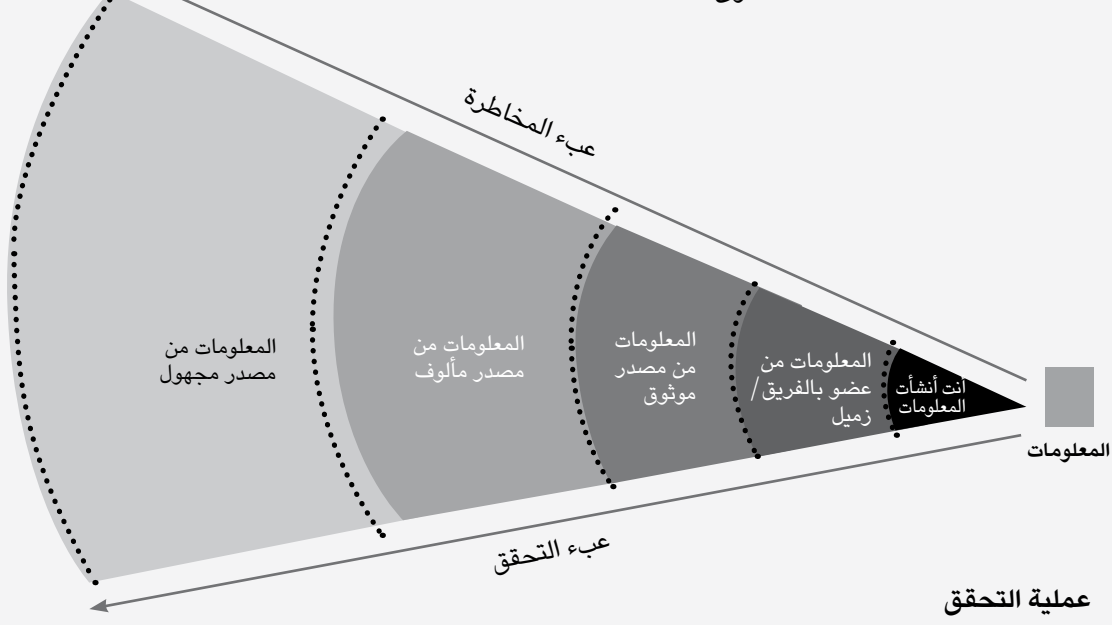

#### **فهم التحقق والتوثيق**

#### **تدريب:**

#### **تحقق من هذا الفيديو على يوتيوب**

أنت باحث حقوقي، وتحتاج إلى التحقق من فيديو على اليوتيوب ]clrICxJihWI/youtube://https ]عن ِ استخدام القوة المفرطة من قبل الشرطة ضد مظاهرة في ريو دي جانيرو بالبرازيل، والذي شاركه أحد زمالئك معك.

- تقوم **بتحميل الفيديو** للحفاظ عليه، ألن المحتوى **.1** الإلكتروني الحساس عادةً ما تتم إزالته.
- باستخدام [Viewer data Tube You\(](https://citizenevidence.org/2014/07/01/youtube-dataviewer/) ُمشاهد **.2** بيانات اليوتيوب(، تتعرف على توقيت النشر )ولكن ليس توقيت التسجيل)، وهو ٢٠:٥ مساءً (بتوقيت برازيليا) في ١٤ أبريل/ نيسان ٢٠١٤. لا يُظهر البحث العكسي عن الصور المصغرة للفيديو أي نسخ سابقة من الفيديو على اإلنترنت.
- ُ أورد المنشئ، كمساعدة، اسمه تحت الفيديو، **.** وتستنتج من خالل النظر إلى منصات وسائل التواصل الاجتماعي الأخرى أن من رفع الفيديو يبدو وكأنه ناشط في ريو دي جانيرو.
- يزخر الفيديو والوصف باألدلة عن الموقع )مجلس **.** المدينة بريو دي جانيرو(. وللتحقق، تستخدم الخريطة اإللكترونية [Wikimapia\(](http://wikimapia.org/#lang=en&lat=-22.911514&lon=-43.205463&z=18&m=b&show=/104428/pt/Prefeitura-da-Cidade-do-Rio-de-Janeiro&search=prefeitura do rio) ويكيمابيا( لتعثر على مجلس مدينة ريو، كما تستخدم صور القمر الصناعي الموجودة على جوجل إيرث لإلسناد الترافقي للمعالم المرئية )مبنى إداري، جسر المشاة). الصور المسندة ترافقيًّا من [بانوراميو](http://www.panoramio.com/photo/55019083) (يمكن الدخول عليه من خلال جوجل إيرث) تظهر تطابقًا أيضًا.

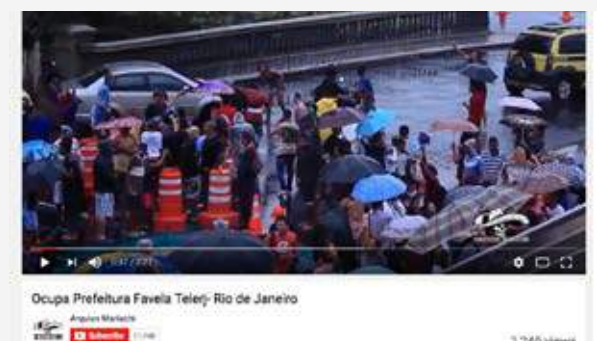

1,249 views

- يقول الوصف إن المظاهرة قد خرجت صباح االثنين **.5** تحت أمطار غزيرة. تتطابق [بيانات الطقس التاريخية](https://www.wolframalpha.com/input/?i=weather+in+rio+de+janeiro,+14+april+2014) التي تحصل عليها من خلال WolframAlpha.com مع ما يظهر في الفيديو )طقس ممطر وضبابي(، مما يزيد من مصداقية الفيديو والتوقيت المزعوم لتسجيله.
- تستخدم خاصية تشغيل الفيديو بالتصوير البطيء **.** )على اليوتيوب [أو مشغل الوسائط](http://www.videolan.org/vlc/index.html) VL[C](http://www.videolan.org/vlc/index.html) لتنظر عن كثب إلى الزي الشرطي وشاراته، مقارنةً بتلك التي تراها على [موقع الشرطة الرسمية،](https://www.facebook.com/gmrio.oficial) تدون التفاصيل احتياطيًّا في حال ما احتجت إليها في المستقبل فيما يتعلق بالتحقيقات مع األفراد المتورطين.
- ً أخيرا، عندما تبحث عن المحتوى اإلضافي **.** باستخدام محرك بحثك المعتاد، تستطيع أن تجد المزيد من مقاطع الفيديو األخرى التي تعود لنفس التاريخ ونفس المظاهرة ]/youtube://https yBBts0sxyrP ]كبرهان إضافي على الفيديو.

## **كيفية التحقق من الصور باستخدام ملفات اإلكسيف )سؤال وجواب(**

كل صورة رقمية تتضمن ملفًا للميتاداتا يُسمى إكسيف بإمكانه تعريف توقيت ومكان التقاط الصورة. تضاف هذه المعلومات إلى الملف لحظة التقاط الصورة بغض النظر عن الجهاز المستخدم. يمكن لملفات اإلكسيف أن تكون ً مفيدة للغاية في عملية التحقق، ولكن يمكن أيضا التالعب بها عند تداول الصورة أو نشرها عبر وسائل التواصل االجتماعي.

#### **متى يجب أن أبحث عن ملف اإلكسيف؟**

يجب على الصورة أن تتضمن ملف اإلكسيف إذا ما كانت قد جاءت مباشرة من كاميرا المصدر إلى صندوق بريدك بدون أن يتم تغييرها أو تداولها. يمكن أن يظل ملف اإلكسيف ً موجودا إذا ما تم تعديل الصورة. إذا لم تتضمن الصورة ملف اإلكسيف فيجب أن تتشكك في أصالتها. يمكنك أن تنظر إلى ملف اإلكسيف والبيانات األخرى لترى أي نوع من الكاميرات أنشأها أو أي نوع من البرمجيات استُخدم لتصديرها. وإذا ما تم تغييرها أو التالعب بها، فقد تحتوي ً على أنواع أخرى من الميتاداتا أيضا.

#### **ً هل ستكون بيانات اإلكسيف موجودة دائما في صورتك؟**

تزيل معظم منصات التواصل االجتماعي بيانات اإلكسيف أو ً تنشئ نسخا أقل جودة من الصورة عند رفعها على المنصة )باستثناء مواقع مشاركة الصور المتخصصة(. إذا ما كنت تتحقق من صورة مصدرها وسائل التواصل االجتماعي، فلن تجد عادةً أيًّا من بيانات الإكسيف.

#### **كيف أجد بيانات اإلكسيف؟**

إذا ما بحثت على اإلنترنت عن »viewer data EXIF » مشاهد بيانات اإلكسيف فسترى العديد من الخيارات. إحدى أبسط الأدوات هي Jeffry's EXIF Data Viewer *[cgi.exif/info.regex://http [*ً والتــي توفـر أيض ً ا برنامجا مساعدًا لعدة متصفحات. يمكنك أيضًا أن تجد بيانات اإلكسيف باستخدام البرامج الموجودة على حاسوبك مثل الفوتوشوب والآي فوتو.

#### **هل يمكن التالعب ببيانات اإلكسيف؟**

نعم. يمكن استخدام أدوات مثل [Geosetter](http://www.geosetter.de/en/) (جيو سِتِر) وبرامج تعديل الصور األخرى من أجل تزوير بيانات اإلكسيف. وذلك يعني أن بيانات اإلكسيف يجب أن تستخدم كواحدة من ضمن العديد من الخطوات في عملية التحقق خاصتك. يمكن ألدوات مثل [JPEGSnoop](http://www.impulseadventure.com/photo/jpeg-snoop.html) أن تكتشف البرامج التي استُخدمت للتلاعب بالصورة.

#### **ماذا لو التقط أحدهم صورة لصورة قديمة؟**

تخبرك بيانات اإلكسيف بالجهاز الذي التقط الصورة، ولكنها ال ّ تعرف أي شيء عما كان أمام الكاميرا. حتى لو تطابق ملف اإلكسيف مع التاريخ والموقع، فيمكن للصورة بالرغم من ذلك أن تكون غير ما تدعيه: مثلاً صورة لصورة.

#### **في العمق**

### **ما تقوله الصورة عنك...**

### **هذا هو شكل ملفات اإلكسيف**

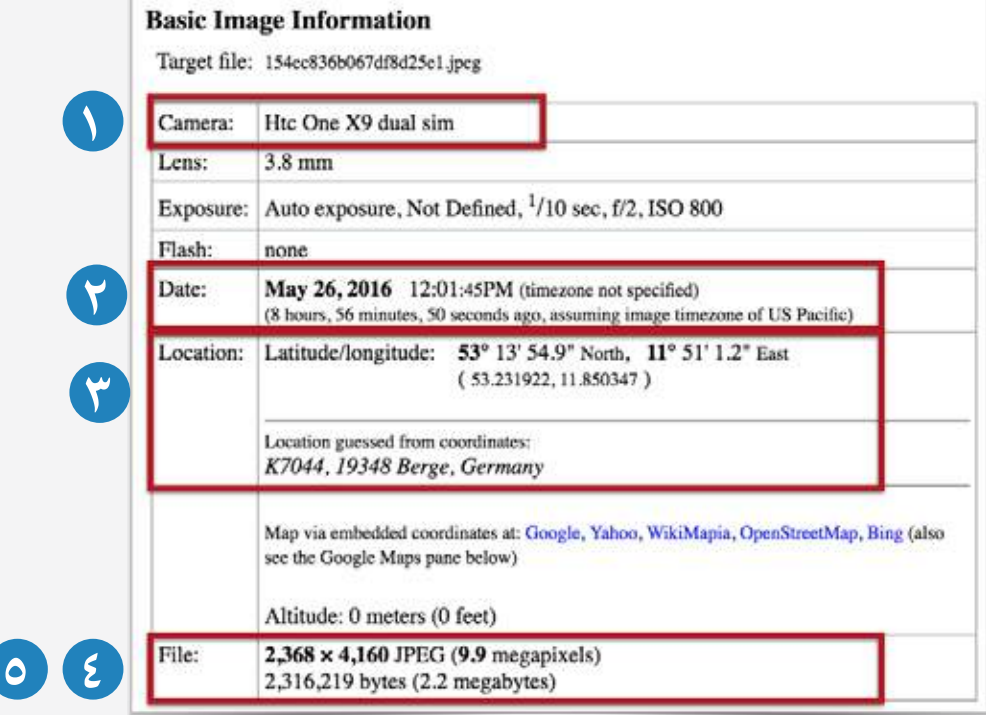

بعض بيانات اإلكسيف فقط هي الهامة بالنسبة لعملية التحقق.

## **الكاميرا المستخدمة في التقاط الصورة: 1**

 أي طراز الكاميرا أو الهاتف. إذا ما كنت، على ً سبيل المثال، تراسل شخصا شارك إحدى الصور معك، فيمكنك أن تطابق ما تخبرك به بيانات اإلكسيف بشأن الكاميرا المستخدمة في التقاط الصورة بما يخبرك به الشخص حول الجهاز الذي استخدمه اللتقاطها. إذا ما أعطاك معلومات مختلفة - بشأن الكاميرا أو الهاتف الذكي المستخدم– عمّا يظهر في ملف الإكسيف، فإن ًّ ذلك يعد جرس إنذار قويا.

## **تاريخ التقاط الصورة وتوقيته: 2**

هذا الأمر مهم من أجل التأكد من توقيت التقاط الصورة، ولكن اإلكسيف ال يوضح المنطقة الزمنية. يمكنه أن يعكس إما التوقيت المحلي، وإما التوقيت العالمي المنسق، وفقًا للجهاز والإعدادات. بعض أنواع الكاميرات تتمتع بوسوم الميتاداتا الخاصة بها، والتي تكمل اإلكسيف، وقد تشتمل على بيانات المنطقة ً الزمنية. يوجد أيضا وسم إكسيف غير معياري لفروق التوقيت، ويمكنه توضيح فارق التوقيت بالمقارنة بتوقيت جرينتش. العديد من مواقع رفع الوسائط مثل اليوتيوب تتحول تلقائيًّا إلى توقيت الباسيفيكي في حالة عدم اشتمال الصورة على منطقة زمنية. يجب ً أيضا أن تضع في حسبانك احتمالية أن تكون إعدادات الوقت والتاريخ على الجهاز غير صحيحة، وقد يكون هذا الاحتمال أكثر ورودًا في حالة استخدام الكاميرا أكثر من الهاتف الذكي لأن الأخير عادة ما يقوم بتحديث إعدادات الوقت والتاريخ بشكل تلقائي.

## **تعداد البكسالت في الصورة: 3**

 كل كاميرا تلتقط صورها بأحجام مختلفة. على سبيل المثال، اآليفون 5 ينتج صورة حجمها 8 ميجابكسل، بينما ينتج سامسونج جالكسي إس 5 صورة حجمها 16 ميجابكسل، في الرسم بالصفحة السابقة عن معلومات ملف اإلكسيف، نجد أن الصورة حجمها 9.9 ميجابكسل، وذلك يعني 2368 \* 4160 بكسل )الميجابكسل الواحد = مليون بكسل(. يجب أن تأخذ حذرك وتطرح أسئلتك على الشخص الذي أسهم بالصورة إذا ما كان تعداد البكسالت واألبعاد ال تتوافق والأحجام التي يدعمها الجهاز المزعوم.

#### **أبعاد بكسالت الصورة: 4**

**5**

أبعاد البكسلات (العرض والطول) تساعد بطريقتين: أولًا، الكاميرات المختلفة التي تنتج صورًا بنفس ً تعداد البكسالت يمكنها أن تنتج صورا بأبعاد مختلفة. على سبيل المثال، تنتج كاميرتا فوجي فيلم إكس تي-٢ ولايكا إم-دي تايب ٢٦٢ صورًا حجمها ٢٤ ميجابكسل، ولكن بأبعاد بكسل مختلفة. أبعاد البكسل لكاميرا فوجي فيلم إكس تي-٢ هي: ٦٠٠٠ \* ٤٠٠٠ بكسل، أما كاميرا اليكا إم-دي تايب ،262 فإن أبعادها هي ٥٩٧٦ \* ٣٩٩٢ بكسل.

ً كما أن أبعاد البكسالت يمكنها أن توفر أيضا دليلاً على ما إذا كان قد تم قص الصورة. وكقاعدة عامة، يجب أن ينتج رقم صحيح عند قسمة عرض الصورة وطولها على ثمانية. غالبًا ما يتكون وضوح الكاميرات الرقمية من مضاعفات الرقم ٨، ويمكن التحقق من ذلك عن طريق مراجعة مواصفات الكاميرا التقنية. )توجد استثناءات لهذه القاعدة، وبالتحديد مع تطبيقات الهواتف المحمولة وخواص التصوير البانورامي).

#### **إحداثيات الجي بي إس لموقع التقاط الصورة:**

إذا ما كان الجهاز المستخدم في التقاط الصورة يتمتع بإمكانيات الجي بي إس (عادةً ينطبق ذلك على الهواتف الذكية، ولكن بعض الكاميرات تتمتع بتلك الإمكانيات أيضًا)، وقام مُلتقط الصورة بتشغيلها، فقد تظهر بيانات اإلكسيف إحداثيات الجي بي إس الخاصة بموقع التقاط الصورة. والحروف جي بي إس هي الحروف اإلنجليزية األولى من Global System Positioning أو نظام تحديد المواقع عالميًّا - وهو نظام لتحديد المواقع باالستعانة باألقمار الصناعية. في حالة وجودها، ستُظهر معظم برامج مشاهدة بيانات اإلكسيف هذه اإلحداثيات على خدمة الخريطة اإللكترونية.

#### **documentation and verification Understanding فهم التحقق والتوثيق**

### **reverse Using استخدام بحث searches image الصور العكسي**  ر<br>اللتحقة، والتف **identify احذر: ليس بإمكان للتحقق والتعرف**

محركات بحث الصور أدوات رائعة للتحقق والتعرف. عندما ترفع صورة على محرك بحث الصور وتقوم بعملية «بحث الصور العكسي»، فإنه يبحث عن أسماء الملفات المطابقة أو الصور المماثلة التي تظهر على الإنترنت بالفعل. يمكن لذلك أن يساعدك على تحديد ما إذا كانت الصورة هي ما تحسبه، أم أنها أقدم مما اعتقدته أو ما إذا سبق استخدامها في سياق أو دولة مختلفَين.

- HUHQWGLDLQ\SUHYLRXVOXVHGZDVRUEHOLHYH **.١ توصل إلى محرك البحث المناسب لك.** سبوس<br>[TinEye](https://tineye.com/) (تين آي) [وبحث جوجل الصوري يو](https://images.google.com/)فران **1. .you for engine search right the Find** اً ، ولكن يتمتع العديد من أكثر قواعد البيانات شمول محركات البحث الأخرى ( Bing (بينج) و Yandex فياندكس) وBaidu (بايدو) أيضًا بخاصية بحث الصور العكسي. اختبرها لتعرف أيها الأفضل في السياق الجغرافي.<br>السياق الجغرافي. EHVWARD SEHVWARD SEHVWARD SEHVWARD SEHVWARD SEHVWARD SEHVWARD SEHVWARD SEHVWARD SEHVWARD SEHVWARD SEHVWARD SE<br>Sehvward Sehvward Sehvward Sehvward Sehvward Sehvward Sehvward Sehvward Sehvward Sehvward Sehvward Sehvward Se
	- W[FRQWHJHRJUDSKLFDLQ **.2 ً دائما ابحث مرتين.**

كل محرك بحث عك*س*ي للصور يست**ع**لم من قاعدة بيانات مختلفة، ويفهرس الصور الجديدة بسرعات مختلفة. قد تظهر صورك في أحد محركات البحث دونًا DSSHDU\PDLPDJHRXU<VSHHGVHUHQWGLDW عن اآلخر.

- .another in not while engine search one in **لاً . .3 صنف نتائج بحثك باألقدم أو 3. oldest by results search your Order .first** إذا ما كانت الصورة تنتمي لواقعة مختلفة عما يدعيه من أرسلها، سوف تُظهر هذه الخطوة التباين.
	- reveal quickly will this ,claimed is than \WKHbGLVFUHSDQF **.4 ًّ حدد المعالم جغرافيا.**

إذا ما كنت تحاول التعرف على أحد المعالم في صورة أو في فيديو، فإن محركات البحث التي تقدم خاصية «التماثل» (similar to) في البحث ستوفر لك مساعدة هائلة، لأن المعالم توثق بشكل كبير.

**احذر: ليس بإمكان search image بحث الصور العكسي you tell cannot أن يخبرك بتوقيت was image an when التقاط الصورة. هو tells only It .taken يخبرك فقط بما إذا has image an if you كانت الصورة قد سبق previously been إدراجها على اإلنترنت Web the on indexed ومتى حدث ذلك.**

**!Beware your If صورتك في بحث**  الطلور العلمياني.<br>فلك الدواء بالخ  **reverse a in appear أنها جديدة. يمكن it ,search image لهذه الصورة أن تكون it mean not does قد وصلت لك بعد image The .new is سنوات من اختزانها been have could على أحد األقراص hard a on sitting الصلبة. احذر: إذا لم تظهر الصور العكسي، فإن ذلك ال يعني بالضرورة** 

 $\overline{\mathbf{Q}}$ 

**get** 

tP

#### **دراسة الحالة**

## **تحقق من موقع هذه الصورة**

لدينا صورة لكنيسة يقال إنها من إسطنبول بتركيا.

َ للتحقق من هذا الم ْعلم من خالل بحث الصور العكسي، نقوم برفع الصورة على صور جوجل ونكتب «كنيسة إسطنبول» مع الصورة.

لدينا خيار البحث عن صور «مماثلة بصريًّا»، والذي يأخذنا لصفحة بها صورة يظهر فيها نفس البرج ونفس السقف. وبالضغط على هذه الصورة، نجد أنه من المقترح أن هذه الصورة تمثل كنيسة القرم بجالاتا بتركيا، والتي يمكننا اآلن رؤيتها على الخريطة.

يمكنك أن تقوم بعملية التحقق ذاتها بالنسبة لمقاطع الفيديو. ببساطة، خذ لقطة من الشاشة ألحد المعالم في مقطع فيديو واتبع الخطوات نفسها.

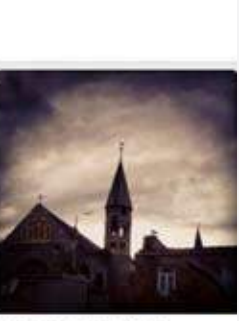

wher #ominous looking **Edity featuring CONTRACTOR** al #Christ #Ch fmosque next door, ficloud<br>Ecloudy Folty #Turkey #Galata<br>FKumbaracs fiseagull

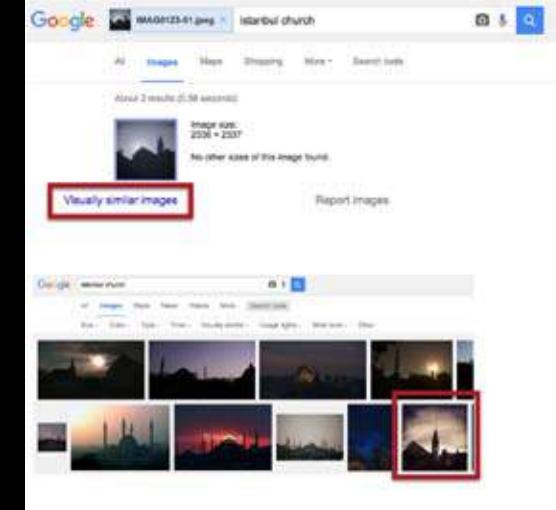

## **DATA MEDIA SOCIAL بيانات وسائل التواصل االجتماعي**

في يونيو/ حزيران ٢٠١٤، نشرت إحدى الصحف مقطع فيديو لعملية إعدام غير رسمية في جمهورية أفريقيا الوسطى على الإنترنت، وانتشر بشكل كبير على وسائل التواصل الاجتماعي، ولكن بعد التحقق منه، اكتشفت العفو الدولية أن الواقعة حدثت في نيجيريا، وانتهى الأمر بأن أصبح هذا الفيديو أساس بحث منظمة العفو المعنون تورط الجيش النيچيري في جرائم research s'Amnesty for basis the being up ended الحرب.

.<br>محتوى وسائل التواصل الاجتماعي لأبحاث حقوق الإنسان. دت ت<br>ففي أي صورة كان هذا المحتوى؛ سواء نص أو صور أو فيديو RUYLGHRSKRWRVW[WHKHWKHU:UHVHDUFKULJKWV أو مقاطع صوتية، فإنه يتمتع بإمكانية الكشف عن الفظائع hidden uncover to potential the has it is not to potential the has it is not to potential the has it of the ha<br>It is the has it is the has it is not to possible the has it is not to possible the has it is not to possible. المخفية، وفي الوقت ذاته فقد يهدد سمعة المنظمة لو استخدم<br>- يسمع سمعة سمع سمع المنظمة للمنظمة لو استخدم بإهمال. وبالإضافة إلى ذلك، فإن الكم الهائل من المحتوى الذي تتم مشاركته عبر المنصات المتعددة يمكن أن يغرق الباحثين،<br>-وفي بعض الأحيان يتطلب مهارات متخصصة في التنظيم specialised for calls sometimes and researchers يظهر هذا المثال المآزق وكذا الفرص الهائلة التي يمثلها واالكتشاف.

وسائل التواصل الاجتماعي مختلفة تمامًا عن الموارد التقليدية مثل شهادات شهود العِيان أو الصحف، بالتحديد لأن المصدر الأصلي للمعلومات عادةً ما يكون غير واضح، ولأن المعلومات [المغلوطة يمكنها أن تنتشر](https://firstdraftnews.com/recent-research-reveals-false-rumours-really-do-travel-faster-and-further-than-the-truth/) بسرعة شديدة من شخص واحد إلى الآلاف. في الوقت ذاته، تتزايد أهمية وسائل التواصل الاجتماعي، وحتى الحكومات والجيوش تستخدم القنوات الإلكترونية (بشكل حصري في بعض الأحيان) لتوزيع المعلومات إلى الجمهور مباشرة. تتضمن الأمثلة الحديثة تقارير الجيش الروسي الجارية بشأن العمليات العسكرية في سوريا على اليوتيوب، وبقوات الدفاع الإسرائيلي على الإنترنت بشأن العمليات في غزة في ٢٠١٤.

on reporting ongoing s'military Russian the

ي يمكن لمثالين أن يساعدا في شرح الفرص الهائلة لإعادة بناء الأحداث والتحقيقات طويلة الأمد. ف[ي مصر،](https://firstdraftnews.com/recent-research-reveals-false-rumours-really-do-travel-faster-and-further-than-the-truth/) أتاح محتوى وسائل التواصل الاجتماعي إعادة بناء مقتل متظاهرة سلمية ، على يد الشرطة في ٢٠١٥، مما أسفر عن تحقيق ومحاكمة. ف[ي نيجيريا](http://verificationhandbook.com/book2_ar/chapter7.php)، لعب محتوى وسائل التواصل الاجتماعي دورًا حاسمًا في توثيق جرائم الحرب في ٢٠١٤.

In *Nigeria* crucial a played content media social , عندما يتمتع الباحثون بمهارة أكبر فيما يتعلق بطرح الأسئلة . .<br>لتحليل مجموعات أكبر من البيانات، يمكنهم أن يقوموا technical employ and media social of questions بالتحليل المتقدم عبر الزمان أو المكان أو اللغة. في ،2016 .<br>حللت [أبودو](https://www.abodo.com/blog/tolerance-in-america/)، وهي سوق إسكانية على الإنترنت، ملايين  $\sim$  place , time and do not advanced do not advanced do not advanced do not advanced do not advanced do not advanced do not advanced do not advanced do not advanced do not advanced do not advanced do not advanced do not [التغريدا](https://www.abodo.com/blog/tolerance-in-america/)ت لترى تباين استخدام اللغة التحقيرية بشأن العرق<br>التغريدات الترى <sub>، و</sub>الإثنية والنوع الاجتماعي والدين والتوجه الجنسي فيما بين أنحاء عدة من الولايات المتحدة. في ٢٠١٤، أجرت الأصوات العالمية «تحليلًا عاطفيًّا» لتغريدات روسية بشأن خطر الحرب في القرم، أظهر ضعف المعارضة. الخاصة بوسائل التواصل االجتماعي وتوظيف األدوات التقنية

## **بداية أبحاث وسائل التواصل االجتماعي**

استَخدِم دائمًا وسائل التواصل الاجتماعي للمناصرة الحقوقية وكسب التأييد بطريقة آمنة وأخالقية ومؤثرة. ينبغي عليك أن تكتشف وتنظم وتحفظ وتتحقق. األسئلة التالية الغرض منها توفير اإلرشاد. استخدمها في بحثك بغض النظر عن المنصات التي تعمل عليها.

#### **أي المنصات والتطبيقات يسود استخدامها في بلدك أو منطقتك؟**

»وسائل التواصل االجتماعي« تعبير عام، وتطبيقات المستخدمين تختلف عبر البلدان والمناطق. بينما يشتهر تويتر في الواليات المتحدة، قد يفضل الناس في مصر أو بوروندي استخدام الفيسبوك. التعرف على هذه الفروق أمر جوهري عند تتبع الأحداث المتعلقة بحقوق الإنسان.

#### **ما الكلمات المفتاحية أو الهاشتاجات المستخدمة لمشاركة المحتوى الخاص بموضوعك؟**

يتواصل الناس باستخدام كلمات مفتاحية أو هاشتاجات معينة. اتبع هذه اإلرشادات لتكتشف المحتوى. مثال: استخدم رواد مواقع التواصل االجتماعي في بوروندي massacre#1212( #مذبحة1212( لوصف أحداث العنف في ديسمبر/ كانون األول 2015 ً . أيضا، قد تكون اللغة التي يستخدمها الشهود أكثر انفعالية مما كنت تبحث عنه في البداية.

#### **هل بإمكانك تضييق نطاق بحثك وفلترة النتائج؟**

بعض منصات وسائل التواصل االجتماعي تتيح البحث باستخدام الموقع أو التاريخ أو نوع المحتوى. على سبيل المثال، [Tweetdeck](https://tweetdeck.twitter.com/) (تويت دك)، وهي أداة لإدارة تويتر، تمكنك من البحث عن الصور ومقاطع الفيديو وحسب، ً بينما تستبعد إعادات التغريدات. يمكنك أيضا أن تنشئ [قوائم](https://twitter.com/syflmid/lists/syria) بالمستخدمين ذوي الثقة لرصد المحتوى بشكل اختياري.

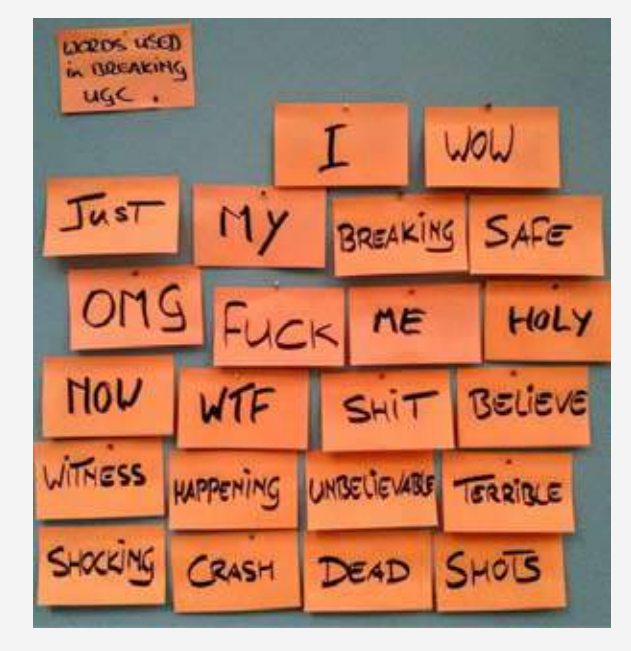

**الصورة:** تظهر أمثلة لنوعية الكلمات المستخدمة على وسائل التواصل الاجتماعي في حالات الأخبار العاجلة، متضمنة «أنا» و«الخاصة بي» ِ التي قد تساعدك في البحث عن شهود العيان. المصدر: دويتشه فيله/ مشروع ريفيل.

#### **documentation and verification Understanding فهم التحقق والتوثيق**

#### **content the saved you Have هل قمت بحفظ المحتوى الذي تراجعه؟**

يمكن للمحتوى الإلكتروني أن يختفي بمنتهى السرعة. يمكن أن يزيله من رفعه أو الشبكة الاجتماعية المستضيفة له. احتفظ بلقطات من الشاشة للمنشورات أو قم بتحميل الصور. بالنسبة لمقاطع الفيديو، توجد أدوات مثل [Video](https://www.bravenewtech.org/) *VideoVault* . [Vaulat\(فيديو](https://www.bravenewtech.org/) فولت(.

#### **?information the verify you Can هل بإمكانك التحقق من المعلومات؟**

يجب التدقيق في رسائل وسائل التواصل الاجتماعي بحرص لتحري الدقة. قد يكون إغراء الاستخدام للمحتوى البصري الذي تتم مشاركته على نطاق واسع أكبر منه بالنسبة لشهادات شهود العيان، ى من بد .<br>ولكن لا بد من تطبيق نفس معايير التحقق.

#### **sources information other have you Do هل لديك مصادر أخرى للمعلومات من أجل ?corroboration for التأكيد؟**

لا تعتمد على رسالة واحدة على وسائل التواصل الاجتماعي عندما تكون هناك على الأغلب منشورات ومقاطع فيديو وصور على الإنترنت تذكر نفس الواقعة. مزج أنواع المعلومات المختلفة بما تتضمنه من شهادات شهود العِيان والتقارير الإخبارية سوف يساعدك على بناء قضية أقوى بكثير.

#### **"FRQFHUQVHWKLFDORUULVNV\SULYDFWKHUHUH\$ هل ثمة مخاطر تتعلق بالخصوصية أو مخاوف**  risks potential the consider ,source any with As **أخالقية؟**

 their publicise or share you if individuals to كما هو الحال مع أي مصدر، لا بد من النظر في أمر المخاطر المحتملة بالنسبة للأفراد عند مشاركة أو نشر كلماتهم أو صورهم. أيضًا، اسأل نفسك إذا ما كنت تضر بدون قصد بالمجتمعات الواقعة تحت وطأة النزاع.

#### **depth In في العمق**

#### **Harm-No-Do ال تلحق الضرر بأحد )ال ضرر وال ضرار(**

إن مبدأ «لا ضرر ولا ضرار» لهو إطار مفيد لا بد من وضعه .<br>نُصب أعيننا في سياق التحول السلمي للنزاعات (سواء كانت مسلحة أو غير ذلك). يملي علينا هذا المبدأ طرح الأسئلة  $\frac{1}{2}$  .  $\frac{1}{2}$  .  $\frac{1}{2}$  .  $\frac{1}{2}$  .  $\frac{1}{2}$  .  $\frac{1}{2}$  .  $\frac{1}{2}$  .  $\frac{1}{2}$  .  $\frac{1}{2}$  .  $\frac{1}{2}$ حول ما إذا كانت التدخلات ستسهم في توحيد الصفوف أو **unification** further or **division** . في المزيد من االنقسام.

قد تُعمق مشاركة الصور المؤثرة أو مقاطع الفيديو لانتهاكات حقوق الإنسان أو للفظائع عبر وسائل التواصل الاجتماعي من هوة الانقسام بين طرفي النزاع، وفقًا لكيفية تقديمها. إذا ما انتشرت مواد مزورة تزعم إظهار فظائع، يمكن للصراع أن يزيد احتدامًا. وذلك يضعنا في مواجهة مخاوف أخلاقية شديدة الأهمية تتعلق بمشاركة محتوى وسائل التواصل الاجتماعي، كما يسلط الضوء على الأهمية القصوى للتحقق والتقديم المدروس للبيانات، بهدف إنهاء العنف وليس تأجيجه.

#### to view a with ,data of presentation thoughtful للحصول على المزيد من المعلومات بشأن مبدأ لا ضرر ولا<br>. ضرار )Harm-No-Do)، انظر:

Anderson, Mary B: "Do No Harm: How Aid Can Support Peace – Or War" Boulder, CO: Lynne Rienner Publishers, 1999.

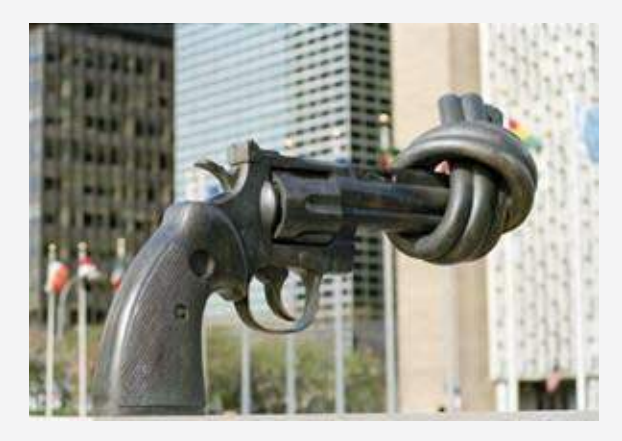

**Photo** " : *Violence-Non* Tzovaras Michos/Photo UN ," تزوفاراس )2.0 ND-NC-BY-CC)  $\cdot$   $\cdot$   $\cdot$   $\cdot$ الصورة: «اللاعنف»، صورة من الأمم المتحدة/ ميتشوس

**34**

## **ثالث فئات من »التزييف« احذر منها على وسائل التواصل االجتماعي**

#### **اإلسناد المغلوط**

تمثل هذه الفئة إلى حد بعيد أكثر ً التحديات شيوعا في مجال أبحاث ُ حقوق اإلنسان. يعاد تدوير المحتوى على اإلنترنت بصفة مستمرة، وتتم مشاركته بتاريخ أو موقع أو إسناد مغلوط.

#### **مثال**

تمت مشاركة مقطع فيديو يحتوي على مشاهد شديدة القسوة أثناء أحداث عنف ما بعد االنتخابات في ساحل العاج في .2011 ولكن هذا المقطع كان يعود لعدة سنوات [مضت. وجرت مشاركته في عدة](http://observers.france24.com/en/20110407-beware-internet-misinformation-hoax-footage-atrocities-ivory-coast) بلدان بالفعل. وإحدى التقنيات البسيطة المستخدمة الكتشاف المحتوى القديم هي القيام ببحث [الصور العكسي. يمكن القيام بذلك](https://citizenevidence.org/2014/04/10/how-to-performing-a-reverse-image-search) ً أيضا عن طريق صورة المعاينة الخاصة بالفيديو. )انظر فصل التحقق في هذا الدليل).

#### **التلفيق**

يمكن تلفيق مشهد أو واقعة أو تفاصيل معينة لحدث ما. على سبيل المثال، ظهرت جماعة مسلحة في سوريا في فيديو على اليوتيوب [ومعهم ما تبين أنها ألعاب أطفال](http://www.nytimes.com/2012/06/15/world/middleeast/video-shows-syrian-opposition-fighters-with-toy-guns.html?_r=3&)  على شكل مسدسات.

#### **مثال**

كان »الطفل السوري البطل« مقطع [فيديو ملفق](http://www.bbc.com/news/blogs-trending-30057401)ًا، أنتجه أحد صناع الأفلام النرويجيين، وهو ُ مثال كالسيكي يظهر أهمية طرح األسئلة في أعقاب النظر إلى البصمة األصلية والرقمية لرافع الفيديو. [كانت قناة اليوتيوب التي استضافت](https://www.youtube.com/channel/UC3u4Ygo_gFbJ1ii9k1tpyEA/feed) الفيديو في بادئ الأمر جديدة واحتوت على هذا الفيديو شديد التأثير وحسب - جرس إنذار.

#### **التالعب التقني**

كن على حذر من السهولة المتزايدة التي يمكن من خاللها التالعب بالمحتوى، وبخاصة الصور، عن طريق القص أو محو التفاصيل أو دمج الصور لتحريف األحداث.

#### **مثال**

في ،2013 نشر مسئولون من مقاطعة آنهوي بالصين صورة معالجة تظهر نائب العمدة «يُحلق ُ كشبح فوق سيدة مسنة بحجم دمية». بعد موجة من السخرية اإللكترونية، اعترفوا بأن الصورة كانت نتيجة لدمج صورتين، وعبروا عن »بالغ أسفهم«.

#### **documentation and verification Understanding فهم التحقق والتوثيق**

## **WILL THAT DATA البيانات التي ستصمد COURT IN ACCOUNT IN ACCOUNT ACCOUNT في المحكمة**

#### **evidence admissible Legally ًا األدلة المقبولة قانون**

لتوثيق حقوق الإنسان أثر قوي على الإجراءات القانونية. ى يى مستى من المحكمة الجنائية التي تستولى .<br>تسعى المحكمة الجنائية الدولية، كما العديد من المحاكم  $\begin{bmatrix} 1 & 0 & -1 \\ 0 & -1 & 0 \end{bmatrix}$ , tribunals hybrid several as well as well as well as well as well as  $\begin{bmatrix} 1 & 0 \\ 0 & 0 \end{bmatrix}$ المختلطة، بشكل نشط إلى الحصول على دعم المجتمع<br>... المدني. ولكن المحاكم تتسم بالبطء فيما يتعلق بتبني التكنولوجيات الجديدة، والقضاة – وخاصة من هم أكبر سنًّا – عادةً لا يكونون على دراية بكيفية تحويل البيانات الرقمية إلى قواعد إثباتية عادية. سيختلف الأمر ما بين دائرة قضائية والأخرى فيما يتعلق بقبول فيديو من يوتيوب كحجة قانونية من عدمه.

على سبيل المثال[،](http://www.bbc.com/news/world-middle-east-31639378) في ٢٠١٥، [حاك](http://www.bbc.com/news/world-middle-east-31639378)َم النظام القضائي السويدي مقاتلًا سابقًا [من سوريا](http://www.bbc.com/news/world-middle-east-31639378) بتهمة الت**ع**ذيب بنا*ءً* على فيديو نشر على فيسبوك. العديد من السوريين يقومون بالاضطلاع بمهمة جمع مثل هذا المحتوى الإلكتروني لأغراض الملاحقة القضائية بالخارج للمسئولين والعسكريين والمقاتلين السوريين السابقين الذين فروا خارج البالد.

#### **court for Requirements متطلبات المحكمة**

إذا ما رغبتَ في أن تقود بياناتك إلى محاكمات جنائية، فلابد record to sure make the sure make the sure  $\frac{1}{2}$  able be should court A .metadata relevant all وأن تتأكد من تسجيل كل الميتاداتا ذات الصلة. ال بد وأن ت على التالي من ذلك من الموقع المدمجة بالفيديو وإما من خلال إحداثيات الموقع المدة ب the independent in embedded coordinates location through  $\frac{1}{2}$ خلال المعالم التي يمكن التعرف عليها عبر محتوى الفيديو. video the of subject the ,Moreover .content video وباإلضافة إلى ذلك، فإن مادة الفيديو ال بد وأن تكون واضحة – مقاطع الفيديو الغائمة أو المهتزة التي تلقي بالشكوك على<br>-هوية من يظهر بالفيديو أو ماهية ما يفعله غالبًا لن تُقبل.<br>. تتمكن المحكمة من التعرف بوضوح على موقع الفيديو

أيضًا خذ في اعتبارك تسلسل الحيازة، من أجل قبول المحتوى في محاكمة جنائية، ستحتاج معظم المحاكم إلى معرفة كل فرد تداول المحتوى، بدءًا من المنشئ الأصلي ووصولًا إلى المُدعي الموجود في قاعة المحكمة. يجب أَن يظهر تسلسل الحيازة بالضبط (من حاز المحتوى ومتى ولأي مدة من الوقت) من أجل المساعدة في الحماية من التلاعب بالأدلة. كلما اقتربت من الفيديو الأصلي، تيسر تقديمه في المحكمة؛ لأن تسلسل الحيازة يصبح أقصر وأسهل في العرض.<br>.
كما سيكون من الأهمية بمكان أن تعمل بشكل محايد وألا تعبث بالبيانات بقدر المستطاع. قد يحتج محامي الدفاع بفساد البيانات أو تحيزها أو احتوائها على دوافع غير الئقة. سوف تحتاج إلى إجراء شيء من التحليل على األقل لتجعل توثيقك قابلاً ً للبحث ومفهوما، ولكن حاول التقليل من عملية التحليل بقدر اإلمكان.

#### **مخاطر اللجوء للمحاكم**

 باللجوء للمحاكم، تتعرض منظمات حقوق اإلنسان لمخاطرة الخضوع لمذكرة إحضار تحتم عليها الكشف عن أدلة سرية، مثل األسماء والتواريخ، في محكمة علنية بسبب إجراء سابق على المحاكمة يتيح لكل طرف االطالع على أدلة الطرف اآلخر.

إذا كنت تعمل مع ممثل االدعاء، حاول أن تصل معه إلى نظام لحماية الشهود. الكثير من إجراءات التقاضي علنية، ويمكن أن تذهب جميع احتياطاتك أدراج الرياح في التو واللحظة إذا أدلى الشاهد بشهادته وجرى اإلفصاح عن اسمه ومعلوماته الشخصية. تجنب اللجوء إلى المحاكم التي ال تحمي الشهود حتى ال يضار شهودك كنتيجة لشهاداتهم.

## **أشكال أخرى من العدالة**

وحتى لو كانت هذه المخاطر كثيرة ومحيرة، فما زال هناك بصيص من األمل[. المركز السوري للعدالة والمساءلة](https://ar.syriaaccountability.org/)- وهو منظمة تعمل على جمع انتهاكات حقوق اإلنسان والقانون اإلنساني الدولي في النزاع السوري- قد جمع ما يزيد عن مليون وحدة من البيانات على مدار خمس سنوات. معظم التوثيق؛ ربما ما يربو على ٩٠ بالمائة، غالبًا ما لن يُقبل في المحكمة، ولكن جميع التوثيقات المتبقية يمكن استخدامها في أنواع أخرى من عمليات العدالة االنتقالية.

تتضمن العدالة االنتقالية لجان تقصي الحقائق وبرامج التعويضات والتأبين واإلصالح المؤسسي، والتي يمكنها ً جميعا أن تساعد في التعافي وجبر أضرار الماضي والتحرك نحو المصالحة. في حالة اإلصالح المؤسسي، يمكن لمجموعات البيانات الكبيرة أن تُظهر النزعات المسيئة والفاسدة في القطاع القضائي لبلد ما. يمكن لهذه البيانات أن تساعد في عرض جوانب من القطاع تتطلب اإلصالح ويمكنها أن ترشد عملية التدقيق واإلصالح القضائي لبلد ما. عن طريق إصالح قطاع العدالة، يمكن للبلد أن يمضي نحو ضمان عدم تكرار ما حدث سابقًا.

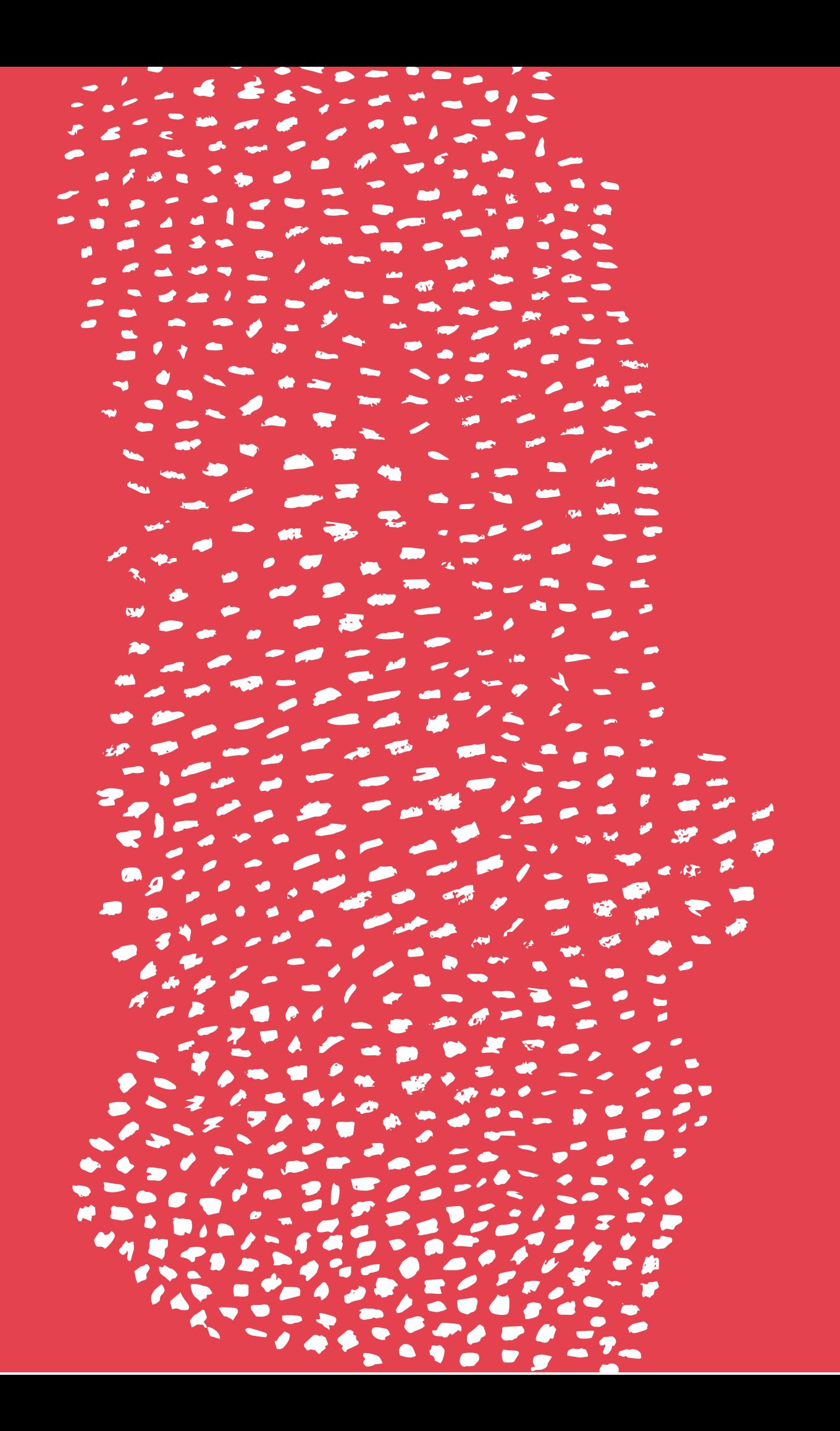

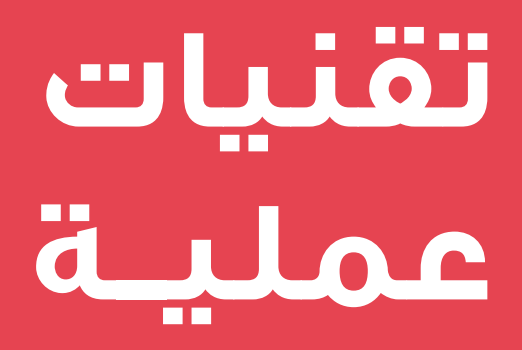

## **تقنيات عمليــة**

# **إحصاءات الحكومة المفتوحة**

تجمع الحكومات البيانات من أجل دعم عمليات اتخاذ القرار والتخطيط. هناك ضغط على الحكومات من أجل فتح بياناتها للجمهور لزيادة الشفافية والمساءلة وإشراك المواطنين. وتتزايد أمثلة مبادرات البيانات المفتوحة عالميًّا، بما يشتمل على البوابات والتطبيقات اإللكترونية المتاحة للمواطنين للوصول إلى بيانات الحكومة ذات الصلة الستخدامهم الخاص. يمكن لهذه المصادر أن توفر ً منجما من المعلومات ذات الصلة لباحثي حقوق اإلنسان، ولكنها، في الوقت ذاته، قد تطرح تحديات.

## **الحصول على البيانات الحكومية**

هناك كم كبير من البيانات الثانوية متاح للجمهور على المواقع اإللكترونية الخاصة بمكاتب ومراكز اإلحصاء الوطنية. وباإلضافة إلى ذلك، تنشر العديد من الوكاالت تقييمات للبرنامج الحكومي على اإلنترنت.

عندما لا تكون البيانات متاحة على الإنترنت، قد يمكنك التقدم بطلب لحرية المعلومات. تعترف أكثر من 95 بلد بالحق العام في الحصول على المعلومات الحكومية، مع استثناء المعلومات التي تملي حساسيتها عدم نشرها. اقرأ المزيد على: *org.info2right://http*

## **تحميل البيانات الحكومية وتخزينها وتنظيمها**

ً ما تقدم البيانات الحكومية في صيغة بي دي إف، مما عادة يصعب من عملية تحليل البيانات والبحث فيها. تُقدم مدرسة البيانات دورات تعليمية عن كيفية استخالص البيانات من ملفات البي دي إف، حتى تتمكن من العمل بصيغة مألوفة وسهلة الاستخدام مثل السي إس في أو الإكس إل إس إكس.

## **أنواع البيانات الحكومية**

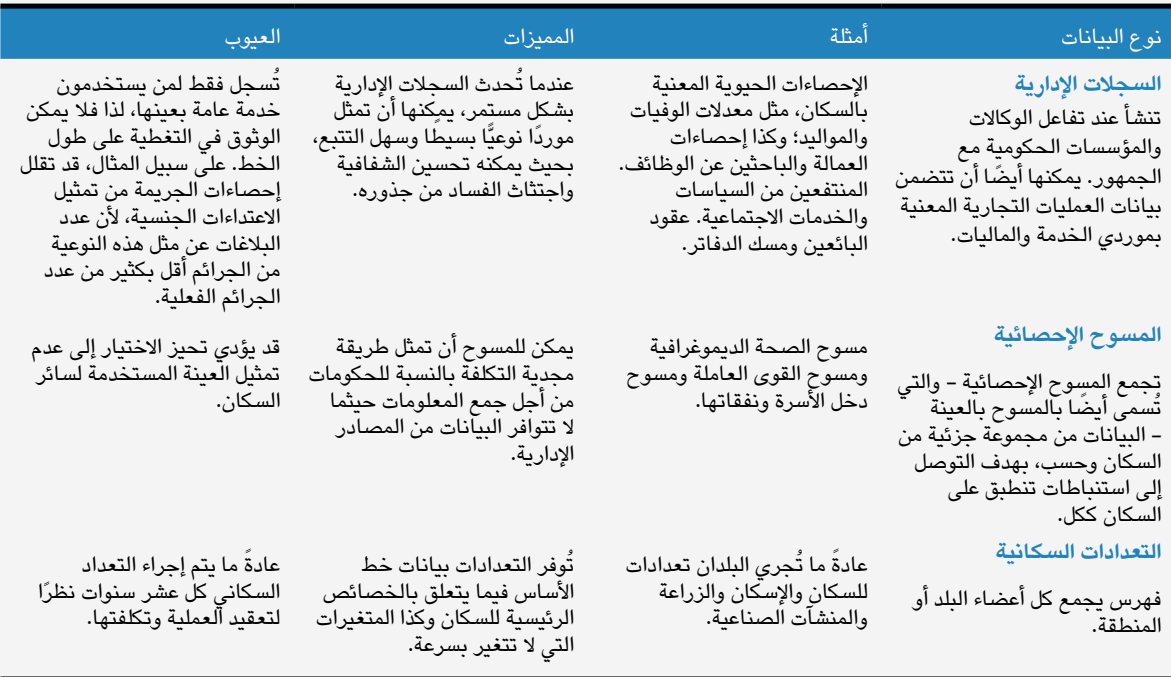

## **تقييم موثوقية البيانات الحكومية**

بيانات الحكومة ليست دقيقة على الدوام. ليس من النادر أن تحتوي قواعد البيانات الحكومية وغير الحكومية على معلومات متضاربة. ومن األسباب الرائدة لمثل ذلك التضارب: الطرق المختلفة لجمع البيانات والتحليل والحساب.

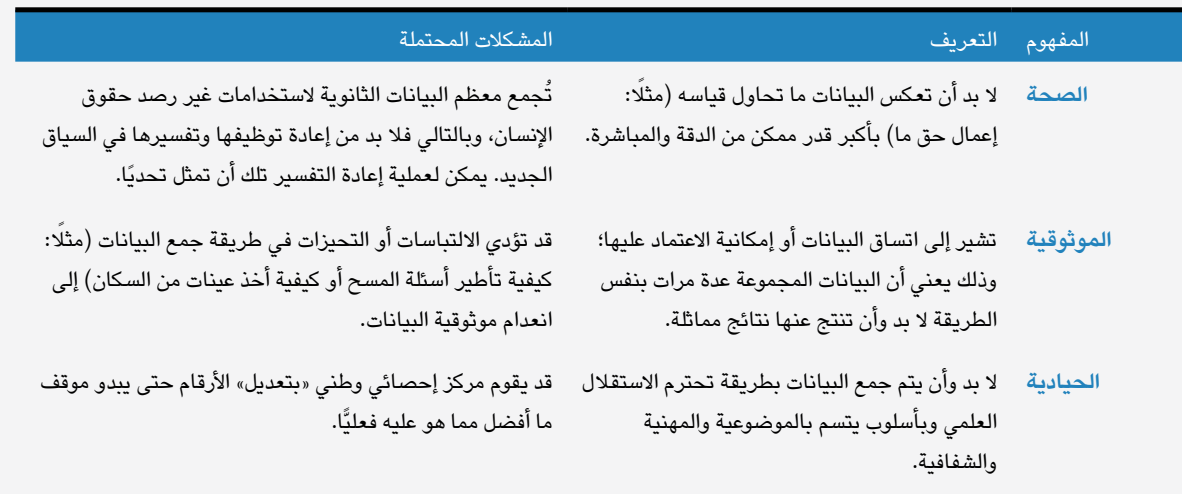

## **techniques Practical تقنيات عمليــة**

من أجل تقييم صحة البيانات وموثوقيتها وحياديتها، اطرح الأسئلة التالية:

> **?data the of subject the is What** » ما هو موضوع ال<mark>بيانات؟</mark>

 $Q_{\rm M}$ 

**es** 

فيما يتعلق ببعض الموضوعات الحساسة أو المثرة للجدل، قد تشتهر البيانات الحكومية بانعدام **?framed questions survey are How** موثوقيتها.

- » كيف <mark>يتم تأط</mark>ير أسئلة المسوح؟ في بعض الأحيان تكون الأسئلة إيحائية، وبالتالي **?size sample the is What** تتسبب في تحيز الإجابة.
	- **?collected data the is frequently How ما هو حجم العينة؟**  » قد تكون أصغر من أن تعتبر ممثلة.
- » ما هي الفترات التي <mark>تجمع على مدارها البيانات؟</mark> قد تكون البيانات متقادمة.
	- » من يجمع البيانات؟ احتمالية تضارب املصالح أو محدودية املوارد.
		- » م<mark>ن ينشر البيانات</mark>؟ احتمالية تضارب المصالح.

## **from statistics Analysing تحليل البيانات <sup>a</sup> perspective rights human من منظور حقوقي**

عند دمج البيانات الحكومية وتحليلها على أساس معايير ومبادئ حقوق الإنسان، يمكن للبيانات الحكومية أن تفيد في كشف انتهاكات الحقوق الاقتصادية والاجتماعية والثقافية. لذا، فإنه من المفيد عند النظر إلى الإحصاءات الحكومية أن نطرح السؤال التالي: ما الذي يخبرني ذلك به بشأن إتاحة السلع والخدمات وإمكانية الحصول عليها وجودتها؟ هل ثمة مناطق بعينها أو مجموعات معينة تعاني من التهميش أو التمييز؟ كيف تغيرت الأمور بمرور الوقت؟ هل تحسنت أم ساءت؟

#### **دراسة الحالة**

## **البيانات الحكومية بوصفها دليال على التمييز المنهجي في جواتيماال**

في ٢٠٠٩، نشر كل من مركز الحقوق الاقتصادية واالجتماعية ومعهد أمريكا الوسطى للدراسات المالية ً تقريرا بشأن الحق في الرعاية الصحية لألمهات في جواتيمالا، أظهر أدلة على التمييز ضد النساء من السكان الأصليين.

ً اعتمادا على البيانات الصادرة عن البنك الدولي وبرنامج الأمم المتحدة الإنمائي ومكاتب الإحصاء الوطنية، أوردت الجهتان المذكورتان عاليه مسوح الصحة الديموغرافية التي تظهر أن نتائج جواتيماال فيما يتعلق بوفيات الأمهات هي من ضمن الأسوأ والأقل إنصافًا في أمريكا الالتينية؛ حيث تضاعفت احتماليات وفاة النساء من السكان الأصليين أثناء الحمل أو الولادة ثلاث مرات بالمقارنة بنظيراتهن من السكان غير األصليين، وكان باإلمكان منع %50 من الوفيات عن طريق العناية المتخصصة. كما أظهرت اإلحصاءات اإلدارية مشكالت جمة فيما يتعلق بإتاحة الخدمات وجودتها.

ارتبط التنفيذ الرديء للسياسات باستثمار الموارد الهزيلة في قطاع الصحة. ظلت مخصصات الصحة تمثل حوالي %1 من إجمالي الناتج المحلي منذ نهاية الحرب في ،1996 وذلك أدنى من مثيالتها في دول أمريكا الوسطى الأكثر فقرًا. كما اتسم توزيع نصيب الفرد من اإلنفاق على قطاع الصحة بالظلم الشديد؛ حيث وجهت ثالثة أضعاف النقود الموجهة إلى كيتشيه - أفقر مناطق جواتيمالا - إلى العاصمة. اقترن الإنفاق الاجتماعي المتدني مباشرة بقاعدة ضرائب البلد المنخفضة، والتي كانت في معظمها تتولد من الضرائب التنازلية غير المباشرة، والتي تستهدف الفقراء بشكل غير متناسب، في الوقت ذاته الذي تتمتع فيه قطاعات الأعمال في البلد بالمحفزات واالمتيازات الضريبية.

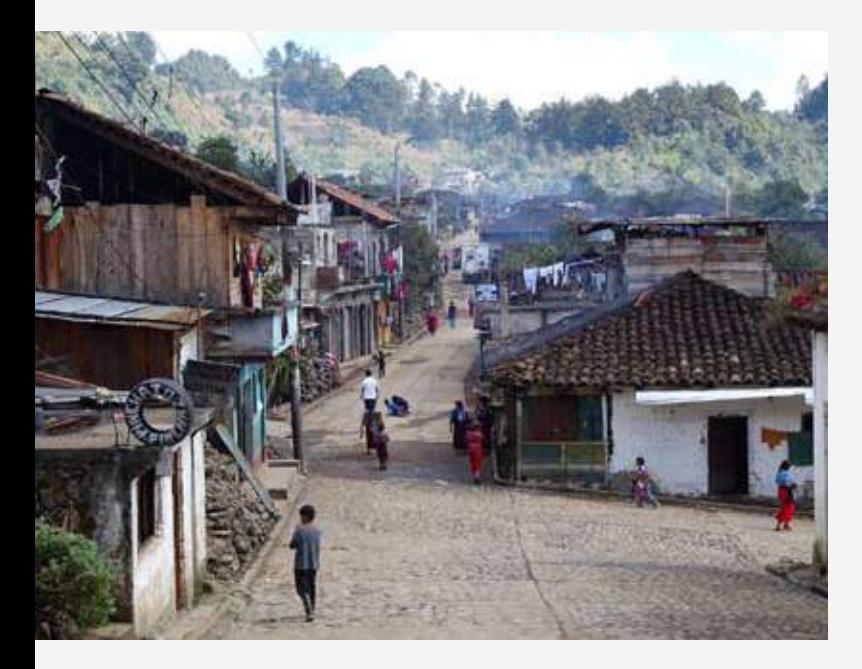

اجتمعت كل هذه الأرقام لتبني الاستنتاج القوى بأن جواتيماال لم تكن تفعل كل ما بوسعها لتحسين صحة األمهات، مما أدى على أرض الواقع إلى التمييز ضد النساء الأكثر فقرًا من السكان الأصليين. انظر التقرير كاملًا هنا: http://www.cesr.org/section.php?id=33

**الصورة:** م[نظر لشارع، تشاهول، كيتشيه](https://www.flickr.com/photos/adam_jones/15329520133/in/photolist-pmBNgg-qicMRe-7bTDkG-q1WsnM-qg5qPA-q1WAdX-hi2U3G-gkVPbZ-qijQHo-qijXX3-q1R9Nm-q1QaSC-qgRU7X-pmBgnH-gRjuZC-gRkw7e-qicexB-qg5z5o-q1PXos-dcmgyb-dcmgwq-dcmfe8-dcmguw-j8J2X3-gkVU4e-gRiGVx-gkVJw7-qikJfV-q1PdnQ-pmAUtt-gkVPRr-hi7DWe-o6WLMN-qijydQ-qgRN56-qgRP7X-guHehN-gkWjE6-ee81bV-4mDAZj-4mDVWU-4mDPRS-8NoBmj-gRiiqu-jwMB6G-gkVQWx-qgRRpx-qh2VD8-pZBUdZ-qg41Gu) في جواتيماال )2014( آلدم جونز على فليكر )2.0 SA-BY-CC).

## <mark>تقنيات عمليـة</mark> ً

# **بيانات الموازنات لحقوق اإلنسان FOR RIGHTS HUMAN** بي <u>ں ں اس ار</u>ت

عند وضع أولويات الموازنة، يمكن للحكومات أن تتغاضى عن معايير حقوق الإنسان، بقصد أو بغير قصد. على سبيل المثال: قد تؤدي تخفيضات الموازنة في نظام العدالة الجنائية إلى ترك المتهمين ذوي الدخول المنخفضة في الحبس الاحتياطي لفترات طويلة للغاية. قد يمثل القرار بتخفيض الدعم أو زيادة الضرائب على أسر بعينها أو منتجات صحية معينة تمييزًا غير مباشر ضد المرأة. لذا، فإن الإلمام ببيانات الموازنة يمكنه أن يمثل مكونًا أساسيًّا للعمل البحثي الشامل في مجال حقوق الإنسان، خاصة مع إتاحة الكثير والكثير من البيانات على الإنترنت حاليًّا.

## **أنواع البيانات الموازنية**

قد يفيدنا تقسيم الموازنة إلى ثلاثة أجزاء رئيسية: كيفية توليد العوائد، وكيفية تخصيص الموازنات، وكيفية الإنفاق فعليًّا. **data budgetary of Types**  $\int_0^{\pi}$ how  $\int_0^{\pi}$ 

#### **بيانات عوائد الموازنة**

هل تولد السياسات الضريبية ما يكفي من الموارد؟ هل يتم **revenue budget on Data** ذلك بصورة تتسم باإلنصاف؟ JHQHUDWLQJSROLFLHV[WDUH\$ *VXɝFLHQW*? resources

تتضمن البيانات المفيدة للحكم على كفاية الموارد ما يلي:

- » العائد الحكومي في صورة نسبة مئوية من إجمالي الناتج المحلي. LQFOXGHVRIbUHVRXUFHV .GDP of percentage a as revenue Government Government Government Government Government Government Government G
	- » العائد الضريبي في صورة نسبة مئوية من العائد<br>الحكومي  $\mathbf{r}_\mathbf{c}$  . revealing of  $\mathbf{r}_\mathbf{c}$
	- الجهد الضريبي (نسبة تحصيل الضرائب الفعلية إلى السعة الضريبية). » الجهد الضريبي (نسبة تحصيل الد السعة الصريبية).<br>السعة الصريبية
		- » حجم التدفقات المالية غير المشروعة.
- » العائد الضريبي في صورة نسبة مئوية من إجمالي العائد الضريبي. العالقا الصاريبي ي تصل

تتضمن البيانات المفيدة للحكم عل*ى* إنصاف الموارد **فما يلي:**   $\ddot{i}$  includes  $\ddot{j}$  includes of  $\ddot{j}$  includes of  $\ddot{j}$  includes of  $\ddot{j}$ XSPDGHSHUFHQWJHHV[WDRIRPSRVLWLRQ&

- » تكوين الضرائب (مثلًا: نسبة مئوية تتكون من ضريبة الدخل، الضرائب على السلع والخدمات، ضريبة الشركات،<br>... إلخ...(.  $\sum_{k=1}^{n}$ 
	- » الضريبة في صورة نسبة مئوية لإجمالي الدخل المدفوع من قِبل مجموعات مختلفة.
		- » الإعفاءات الممنوحة.

**44**

#### **دراسة الحالة**

## **األموال المتسربة**

يخصص بلد ما %1.5 من موازنته لقطاع الصرف الصحي. انخفض هذا المخصص على مدار السنوات العشر الماضية. ٧٥٪ من الأموال المخصصة للصرف الصحي تصب في دعم الصرف الصحي المائي (أي مواسير المجاري)، ولكن الأسر الفقيرة في الأحياء العشوائية تعتمد على الصرف الصحي الموضعي (مثل الحفر المرحاضية). هل يُعد ذلك جرس إنذار من منظور حقوقي؟ قد تكون الحكومة، بشكل فعلي، تمارس التمييز ضد الأسر في الأحياء العشوائية.

تتيح شراكة الموازنة الدولية سلسلة من الموارد التي تشرح كيف يمكن لمعايير حقوق اإلنسان الدولية مثل الإعمال التدريجي وعدم التمييز والحد الأقصى من الموارد المتاحة المساعدة في اإلجابة عن هذا السؤال: http://www.internationalbudget.org/ *2/.escrarticle/publications*

### **في العمق**

## **ما هي الميزنة المراعية للمنظور الجنساني؟**

الميزنة المراعية للمنظور الجنساني هي نوع معين من ُ أنواع تحليل الموازنات، يستخدم لتقييم أثر العائد واإلنفاق الحكوميَّين على النساء والرجال والفتيات والفتيان. على سبيل المثال، في مجال الصحة: للرجال والنساء احتياجات متماثلة فيما يتعلق باإلنفلونزا والمالريا، ولكن من ناحية أخرى، تزيد احتياجات النساء عن الرجال فيما يتعلق بالصحة اإلنجابية. تمثل الميزنة المراعية للمنظور الجنساني طريقة جديدة ومتطورة لتصور الآثار التمييزية للقرارات المتعلقة بالموارد ومعالجتها. توجد موارد مفيدة<br>بشأن هذا الأمر على www.gender-budgets.org.

ا**لصورة:** وحدة سان مالِن للصحة الأولية ببوجِن، منطقة ِ 2.0 ND-NC-BY-CC «[بو، سيراليون . الصورة على فليكر](https://www.flickr.com/photos/h4plus/15099995073/in/photolist-p1kqsD-hEtF3W-pKPLS4-pWUb8e-bFdRgP-p1hsvy-p1ksS8-pX4XuT-pWUapk-pEDhGv-pEFzQJ-pXcPxw-pEDiaV-pEGPrt-pUYmzA-p1kodP-dQBCKu-pEJyFL-pEJAPo-pXcRJf-NWESF-52eWnj-52aFF8-bXisSB-7gEqqZ-62NWHJ-pEGLYc-p1hspS-pEDfoT-pX4VAn-eGVn8E-7gEp2n-7gEu6F-pEDfkg-pEGLxc-7gEr6V-pXcMPb-pUYnsY-p1hsbq-bWLiTz-7gEnVX-8uLE7L-pEGNp8-p1ktHX-f3h2E5-fGGVU8-aF2cZu-aF2cEC-aEXmsV-pEJwpG) لـ » Partners 6H

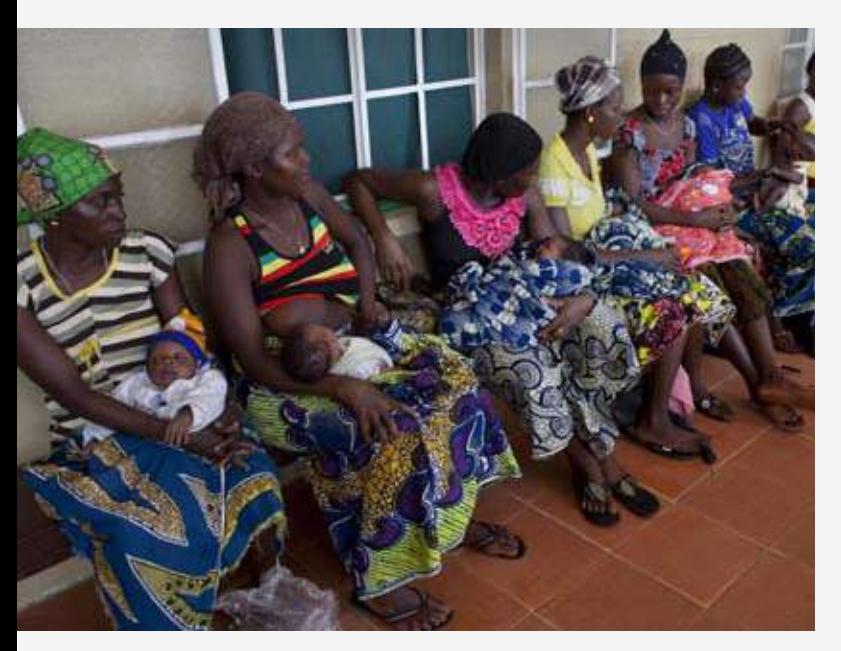

### **techniques Practical تقنيات عمليــة**

#### **allocation budget on Data بيانات تخصيص الموازنة**

 budget if determine can steps following The يمكن للخطوات التالية أن تحدد إذا ما كانت تخصيصات الموازنة متوافقة مع معايير ومبادئ حقوق الإنسان.

## **1. Calculating .١ الحساب:**

- « النسب أو الحصص (النسبة المئوية لشيء ما من<br>الإجمالي). جمالي).<br>جمالي
	- « المتوسط (القيمة المتوسطة لمخصصات الموازنة).
		- « إنفاق الوحدة أو الفرد (القيمة لكل شخص).

## ‹ *XQLWHU3* or *FDSLWDSHU* SHQGLWXUH[H **.2 عقد المقارنات**

- سمت المتصوريات<br>« التعرف على المجالات والمجموعات ذات الأولوية.
- **2. comparisons Making**  $\begin{bmatrix} 0 & 0 \\ 0 & 1 \end{bmatrix}$ **3. trends Analysing** progress comparing ( مع تعديله وفق ًا للتضخم(. **.3 تحليل االتجاهات** )مقارنة التقدم على مدار الوقت،

#### **البيانات المعنية بإنفاق الموازنة**

**SHQGLWXUH[HEXGJHWRQDWD'** عادةً ما يختلف تخطيط الحكومة بالنسبة للإنفاق عن إنفاقها الفعلي. الفساد سبب <sub>ب</sub>ئيسي، ولكن يمكن لكل من نظم الإدارة المالية غير الكُفء وّتحويل مسار الأموال والإشراف الضعيف أن تسهم في توسيع الهوة.

توجد مجموعة متنوعة من الأدوات والطرق (عادةً ما يطلق عليها مقاربات «اتبع الأموال») التي تتابع البيانات المتعلقة بالإنفاق، بما يتضمن: تقارير الرقابة والإشراف الحكومية ورصد عملية التوريد العامة والرقابة والإشراف غير الحكوميين على الإنفاق.

#### **data budgetary Accessing الوصول إلى البيانات الموازنية**

الموازنات هي مستندات حكومية رسمية. بشكل عام، يجب أن تكون متاحة على المواقع الإلكترونية لوزارة الخزانة أو المالية، أو مكاتب الرقابة العامة أو وكالات مكافحة الفساد. ولكن في بلدان عدة، لا يتم الإعلان عن المستندات ذات الصلة، ولا توفر إلا قلة قليلة من الحكومات الآليات المناسبة لمشاركة الجمهور في عمليات الموازنة.

قم بزيارة **[مؤشر الموازنة المفتوحة](http://www.internationalbudget.org/opening-budgets/open-budget-initiative/open-budget-survey/)**، والذي يرتب the visit ,is process *Index Budget Open* which , ًا لدرجة تمكن الجمهور من الوصول إلى الدول وفق degree to according countries ranks ranks to according countries ranks response to according the second countries r<br>The total countries ranks response to a countries response to a countries response to a countries response ثمانية مستندات رئيسية في عملية الموازنة. لمعرفة مدى انفتاح عملية الموازنة لدى حكومتك،

تتوفر مصادر أخرى للبيانات ذات الصلة بتحليل الموازنات من المؤسسات المالية الدولية، مثل البنك الدولي وصندوق النقد الدولي. يمك*ن* للمنظمات غير الحكومية التي تعمل في مجال الفساد أن تساعدك أيضًا في تحديد البيانات الموازنية.

وفقًا لمنطقتك والسياق السياسي، قد يكون من سبب سبب عن سبب بي سبب عن سبب<br>الحكمة استخدام VPN (شبكة افتراضية خاصة) ORFDWHRX\KHOSDOVRFDQRQbFRUUXSWLRQ أو أي من أدوات التخفي الأخرى لحجب عمليات<br>... بحثك عن بيانات الموازنة.

**46**

## **بداية دراسة الحالة**

## **تخفيضات الموازنة التمييزية في إسبانيا**

حللت دراسة أجراها مركز الحقوق االقتصادية واالجتماعية في 2012 سياسات التقشف اإلسبانية من منظور حقوقي. أظهرت بيانات الدخل أن ربع ً السكان وما يقرب من ثلث األطفال جميعا يواجهون خطر الفقر واالستبعاد االجتماعي. كما كانت هناك فروق شاسعة بين المناطق المختلفة.

في مايو/ أيار ،2012 صادقت إسبانيا على أكبر استقطاعات موازنية على مر تاريخها الديمقراطي، بما يصل إلى 27.3 مليار يورو. كان المبرر هو تقليص العجز العام. ولكن الخبراء حذروا من أن هذه الاستقطاعات سوف تكون على حساب إتاحة الخدمات االجتماعية األساسية واستدامتها.

ًا لفكرة خاطئة منتشرة، كان هناك اعتقاد بأن وفق األزمة المالية في إسبانيا سببها التجاوز في اإلنفاق. في حقيقة األمر، كانت إسبانيا من ضمن أقل الدول إنفَاقًا على الحماية الاجتماعية والصحة والتعليم في أوروبا.

ِ كان إلسبانيا اقتصاد ظل ضخم، مما تسبب في خسارة كبيرة للعائد. أجرى االتحاد اإلسباني لمفتشي الضرائب حساباتهم التي أظهرت أنه إذا ما تمكنت إسبانيا من التحكم في حجم اقتصاد الظل لديها بحيث يصبح متسقًا مع معايير الاتحاد الأوروبي، فإنها ستتمكن من توليد ٣٨ مليار يورو، بما يزيد عن إجمالي تخفيضات الموازنة لعام  $.7.17$ 

ًّ استنتج الباحثون أنه بالتركيز حصريا على ُ تخفيضات اإلنفاق العام، يحرم الناس من حقوقهم الاجتماعية والاقتصادية الأساسية. وبدون النظر في البدائل لتقليص العجز، أخفقت إسبانيا في الوفاء بالتزاماتها المنصوص عليها في العهد الخاص بالحقوق االقتصادية واالجتماعية والثقافية.

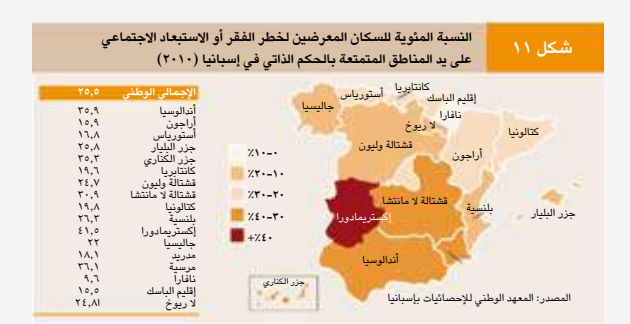

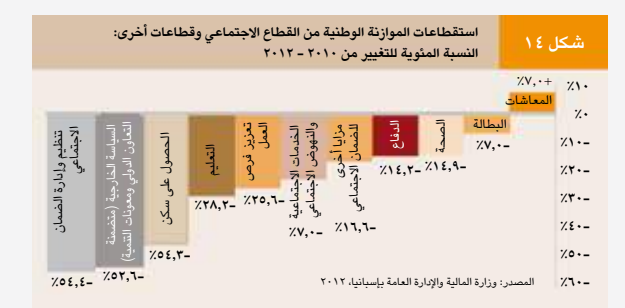

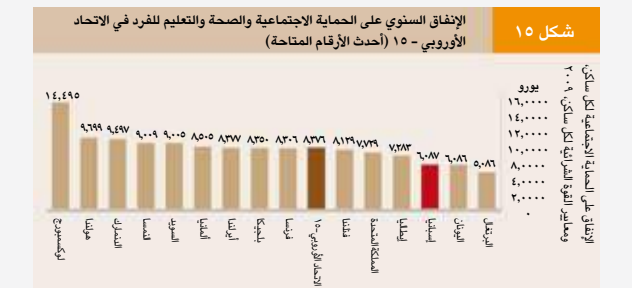

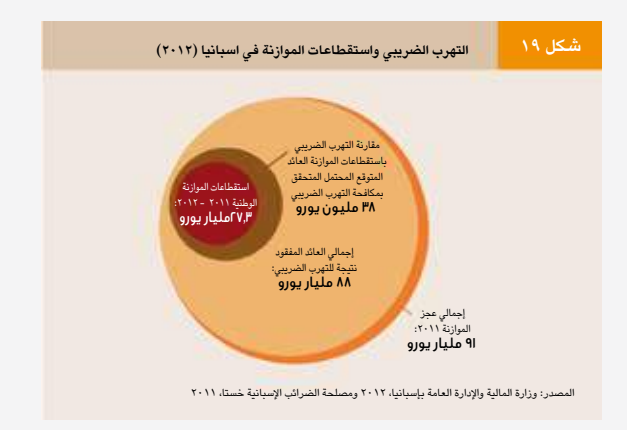

# **ٍ موجود اليوم، مختف ًغدا: الحفاظ على مقاطع الفيديو والصور على اإلنترنت**

تخيل أنك وجدت فيديو على الإنترنت يفضح انتهاكًا وتحققت منه، ولهذا المقطع القدرة على تقوية قضية أو حملة مناصرة تعمل عليها، لذا تقوم بحفظ الرابط. بعد عدة أيام، يختفي المقطع...

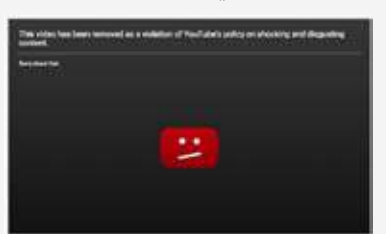

ممكن لمقاطع الفيديو والصور على اإلنترنت أن تختفي بسرعة، بخاصة إذا ما كانت تحتوي على مشاهد عنيفة أو تتعلق بقضايا حقوق اإلنسان الحساسة. من يناير/ كانون الثاني إلى يونيو/ حزيران ،2015 أزال يوتيوب ما يزيد عن 5700 فيديو استجابة لمطالب الحكومات فقط. ولذلك السبب ينبغي عليك أال تعامل منصات اإلنترنت بوصفها وحدات تخزين للبيانات. قد يتم مسح مقاطع الفيديو من قبل من رفعها أو المنصة لعدة أسباب، منها مخالفة شروط الخدمة أو شكاوى المستخدمين أو التعدي على حقوق النشر أو إلغاء الحساب، أو إذا ما أغلقت المنصة بأكملها.

يكفل االحتفاظ بالمحتوى اإللكتروني مثل الصور ومقاطع الفيديو وما تشتمل عليه من ميتاداتا لك إمكانية الوصول إليه في المستقبل، كما أنه سيساعدك على الحفاظ على مصداقية البحث، ويمكنك من فهرسة البيانات، ويؤسس لتسلسل الحيازة الذي قد تحتاج إليه في السياقات القانونية.

## **كيفية التحميل**

إذا ما أجريت بحثًا على محرك بحث جوجل باستخدام كلمات «تحميل فيديو من يوتيوب»، ستجد عدة أدوات مجانية مثل [Vault Video لح](https://www.bravenewtech.org/)فظ الصور ومقاطع ً الفيديو اإللكرتونية. كما توجد أيضا مكونات إضافية للمتصفحات ونصوص مخصصة متاحة لتحميل كميات كبرية من املحتوى. انتبه إىل أن حفظ املحتوى الإلكتروني يخالف بنود وشروط العديد من المواقع. من الأهمية بمكان أن تكون مسئولًا فيما يتعلق بالمحتوى الذي تحفظه وتشاركه، وأن تنسبه إىل املنشئ أو الرافع الأصلي.

احذر: يمكن أن تكون هناك برمجيات خبيثة بداخل برامج تحميل املحتوى، يمكنها عند التحميل أن تتسبب يف اإلرضار ببياناتك وخصوصيتك. ابحث عن الربمجيات مفتوحة املصدر الحاصلة عىل تقييمات جيدة، وقم دائمًا بتحميل البرمجيات مباشرة من موقع املطور أو من مصدر موثوق.

أنشطتك على الإنترنت ليست مُجهَّلة. لتجنب المراقبة التي تستهدف العمل في مجال حقوق الإنسان، انظر في استخدام شبكة افرتاضية خاصة عند بحثك عن املواد الحساسة وتحميلك لها.

## **في العمق**

## **خطوات الحفظ األساسية**

### **.١ حدد أي محتوى هو األكثر صلة بمشروعك.**

وأي ملفات ترغب في الاحتفاظ بها. حاول تحميل الملف بأكبر حجم ممكن واحفظ الملفات بصيغها الأصلية.

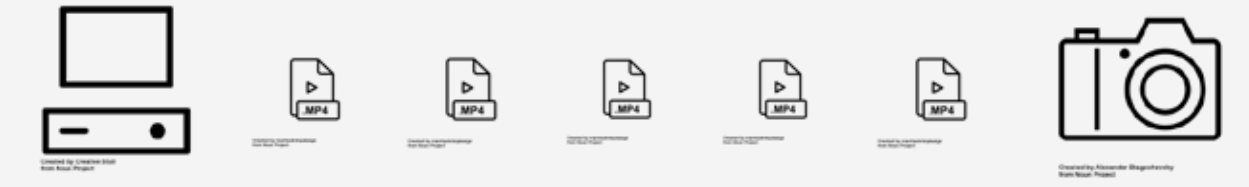

## **.2 استخدم طريقة متسقة في تنظيم الصور ومقاطع الفيديو.**

على سبيل المثال، قم بتسمية المجلد وفقًا للسنة والشهر واليوم: ٢٠١٦/٣/١٦ بداخل المجلد، سمِّ الملفات بحيث تترتب تسلسليًّا: AVI،00001. ثم AVI00002. ، إلخ...

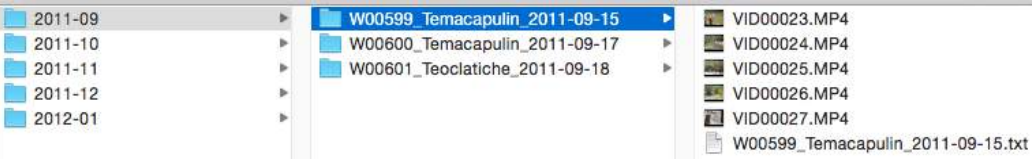

## **ًّ ًّ ا نصيا لتوثيق الميتاداتا. .3 استخدم ملف**

لو كان المحتوى عنيفًا أو قاسيًا، وضح ذلك لتحذير المشاهدين. يجب أن يُخزن المستند النصي بجانب ملف صورة الفيديو. إذا ما كنت تجمع كمــًّا كبيرًا من المحتوى، فكر في إمكانية إنشاء فهرس.

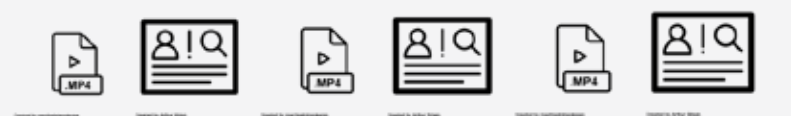

### **.4 خزن المحتوى في مكان آمن، مثل بيت حليف تثق به**

 أو في خزانة في مكتب إحدى المنظمات غير الحكومية المعروفة، وقم بعمل نسختين احتياطيتين منه ُ على قرصين أو جهازين منفصلين يحفظان في مكانين مختلفين. انظر في استخدام التخزين السحابي الذي يركز بشكل صريح على التخزين اآلمن للبيانات، مثل SpiderOak أو TeamDrive.

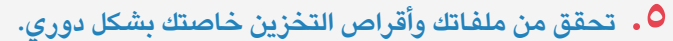

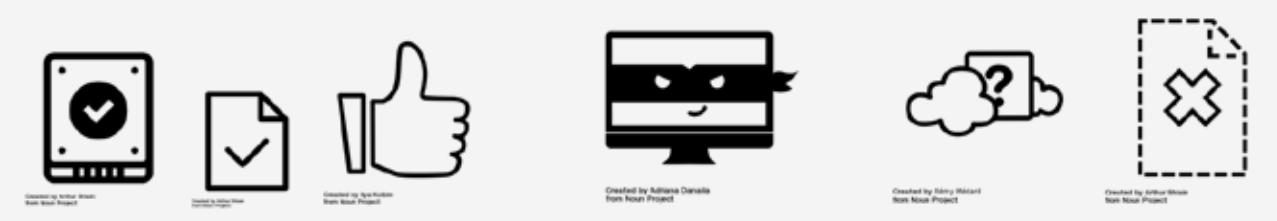

للحصول على دلائل مفصلة بشأن هذه الخطوات، تفضل بزيارة archiveguide.witness.org

H

## **تقنيات عمليــة**

## **التقاط البث الحي**

يمكن للبث الحي أن يوفر دليلاً ً ممتازا غير معالَج، طالما تتم أرشفته بشكل ما أثناء البث نفسه. العديد من المنصات تقوم أوتوماتيكيًّا بأرشفة البث الحي، إذا لم ينطبق ذلك الأمر عليك، فينبغي أن تستبق تلك الحاجة بأن يكون لديك برنامج مثبت على جهازك اللتقاط هذا البث.

**الشبكة االفتراضية الخاصة )الـVPN)، هي تكنولوجيا تنشئ اتصاال آمنا على شبكة عامة مثل اإلنترنت. يمكن الستخدام برامج البروكسي على الشبكات االفتراضية الخاصة أن يساعدك على االحتيال على فلترة اإلنترنت. يمكنك الحصول على مزيد من المعلومات بشأن الشبكات االفتراضية الخاصة وبرامج البروكسي على دليل [عدة األمان](https://securityinabox.org/en/women-hrds/anonymity-and-circumvention/) الذي يقدمه كل من تكتيكال تيكنولوجي كوليكتيف، وفرونت الين ديفندرز. ً**

# **تنظيم فهرس للصور ومقاطع الفيديو**

عند العمل مع كميات كبيرة من مقاطع الفيديو أو الصور، من الضروري استخدام الميتاداتا من أجل الفهرسة الفعالة. سوف يمكن هذا األمر الباحثين من التعرف السريع على الملفات الصحيحة وتوفير الوقت الثمين.

#### **ما الذي يدخل في المجموعة؟**

قبل بناء الفهرس، سيفيدك التعرف على النتائج واألهداف واالستخدامات المرغوبة للفهرس. سيساعد ذلك على ضمان وثاقة صلة المحتوى الذي تجمعه بموضوعك.

- » ـ**ـاذا يوجد الفهرس؟ ما الأهداف التي**<br><mark>يخدمها الفهرس؟</mark> مثلاً : المناصرة وكسب التأييد، قضية قانونية، تقرير إعالمي، التوعية الجماهيرية، التأريخ لحادثة بعينها أو انتهاكات منتشرة، إلخ...
	- **ما هو نطاق الفهرس؟** »
- ما هي مقاطع الفيديو أو الصور التي ستقبلها؟ » ما الذي لن تقبله؟
	- » كيف ستُنقل البيانات إليك؟
- ما هي المصادر أو الصيغ التي ستجمعها؟ ِ شهود العيان، مصادر مجهولة، أخبار/ وسائط إعالمية، بث حي، إلخ...؟ »
- **ما هي املخاطر التي أنت عىل استعداد**  » **ملواجهتها؟**  مشاهد مصورة قد تعرضك أنت أو آخرين للخطر أو االستدعاء للمثول أمام القضاء؟
	- **هل يجب عىل بياناتك أن تكون قابلة**  » **للتشغيل عىل نظم آخرين غريك؟**

#### **اإلتاحة: تعرف على مستخدميك ومساهميك**

َ إن فهم من سوف يستخدم ويسهم في الفهرس سوف يساعدك على اتخاذ قرارات اإلتاحة واإلذن. عند النظر في الأمور الأمنيَّة، تعرف على المخاطر .<br>التي قد تواجهك لو أُتيح الّفهرس للجمهور علنيًّا أو َّ تم تخزينه على منصة غير مؤمنة.

- **َمن املستخدمون؟** حدد من يتاح له الوصول » إلى محتواك.
	- **كيف ستتعامل مع مسألة حقوق**  » **االستخدام؟** مثلاً : المشاع اإلبداعي، النسبة لفرد أو لمنظمة؟
		- **ًّ هل سيكون الفهرس علني ًّ ا أم خاصا؟**  » ما هي سياسات اإلتاحة؟
- **َمن هم املساهمون؟** ما هو مدى إلمامهم »بالتكنولوجيا؟ ما اللغات التي يتحدثونها؟ ما هي صيغ الملفات التي يستخدمونها؟

## **techniques Practical تقنيات عمليــة**

## أسّس لسير العمل واختر **منصة and platform a select**

- **ما هو سري العمل الذي ستوظفه**  » ‹ **,ingesting for workflow your is What** لاستيعاب المحتوى والتحقق منه<br>فيستيك **وفهرسته؟** 
	- سب<br>مثلًا: تقارير شهود العِيان، استمارة رين مسترس<br>إلكترونية، جدول بيانات إلكتروني، في صورة مطبوعة، إلخ...
- » ما هي المصات التي تفي بمتطلبات<br>هيكل البيانات الخاص بك؟ ‹ **?constraints technology your are What** technical no ,funds limited ,internet no .g.E
	- » ما هي المعوقات التكنولوجية لديك؟ مثلاً : ال يوجد إنترنت، التمويل المحدود، ال ‹ **your with compatible platform the Is** توجد خبرة فنية، إلخ...
- » هل <mark>تتواءم المنصة وبيئتك الحوسبية؟</mark>
- » ما اللغات التي يجب أن تدعمها؟<br>\*
	- **ما هي املخاطر األمنية الجوهرية**  »  **?platform** RXU\ZLWKbFRPSDWLEOH\WKHUH\$ ي مستسمى كولو.<br>**للمنصة؟ هل تتوافق ومتطلبات أمنك؟**
- » أي المنصات توفر أفضل سبل الأمن **ـ <b>لبيانـاتك؟** فكر في الأمن في إطار نقل مساطح الم البيانات (المعلومات المتحركة) وفي إطار مستحدث المعلومات تخزينها (المعلومات الساكنة). **اي الملصات نوفر اقصل سبل الأمن** 
	- **كيف ستشارك املعلومات مع**  » ‹ **information the share you will How** ـ مستخدمك النهائي؟

## **في العمق depth In**

## .<br>أمثلة على الأرشيفات الإلكترونية

.<br>بدأ الأرشيف الشيشاني في جمع ملفات الصور والفيديو والصوت من حرب الشيشان بدءًا من مستقلم من المناس ۱۹۹٤. من أجل تيسير مهمة العثور على معلومات<br>. الملفات واستخدامها وتصورها، قاموا بإنشاء فهرس شامل لتسجيل الميتاداتا الخاصة بكل ملف. VWDUWLQJZDUKHFKHQ&WKHIURPȴOHVDXGLRDQG

[أرشيف الشعب لعنف الشرطة](http://www.archivingpoliceviolence.org/) هو «أر**شيف** مستخدم المصرية والمصري إلكتروني للقصص والذكريات والروايات المتعلقة بعنف الشرطة كما يتعرض لها ويسردها مواطنو ك**ليفلاند، أوهايو». اطلع على** [شروط الخدمة](http://www.archivingpoliceviolence.org/contribution/terms) مسموط المعامل [للمساهمين](http://www.archivingpoliceviolence.org/contribution/terms) للحصول على تفاصيل بشأن المحتوى الذي يقبلونه.

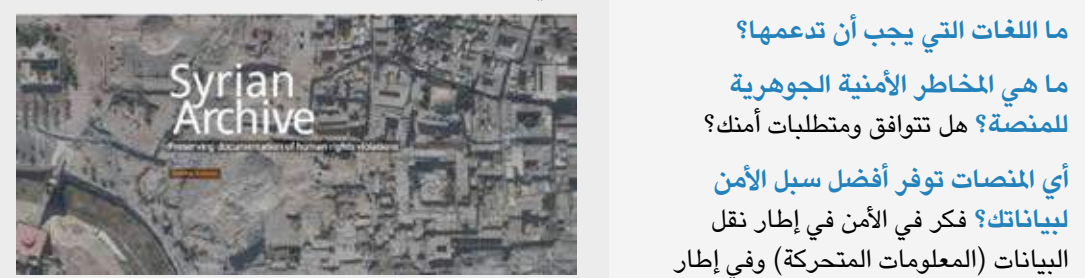

الأرشيف السوري **هو أرشيف إلكتروني يحفظ** مقاطع الفيديو التي توثق انتهاكات حقوق الإنسان وجرائم الحرب المرتكبة من قِبل جميع الأطراف أثناء النزاع السوري الدائر. بالإضافة إلى بناء قاعدة البيانات الإلكترونية، فإنهم يدعمون مؤيدي حقوق الإنسان في جهودهم التوثيقية.

**52**

#### **هيكلة الفهرس**

يساعدك التعاون مع المستخدمين النهائيين على التعرف على الهيكل األمثل لفهرسك. على سبيل المثال، قد يخبرك محامي حقوقي أنه يحتاج الميتاداتا التالية: تاريخ وموقع حدوث جريمة مسجلة ونوع الجريمة وهوية الضابط ومعلومات االتصال الخاصة بمصور الفيديو، ولكن بالنسبة لمن يعمل في مجال المناصرة وكسب التأييد، ريما يحتاج إلى معرفة اسم الضحية أو أين نُشر الفيديو للمرة الأولى.

- **ما هي املعلومات التي يحتاجها كل نوع من املستخدمني النهائيني من أجل االستغالل األمثل للمجموعة؟**  انظر في إشراك المستخدمين النهائيين في عملية التطوير. »
- » ما هو الحد الأدنى للم<mark>يتاداتا المتاحة؟</mark> ما هي العناصر الالزمة، وما التي يوصى بوجودها، وما هي العناصر االختيارية؟
	- **كم من الوقت يتوفر لديك من أجل الفهرسة؟** »
- **هل تحتاج إىل حفظ تسلسل الحيازة وفهرسته**  » **الحتمالية استخدام توثيقك للتقايض الجنائي يف املستقبل؟**
- **ما هي املعلومات التي يجب عدم اإلفصاح عنها**  » **ألسباب أمنية؟**

#### **االستبقاء: التخطيط لعمر تخزيني واقعي لفهرسك**

تمكنك معرفة فترة االستخدام المتوقعة لفهرسك من أن تخطط لمشروعك بصورة أفضل، وتخصص الموارد وتُعرف نجاح المشروع.

- **إىل متى ستحتفظ بالفهرس؟**  » هل ستحتفظ بأنواع معينة من المحتوى لفترة أطول من أنواع أخرى؟
	- **ما الذي سيحدث للفهرس؟** حدد خطة » التداول: التخلص المسئول من البيانات وتسليمها، إلخ...
- **هل سياسة االستبقاء لديك واقعية؟** » مثال: هل بإمكانك االحتفاظ بما تخطط له طوال المدة التي تخطط لها؟ هل ستكون قد عينت موظفين للحفاظ على المحتوى وتحديثه ورصده طوال عمر المجموعة؟

#### **أمثلة للمنصات**

- جداول بيانات جوجل/ نماذج جوجل »
	- » جداول الإكسل الإلكترونية
	- » – Filemaker Pro فیلم میکر برو
		- [Martus مارتوس](https://www.martus.org/) »
		- [Omeka أوميكا](http://equalitie.github.io/open-corroborator/) »
		- [Corroborator](http://equalitie.github.io/open-corroborator/) [كوروبوريترُ](http://equalitie.github.io/open-corroborator/) »

## **تقنيات عمليــة**

#### **دراسة الحالة**

### **استخدام الفيديو لفضح أنماط االنتهاك خالل اإلخالءات القسرية في البرازيل**

في ،2012 تعاونت منظمة **[ويتنس](https://ar.witness.org/)** مع ناشطين ومحامين وباحثين لتوثيق حاالت اإلخالء القسري في ريو دي جانيرو وإبرازها ولمجابهة ادعاءات الحكومة بعدم حدوث أي انتهاكات سواء قبل أو أثناء أو بعد عمليات اإلخالء القسري المرتبطة بأعمال البناء الخاصة بكأس العالم 2014 وأوليمبياد .2016 استخدموا نماذج جوجل لجمع ما يزيد عن 100 فيديو من يوتيوب ومصادر شهود العيان وتقارير الناشطين واإلعالم وفهرستها ِ وتصنيفها ووضعها في السياق الصحيح. ُخدمت البيانات لصياغة تقرير بشأن أثر است عمليات اإلخالء واسعة النطاق.

الرسم بياني للبيانات يمثل أنواع االنتهاكات التي حدثت أثناء عمليات اإلخالء.

يوفر **[معمل ويتنس اإلعالمي](https://lab.witness.org/portfolio_page/curation/)** ً أمثلة وأفكارا تتعلق بكيفية تصور فهرسك.

 **الصورة:** [الكفاح من أجل العدالة في البرازيل](https://www.flickr.com/photos/cafodphotolibrary/9144963116/in/photolist-eW7jVS) مظاهرة مناهضة للإخلاء في ماوا بالبرازيل ٢٠١٣، مكتبة صور CAFOD على فليكر2.0 ND-NC-BY-CC https://www.youtube.com/watch?v=2eAIKhFj0m4

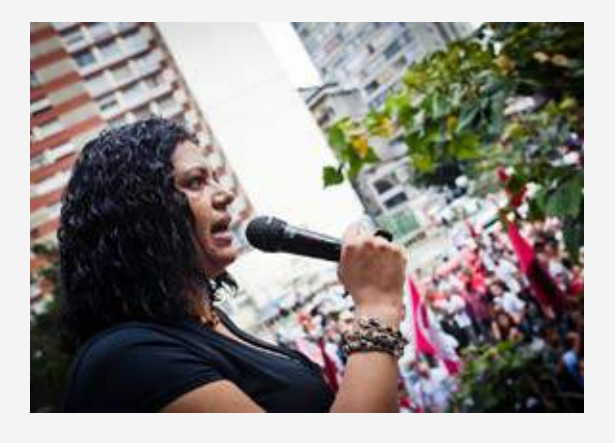

DURANTE Remoções: Violações Mais Recorrentes

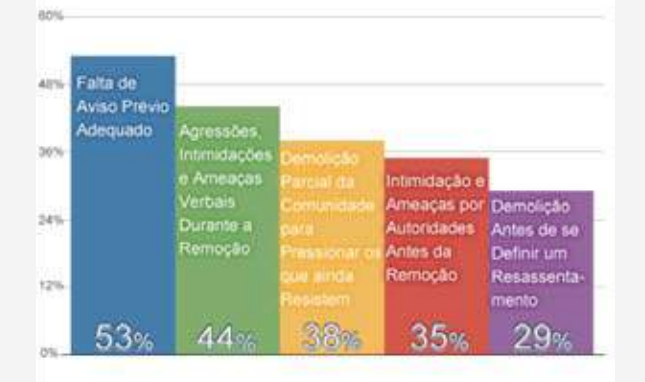

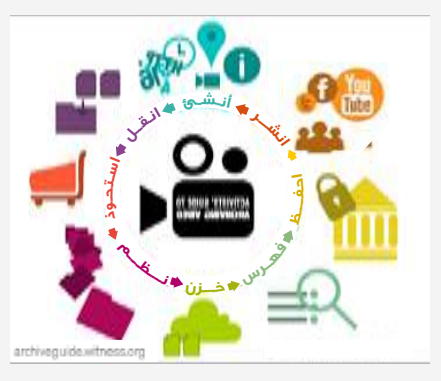

دليل الناشط لأرشفة مقاطع الفيديو

# **نظرة من أعلى: األقمار الصناعية والطائرات بدون طيار**

بينما يتزايد استخدام منصات المعلومات الجوية وتلك المعتمدة على األقمار الصناعية في قطاعات تتراوح من ِ الحراجة والزراعة إلى تخطيط المدن والمعونة اإلنسانية، ً تتزايد أيضا إتاحة المعلومات المجموعة من أجل إعادة ً استخدامها في أبحاث حقوق اإلنسان أيضا.

#### **الصور الجوية والطائرات بدون طيار**

على الرغم من أن الطائرات أو العربات الجوية بدون طيار قد تبدو وكأنها أشياء مستقبلية، إال أنها ببساطة تعد طريقة اللتقاط المناظر من الجو، وهي بالفعل منتشرة االستخدام في أوساط الهواة والمحترفين.

توفر المناظر الجوية تغطية شاملة لألرض، مما يفيد في بحث وتوثيق البنية التحتية والتغيرات البيئية واألضرار المترتبة على النزاع أو الكوارث الطبيعية وغير ذلك الكثير.

إذا ما رغبت في إطالق طائرة بدون طيار تخصك، توجد موارد مفيدة متاحة من أجل البدء، [والتجهيز لالستخدام،](http://drones.newamerica.org/primer/Chapter 1.pdf)  ولفهم [الضوابط](http://drones.newamerica.org/#regulations) الوطنية والمحلية )تأكد من معرفتك بالقواعد وإلا فستُخاطر بتعرضك للتغريم أو مصادرة المعدات أو حتى إلقاء القبض عليك!)

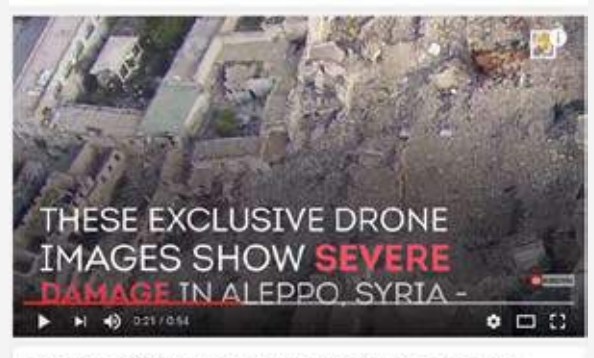

Drone Images Show Ancient City Of Aleppo In Ruins From War **AT Districts PROD** 80,806 views  $+$  and  $+$  then include ★ 30 単 10

ا**لصورة: الجزيرة بلَس تشارك مقطع فيديو التق**طته طائرة بدون طيار تحلق فوق حلب بسوريا في 2015 لتظهر بوضوح مدى الدمار الذي أصاب المدينة جراء أربع سنوات من الحرب.[

عادةً ما يستخدم محققو حقوق الإنسان تصوير الطائرات بدون طيار الموجودة على منصات اإلنترنت مثل [Open](https://openaerialmap.org/) [Map Aerial](https://openaerialmap.org/)( الخارطة الجوية المفتوحة أوبن آريال ماب) أو UAViators (يوآفياتُرز). ويتطلب هذا النوع من ً التصوير، والذي يرفعه إما األفراد وإما المنظمات، سواء كانوا معروفين أو مجهولين، نفس خطوات التحقق اللازمة لأي نوع آخر من المحتوى اإللكتروني.

## **techniques Practical تقنيات عمليــة**

## **rights human for Satellites األقمار الصناعية لحقوق اإلنسان**

في يناير / كانون الثاني ٢٠١٥، نشرت النيويورك تايمز قصة الغلاف عن هجوم بوكو [حرام](https://www.nytimes.com/2015/01/16/world/africa/boko-haram-rampage-in-nigeria-is-shown-in-satellite-images-groups-say.html?_r=1) على بلدتين في شمالي شرق نيجيريا. من أجل إظهار حجم الدمار الشاسع على أ البيوت، استخدموا صور الأقمار الصناعية التي وفرتها العفو .<br>الدولية وهيومان رايتس واتش، ويُعد ذلك مثالاً قويًّا على قدرة RIDPSOH[HSRZHUIXODLVΖWDWFK:LJKWV5XPDQ+ التصوير بالأقمار الصناعية على توطيد أبحاث حقوق الإنسان<br>· المستمل .advocacy and research ومناصرتها.

لم تعد صور الأقمار الصناعية حِكرًا على الحكومات، وستتيح الاتجاهات الجديدة في توريد الصور هذا النوع من البيانات أكثر فأكثر في المستقبل. وكل من المجموعات الصغيرة والكبيرة قادرة بالفعل الآن على استخدام صور الأقمار الصناعية لعمل حقوق الإنسان اليومي.

#### **\LPDJHUVDWHOOLWHRIHQHȴWV% مزايا صور األقمار الصناعية:**

**access Physical الوصول املادي:** »

تتيح الأقمار الصناعية التحايل على القيود المفروضة على الوصول لمكان ما. في النزاعات المسلحة، يمكن ت**ع**بئتها بدلًا من الباحث.

#### researchers allow often can images Satellite **التأريخ:** »

عادةً ما تتيح صور الأقمار الصناعية للباحثين السفر عبر الزمن للماضي لدراسة التغيرات على الأرض عن طريق البحث على المنصات العامة مثل جوجل إيرث.

**Visuals املرئيات:**  »

يس .<br>يمكن لصور الأقمار الصناعية أن توفر مرئيات قوية يسس مسور *الاعتار المستعيد ان ع*وش مرتبات م ومؤثرة للاستخدام في حملات حقوق الإنسان وأعمال<br>... المناصرة وك*س*ب التأيي*د*.

**and access to metadata موثوقية املصدر وإتاحة امليتاداتا:** »

بالمقارنة بوسائل التواصل الاجتماعي، عادةً ما يكون المصدر الأصلي لصور الأقمار الصناعية واضحًا. كما أنها عادةً ما تأتي مع ميتاداتا مفصلة مثل الإحداثيات والتاريخ والوقت، مماً يجعلها مصدرًا موثوقًا للبيانات.

## **analysis Advanced التحليل املتقدم:** »

ترصد حساسات الأقمار الصناعية معلومات أكثر من العين or infrared as such ,eye human the than البشرية، مثل األشعة تحت الحمراء أو فوق البنفسجية، . . . .<br>والتي يمكن استخدامها لتمييز الكساء الخضري وقياس .health vegetation measure and vegetation صحته. يمكن لهذه التقنيات أن تستخدم، على سبيل المثال،  $u \rightarrow e^{-i\omega}$ used be instance for can techniques These for can techniques These for can techniques These for can techniques Theorem in the set of can techniques Theorem in the set of can techniques Theorem in the set of can سيس من المسترب المستنبي وحريب المستنب الى متوسيق<br>المساهدة التحركات العسكرية أثناء النزاع المسلح أو لقياس العنف البيئي بوصفه مؤشرًا على الإبادة الجماعية. ًّ لقياس أثر التسرب النفطي وعرضه بصريا أو لتوثيق آثار

#### RIbJHQRFLGHDQbLQGLFDWRUDVYLROHQFH **محدوديات صور األقمار الصناعية:**

## **Interpretation التفسري:**  »

يمكن لتحليل الصور أن يكون عرضة لسوء التفسير، خاصة إذا ما اضطلع بهذا الأمر محللون أو باحثون لم يتدربوا على تحليل صور الأقمار الصناعية. على سبيل المثال، يمكن تفسير عدم استواء التربة إما بوصفه مقبرة جماعية وإما حديقة خضراوات. وبالتالي، فإن التأييد والتحقق باستخدام م**ع**لومات أخرى هو أمر جوهري.

#### .crucial therefore is information of the formation of  $\mathcal{L}_\text{c}$ » <mark>الإتاحة:</mark>

ر<br>لا ترصد الأقمار الصناعية التجارية أو الحكومية كل موقع do satellites government or Commercial ّنة على األرض على الدوام، ويمكن أن تكون هناك فجوات بي  $\sigma$ on location every monitor persistently not be expected to  $\sigma$ في الصور المتاحة للمواقع، وبالتحديد في المناطق النائية<br>\* \* ... أو الحساسة سياسيًّا.

#### .areas sensitive politically or remote **ُّ الس ُحب:**  »

 **Clouds** حتى لو كانت الصور متاحة في التاريخ المرغوب، فيمكن لتغطية السحب أن تعيق القدرة على استخدام الصور إلى the hinder strongly can coverage cloud ,date حد بعيد.

#### **areas Issue مجاالت االستخدام:** »

تفيد صور الأقمار الصناعية في مجموعة واسعة ومتنوعة من مجالات حقوق الإنسان، ولكن يمكن لها أن تكون ذات استخدام شديد المحدودية في مجالات أخرى تدعو للقلق. الاختفاءات القسرية، على سبيل المثال، يصعب أو يستحيل توثيقها من خلال صور الأقمار الصناعية.

**56**

**Q** 

to

#### **دراسة الحالة**

## **الكشف عن مذبحة وأعمال هدم في نيجيريا بواسطة صور األقمار الصناعية**

في أعقاب ظهور تقارير تتحدث عن عمليات قتل وهدم في زاريا بنيجيريا في ديسمبر/ كانون األول ،2015 راجع محللون من العفو الدولية صور األقمار الصناعية الموجودة على الإنترنت مجانًا من جوجل إيرث للعثور على دليل داع[م على عمليات قتل واسعة النطاق ارتكبها الج](https://www.amnesty.org/en/press-releases/2016/04/nigeria-military-cover-up-of-mass-slaughter-at-zaria-exposed/)يش [النيجيري](https://www.amnesty.org/en/press-releases/2016/04/nigeria-military-cover-up-of-mass-slaughter-at-zaria-exposed/)، مما كشف عن محاولة بدائية من قبل السلطات إلخفاء األدلة. لحسن الحظ، في هذه الحالة، احتوى جوجل إيرث على صور محدثة أمكن الوصول لها عن طريق شريط تمرير «عرض الصور التاريخية» في القائمة الموجودة أعلى اليسار. تتيح لك هذه الخاصية رؤية التغييرات التي طرأت على صفحة األرض على مر الزمن. في حالة زاريا، ساعدت في التعرف على عدة مناطق مهدمة تضمنت مدفنًا ومسجدًا، بالإضافة إلى ظهور ما يبدو على الأغلب كمقبرة جماعية. استخدمت خاصية »حفظ الصور« لتحميل الصور التي استخدمت في التقرير. يمكن استخدام كل صور جوجل إيرث مجانًا لأغراض غير تجارية. يتيح شراء نسخة [برو](https://www.google.com/earth/download/gep/agree.html) من جوجل إيرث تحميل صور عالية الوضوح تكون أفضل في الطباعة.

لدعم الأثر البصري لصور الأقمار الصناعية في تقارير اإلنترنت، يمكن إنشاء شريط تمرير بسيط يتيح للقارئ استكشاف التغيرات الوقتية بنفسه. إحدى األدوات المجانية والسهلة إلنشاء شريط تمرير مدمج هي Juxtapose [\)جوكستابوز\(.](https://juxtapose.knightlab.com/)

**المثال األول: هدم مسجد** قبل الهدم : https://c2.staticflickr.com/856 26656228073/7754/a3c2f374 c.jpg) بعد الهدم: https://c2.staticflickr.com/89774490\_27261977225/7236/f7e\_c.jpg **المثال الثاني: مقبرة جماعية** قبل: https://c2.staticflickr.com/21713948455\_25903760253/1507/\_c.jpg بعد: *https://c2.staticflickr.com/2717 25901693544/1704/cff591d c.jpg.* انظر شرائط التمرير التي تنتقل من صور «قبل» إلى صور «بعد»

لجميع المواقع عل[ى مدونة جوجل إيرث.](https://www.gearthblog.com/blog/archives/2016/04/mass-killings-in-zaria-nigeria.html) 

#### **المثال األول: هدم مسجد**

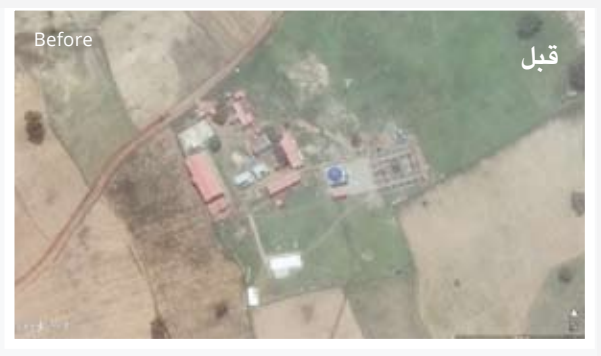

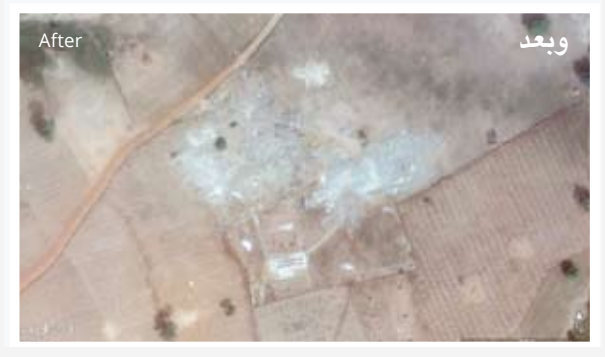

**المثال الثاني: مقبرة جماعية**

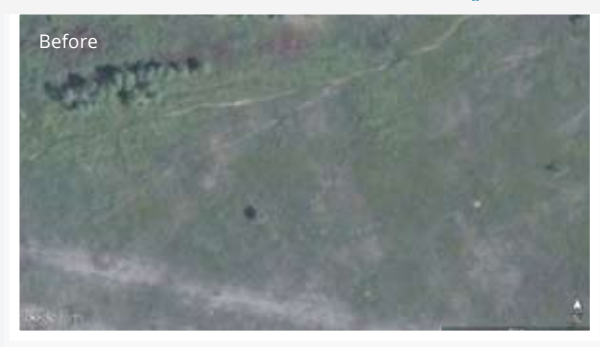

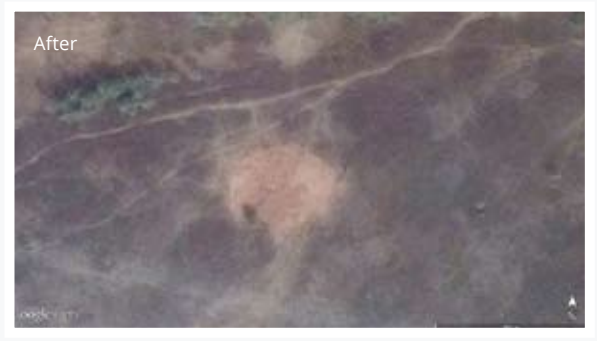

## **techniques Practical تقنيات عمليــة**

## **meter-sub for Sources الصناعية التي يصل satellite imagery وضوحها إلى متر بحد أدنىمصادر صور األقمار**

#### **Earth Google** to tool useful highly a be Can : **جوجل إيرث:**  »

يمكن أن يكون أداة عظيمة الفائدة لجمع صور الأقمار الصناعية المجانية. ولكن أحيانًا ما يقل وضوح الصور في بعض المناطق نتيجة للضغط السياسي.

## » <mark>TerraServer - تيررا سيرفر:</mark>

يپر<br>أحد موردي صور الأقمار الصناعية من ديجيتال - رر-ي<br>جلوب. يمكن استخدامه مجانًا، دعمًا للأبحاث  $Z = \frac{1}{2}$ الأساسية، وعادةً ما يوفر صورًا أكثر تحديثًا من جوجل. ينبغي أن تدفع رسمًا بسيطًا في مقابل تحميل الصور الفعلية. كما أنك لا بد وأن تدفع في مقابل الحصول على ترخيص إذا ما رغبت في استخدام الصور بشكل علني.

#### **providers image Commercial** main The : **موردو الصور التجارية:**  »

الموردون الأساسيون لصور الأقمار الصناعية شديدة الوضوح والمتاحة تجاريًّا هم [DigitalGlobe](https://browse.digitalglobe.com/imagefinder/main.jsp;jsessionid=5DF1E0DD477B7C9EB61A9DC983CEF3EC?) are *DigitalGlobe* , *Airbus* and , *Urthecast* [\)ديجيتال جلوب](https://browse.digitalglobe.com/imagefinder/main.jsp;jsessionid=5DF1E0DD477B7C9EB61A9DC983CEF3EC?)( و[Airbu](http://www.intelligence-airbusds.com/en/4871-browse-and-order)s( [آير باص\(](http://www.intelligence-airbusds.com/en/4871-browse-and-order) و[Urthecas](http://www.deimos-imaging.com/catalogue)t (يورذاكاست) وDeimos–2 (ديموس–۲). **يتراو**ح وضوح هذه الأقمار الصناعية بين ٠,٣ و٠,٧٥ متر could that subject/object an of size smallest )تقريبًا أصغر حجم لشيء يمكن التعرف عليه في صورة). الحد الأدنى لحجم الطلب عند شراء الصور هو ٢٥ كيلومترًا مربعًا. تبدأ أسعار هذا الحجم من .<br><mark>176 دولارًا تقريبًا.</mark>

 **Microsatellites** of advantage big A : as such companies *Labs Planet* or إحد*ى* المميزات الكبيرة للشركات من أمثال [Planet](https://www.planet.com/)<br>-[Labs](https://www.planet.com/) (بلانِت لابز) أو [TerraBella](https://terrabella.google.com/) ([تيررا ب](https://terrabella.google.com/)ِلا) هي أنها في نهاية المطاف ستوفر كوكبة كاملة من الأقمار الصناعية، وذلك يعني أنها تعمل على إنشاء نظام للرصد المستمر من الفضاء، ولكن الشركات المذكورة عاليه يمكنها فقط أن توفر لقطات لمناطق معينة على الأرض. ترقب صدور مقاطع فيديو الأقمار الصناعية، والتي سيكون لها آثار كبيرة على أبحاث حقوق الإنسان. ولكن أحد عيوب هذه الأقمار الصناعية متناهية الصغر هو أن معظمها حاليًّا ينتج صورًا منخفضة الوضوح، أي أن هناك تفاصيل أقل تظهر \LPDJHUWKHLQYLVLEOHDUHIHZHUbGHWDLOV في الصورة. » ا<mark>لأق</mark>مار الصناعية متناهية الصغر:

**58**

# **اعتبارات البيانات المسئولة**

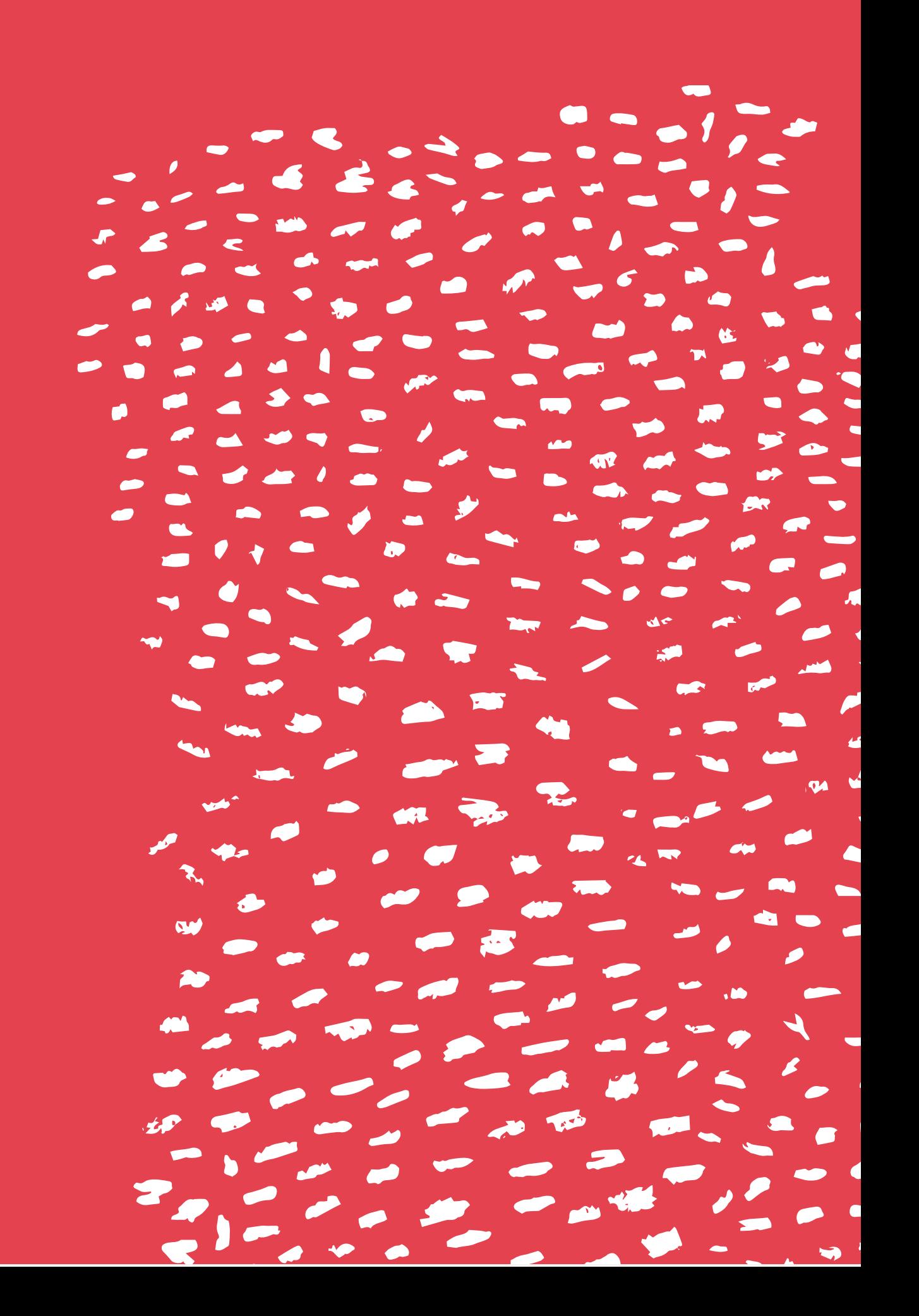

# **المخاطر المتعلقة بالسالمة على أرض الواقع**

يتطلب كل من األمن والسالمة الجسديين في سياق البيانات الرقمية رؤية ونهج مختلفين. بالنسبة ألساليب جمع التوثيق التقليدية، فإن الحقوقيين المحترفين عادةً ما يتبعون أفضل الممارسات البديهية لحماية أنفسهم واألفراد الذين يجرون معهم المقابالت: اللقاء في مواقع مؤمنة واإلبقاء على سرية المعلومات التعريفية وتجنب تعريض النفس للخطر بصورة مباشرة.

ولكن لا يعتبر الأمن الجسدى فيما يتعلق بأساليب البيانات الجديدة بالنسبة للكثيرين من البديهيات حتى اآلن، ألنه عادةً ما لا تكون هناك علاقة شخصية بين الباحث والأفراد المُشار إليهم في البيانات.

هناك صلة وثيقة بين األمن الجسدي والرقمي. الهدف من ً األمن الرقمي ليس حماية البيانات وحسب، ولكن أيضا حماية الأفراد الذين أسهموا في تكوينها أو ظهروا فيها.

ّ إذا ما عرض أحد قراصنة اإلنترنت الخادم للخطر، أو إذا ما صادر مسئول أحد الكمائن قرصًا صلبًا، تُعَرَّض أسماء ووجوه و/ أو معلومات عدد كبير من الضحايا أو األفراد الضعفاء للخطر. واجبك يحتم عليك أن تتخذ خطوات لحماية نفسك واآلخرين من الضرر اإلضافي.

يندرج المرتبطون بالبيانات تحت ثلاث فئات، أحيانًا ما تتداخل: من يلتقطون البيانات، ومن يشاركونها على اإلنترنت أو على قرص صلب خارجي، ومن توجد معلوماتهم بداخل البيانات.

غالبًا ما ال يدرك الناس أن مقطع الفيديو الذي ينشرونه على اإلنترنت يحتوي على معلومات حساسة. إذا ما قررت، بوصفك من العاملين في مجال حقوق اإلنسان، استخدام مقطع فيديو لحملة، فقد يتم استهداف مصدر الفيديو ومنشئه على أساس ارتباطهما بمجموعتك، حتى لو لم ً يسمعا بك أبدا.

قد ال يكون من ظهروا في المحتوى قد وافقوا على أن يتم تصويرهم، وربما لم يكونوا على دراية بأنه يتم تصويرهم من الأساس. إذا ما كشفت عن وجوههم أو أسمائهم في سياق انتهاك لحقوق اإلنسان، فربما تتسبب دون قصد في تعرضهم للتحرش أو للمزيد من اإليذاء.

في حالة نشرك للبيانات، أو في حالة حدوث اختراق خارجي، قد يزيد خطر تعرض المصدر والأفراد الظاهرين في المحتوى لإليذاء الجسدي، حتى لو كانت معلوماتهم موجودة بالفعل من قبل على اإلنترنت. واألسوأ من ذلك هو أنه قد يصعب إبالغ أي من األفراد المعرضين للخطر بتزايد عنصر الخطورة، ألن الباحث غالبًا ما ال يمتلك معلومات اتصال أو أي سبل للوصول إليهم. لذا فإن تجنب إذاعة البيانات منذ البداية هو أمر حيوي.

#### **دراسة الحالة**

## **الهندسة االجتماعية: من الذي تتحدث إليه حقا عبر اإلنترنت؟**

يوفر النشاط الحقوقي في إيران مثالًا جليًّا على الصلة ً بين األمن الرقمي والجسدي. مؤخرا، استغلت السلطات الإيرانية الهندسة الاجتماعية لاستهداف المناصرين الحقوقيين من خالل االتصاالت عبر البريد اإللكتروني والفيسبوك ولينكد إن. الهندسة االجتماعية هي فكرة استخدام الحقائق الشخصية والتالعب النفسي إلقناع فرد ما بأمان خرق بروتوكوالت األمن واإلفصاح عن المعلومات ا[لشخصية. يمكن ألحد عمالء الحكومة أن](https://iranwire.com/en/features/1367)  ً [ينشئ حساب](https://iranwire.com/en/features/1367)ا على إحدى وسائل التواصل االجتماعي باستخدام اسم ناشط معروف ويبدأ محادثات تخدع ناشطين آخرين وتؤدي بهم إلى الكشف عن معلومات حساسة.

استخدمت الجمهورية اإلسالمية هذا التكتيك بنجاح كبير، مما أدى إلى اعتقال مناصرين حقوقيين بارزين واستجوابهم. وحتى [مسئولو الحكومة األمريكية قد](https://bits.blogs.nytimes.com/2014/05/29/cyberespionage-attacks-tied-to-hackers-in-iran/?_r=0)  [وقعوا فريسة](https://bits.blogs.nytimes.com/2014/05/29/cyberespionage-attacks-tied-to-hackers-in-iran/?_r=0) للهندسة االجتماعية، حيث أفصحوا عن غير عمد عن معلومات للحكومة الإيرانية. عادةً ما تكون الهندسة الاجتماعية أكثر فعالية من القرصنة التقليدية لأنها لا تعتمد على أي مهارات تقنية وتعتمد على نقاط ضعف الأفراد وليس النظم الرقمية.

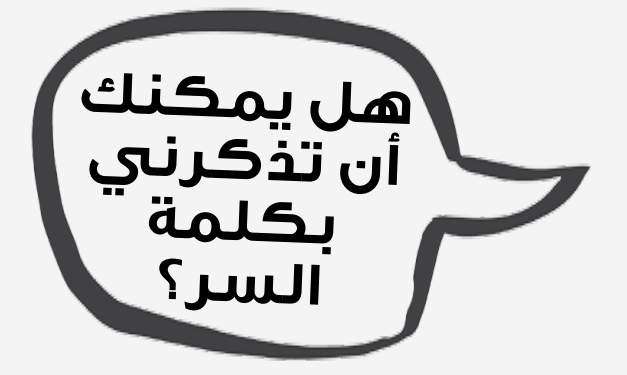

لتجنب التعرض لهجمات تقنيات الهندسة االجتماعية، كن متيقظًا في جميع اتصالاتك. اسأل أسئلة موضحة أو شخصية لضمان أن من تتحدث إليه هو من يدعي بالفعل، واقطع االتصال إذا ما راودتك أي شكوك بشأن ً هوية صاحب الحساب. أيضا تجنب مشاركة المعلومات الحساسة على وسائل التواصل االجتماعي أو البريد اإللكتروني بدون وجود إجراءات أمنية أخرى قائمة.

# **البيانات المسئولة**

## **البيانات المسئولة هي:**

الالتزام بكفالة حقوق الناس في الموافقة والخصوصية والأ*من وا*لملكية فيما يتعلق بعمليات المعلومات من جمع وتحليل وتخزين وتقديم وإعادة استخدام للبيانات، مع احترام قيم الشفافية واالنفتاح في الوقت ذاته. -)منتدى البيانات المسئولة، التعريف الرسمي، سبتمبر/ أيلول 2014(

لتظل على اطلاع بالمستجدات فيما يتعلق بالبيانات المسئولة، انظر https: / /responsibledata.io واشترك في القائمة البريدية على https://engn.it/rdmailinglist

#### **تقليل البيانات للحد األدنى:** »

ً في سبيل الخصوصية وتقليل عنصر المخاطرة، حاول دائما أن تجمع الحد الأدنى من البيانات اللازمة لهدفك المحدد.

#### **البيانات الشخصية:** »

 كلما أمكن، إذا ما كانت لديك أسماء أو تواريخ ميالد أو أي معلومات تعريفية شخصية، حاول تجهيلها أو مسح ما ال تحتاجه.

#### **البيانات الحساسة:** »

ِ تنبه إلى مكان تخزين البيانات الحساسة الخاصة بالعرق أو التوجه الجنسي، سواء على خوادمك الخاصة أو في بلد أجنبي، (مثلًا عن طريق استخدام خدمة جوجل) لإمكانية تعريض الأفراد للخطر عن طريقها.

#### **التحيز الضمني:** »

 قد تحتوي البيانات المجموعة من مصادر أخرى على تحيزات خفية. فكر مليًّا في القرارات البشرية التي اتخذت أثناء التحليل.

إن مراعاتك للغير وتمتعك بروح المبادرة فيما يتعلق بعملك مع البيانات الرقمية لهما صفتان ال غنى عنهما لكفالة سالمة من تعمل معهم. يمكن الحديث عن المسائل الأخلاقية التي قد تنشأ في هذا السياق تحت مظلة تحديات البيانات المسئولة. ال توجد سياسة واحدة ستنجح في جميع المواقف، ولكننا نشجعك على التفكير في الموضوعات التالية كما يتوافق وسياقك:

#### » ا<mark>ل</mark>لوافقة المستنيرة:

 بالتحديد في سياق انتهاكات حقوق اإلنسان، تعني الموافقة المستنيرة أكثر بكثير مما تظن. تأكد من أن من يعطونك الموافقة قد قاموا بهذا األمر بشكل ً طوعي، وأنهم يفهمون تماما ما يوافقون عليه، باإلضافة إلى كونهم في موقف يسمح لهم باتخاذ مثل هذه القرارات.

## **considerations data Responsible اعتبارات البيانات المسئولة**

## **sourced Information المعلومات المجموعة من from media social وسائل التواصل االجتماعي**

يبدو وكأن الكثير من المنظمات تعتقد أن المعلومات الموجودة «في المجال العام» متاحة للاستخدام لأي غرض. ولكن، حتى لو أن أحدهم قد وافق على وضع a in' public go 'to information their for agrees معلوماته في المجال العام بشكل معين، فإن ذلك  $\sum_{i=1}^n\frac{1}{n}$  in the mean notation the mean notation the mean notation the mean  $\sum_{i=1}^n\frac{1}{n}$ .use any for appropriated be ethically can ال يعني بالضرورة أنه من األخالقي االستيالء على المعلومات لأي استخدام.

 rights human a about posts person a When عندما ينشر شخص ما شيئًا يتعلقِ بانتهاك حقوق الإنسان على تويتر، لا يعني ذلك أنه يوافق تلقائيًّا على أن يصبح النقطة المركزية لحملة حقوقية عالمية النطاق. لا بد وأن تتواصل مع الأشخاص مباشرة وأن تساعدهم على فهم العواقب المحتملة (الإيجابية والسلبية) لجذب المزيد من الاهتمام، حتى يتمكنوا من اتخاذ قرار مستنير.

## **<sup>s</sup>'people Protecting حماية هوية األفراد على وسائل identity on media social التواصل االجتماعي**

قد تحتوي منشورات وسائل التواصل الاجتماعي التي توثق الانتهاكات على مقاطع فيديو و / أو صور لأفراد لم تكن لديهم أدنى فكرة أنه يتم تصويرهم. سواء كنت أنت من .<br>تنشر هذه البيانات، أو منظمة ترغب في إعادة نشرها، لا بد re to like would that organization - you it release من أن تحمي الأفراد بأكبر قدر ممكن.

توجد العديد من الأدوات المفيدة للتشويش على الوجوه في الفيديو والصور. على سبيل المثال، ObscuraCam (أوبسكيورا كام) هو تطبيق لهواتف الآندرويد يقوم ببكسلة أو حجب الوجوه. ويمكن استخدامه إما عند التسجيل وإما عند رفعك للمحتوى عليه من مكتبتك. كما أضاف يوتيوب مؤخرًا [خاصية التعتيم](http://youtubecreator.blogspot.it/2016/02/blur-moving-objects-in-your-video-with.html) التي تتيح لك طمس الوجوه عند رفعك لمقطع فيديو.

**64**

 $Q_{\rm M}$ 

 $\blacksquare$ **est** 

# **هل أدواتك الرقمية في أمان؟**

ال يقتصر األمن الرقمي على استخدام األدوات والبرمجيات اآلمنة، ولكنه جزء ال يتجزأ من العادات والممارسات التنظيمية العامة.

وعندما نتحدث عن األمن الرقمي، فإن ذلك يشتمل على اتخاذ خطوات لحماية البيانات سواء أثناء االنتقال )البريد الإلكتروني ومحادثات الدردشة وخدمة الرسائل القصيرة) وأثناء الكمون (ملف محفوظ على قرصنا الصلب).

ونحن نتخذ هذه الخطوات ألنه أثناء جمع البيانات الحساسة واالحتفاظ بها ومشاركتها، وبخاصة فيما يتعلق بالبيانات المرتبطة بحقوق اإلنسان، توجد نتائج تتعلق بالأخلاقيات والأمان.

تقع على عاتقنا مسئولية حماية خصوصية أولئك الذين ُمثل أسماؤهم وهوياتهم في بياناتنا، والذين يضعون ت ثقتهم فينا بتوفير معلوماتهم.

تقدم األدوات والخدمات الجديدة ادعاءات متنوعة بشأن أمن منتجاتها. كيف نتأكد من صحة ذلك؟ هذه هي بعض األسئلة التي يجب أن نطرحها عند النظر في استخدام برنامج جديد. على األغلب لن تتمكن من اإلجابة عنها جميعًا، ولكن حاول بقدر الإمكان.

**حينما يتعلق األمر بإنشاء [ُنسخ احتياطية](https://securityinabox.org/en/guide/secure-file-storage/)  [والتخزين](https://securityinabox.org/en/guide/secure-file-storage/) اآلمن للملفات [والتدمير](https://securityinabox.org/en/guide/destroy-sensitive-information/) [اآلمن للبيانات](https://securityinabox.org/en/guide/destroy-sensitive-information/)، نوصي باستشارة )األمن في صندوق( من تكتيكال تيكنولوجي كوليكتيف وفرونت الين ديفندرز.**

## **...yourself ask ,software new adopting Before قبل استخدام برنامج جديد، اسأل نفسك:**

## **أ .** ما الذي تعنيه حقًّا كلمة «آمن»؟

قد يعني القول إن أحد البرامج «آمن» العديد من الأشياء. اقرأ الشروط والأحكام الدقيقة ر<br>لوصف أي برنامج. الكثير من الأدوات التي ت<br>تدعي كونها «آمنة»، بما يشتمل على دروب ي مي سي .<br>بوكس وجوجل وسكايب، تشفر بياناتك أثناء .ب – ب ب ب ب سبب<br>سفرها فيما بين حواسبك وخوادمها – ولكن .themselves companies the by accessed البيانات ال تكون محمية من الوصول إليها بيات و تسون مستيامي من من المعنى المستيام .<br>من المستوى المستيام المستوى المستوى المستوى المستوى المستوى المستوى المستوى المستوى المستوى المستوى المستوى ال بواسطة الشركات نفسها. اسأل دائمًا عن كيفية [حماية الخدمة لبياناتك. تستخدم](https://securityinabox.org/en/guide/secure-file-storage/) بعض الأدوات والخدمات التشفير بطرق تحمي البيانات حتى [من مقدمي الخدمة أن](https://securityinabox.org/en/guide/secure-file-storage/)فسهم. من الأهمية بمكان فهم هذا الفصل، وال[نظر في ما إذا كان م](https://securityinabox.org/en/guide/destroy-sensitive-information/)ن المهم [لمشروعك أن يتم إخفاء البيانات](https://securityinabox.org/en/guide/destroy-sensitive-information/) عن مقدمي .providers service from hidden الخدمة.

## **2. software the Has .2 هل تم تدقيق البرنامج بصورة مستقلة؟**

لا تثق في مطوري البرمجيات حينما يَ**ع**دون بتقديم الأمن، خاصة عندما يكون البرنامج جديدًا جدًّا. حتى مع توفر أفضل النوايا، فإن تنفيذ التشفير بشكل صحيح أمر صعب. استخدم .<br>فقط البرمجيات التي تم تدقيقها بشكل مستقل that software use Only .hard is correctly على يد من تثق به. من األفضل أن تكون شفرة ى - حتى حتى.<br>البرنامج «مفتوحة المصدر» ومتاحة للفحص .ب<br>العام. وحتى وقتئذ، لا يمكنك التأكد تمامًا من  $\begin{bmatrix} 1 & 1 & 1 & 1 \\ 1 & 1 & 1 & 1 \\ 1 & 1 & 1 & 1 \end{bmatrix}$ عدم إغفال عمليات التدقيق النظيفة لأي ثغرات.<br>-لا بد من استخدام الشك الصحي باستمرار.

## service online an use you When **ِكم من الوقت؟ .3 من يمتلك البيانات - ول**

عند استخدامك لخدمة إلكترونية لإيصال المعلومات أو إنشائها أو أرشفتها، لا بد أن تساًل عمّن «يمتلك» ر<br>البيانات، خاصة لو كانت مخزنة على خوادم مقدم ...<br>خدمات مثل فيسبوك أو تويتر أو دروب بوكس. عادةً KH7[URSER'RUZLWWHU7DFHERRN)OLNH ما تكون اإلجابات مدفونة في شروط الخدمة الخاصة رت<br>بالشركة. أيًّا كانت الخدمة التي تستخدمها لأرشفة  $\frac{1}{2}$ you service  $\frac{1}{2}$  . Service of Terms . Service of Terms . Service of Terms . Service of Terms . Service of Terms . Service of Terms . Service of Terms . Service of Terms . Service of Terms . Service of Terms البيانات الحساسة أو مشارٍكتها، لا بد وأن تقوم بالبحث فيٍ سياساتها بشأن مشاركة البيانات مع الشركات أو الحكومات الأخرى، وفيما ينبغي عليك أن تتوقع حدوثه للبيانات في حال مسحك لحسابك أو إذا .<br>ما <mark>بيعت ال</mark>شركة أو أُغلقت. ֧֖֖֖֖֖֚֚֚֚֚֚֚֚֚֚֚֝<br>֧֪֚֝֝<br>֧<u>֚</u>

### or sold gets company the or account **.٤ هل يقدم البرنامج حماية من التهديدات المحددة**  التي تواجهك؟<br>التي تواجهك؟

**4. from protection offer software the Does** فهم التهديدات التي تواجهك بشكل خاص مهم لتقييم ما إذا كان التطبيق أو الخدمة المبت**غ**اة سيقومان بحمايتك على النحو المناسب. بدلًا من استخدام أداة لأنك سمعت أن ذلك هو ما يجب أن تفعله، حاول بناء «نموذج للمخاطر» لتحديد من قد يحاول الوصول إلى .<br>بياناتك، وكيف سيفعل ذلك (انظر دليل الدفاع عن ...<br>النفس ضد الرقابة: مقدمة إلى [نمذجة التهديدات](https://ssd.eff.org/en/module/introduction-threat-modeling)). establish to" model threat "a building سوف تساعدك اإلجابة عن هذه األسئلة في تحديد س<br>أكثر الأدوات أهمية. لتعلم المزيد بشأن القيام بتحليل *KRZ* Defense Self Surveillance The see ( السياق، انظر قسم الاستكشاف Explore (في دليل<br>"أعطاف المعطومات help will questions these to answers The الأمن الشمولي).

#### **.5 هل سيتسبب استخدامك للبرنامج أو الخدمة في الكشف عنك؟**

ُ في بعض األماكن، يعد استخدام التشفير عملاً غير قانوني، بينما قد ال يكون األمر كذلك في أماكن أخرى، ولكنه قد يسترعي الشكوك من جانب وكاالت إنفاذ القانون أو االستخبارات. قد يؤدي ذلك بهم إلى أن يبدءوا في رصد نشاط شخص ما ببساطة ألنه بدأ في استخدام برمجيات الأمن أو التشفير. من الأهمية بمكان فهم المخاطرة التي قد تتعرض لها؛ في بعض السياقات، قد يكون الخيار الأكثر أمنًا هو عدم استخدام التشفير، على الرغم من أن البيانات سوف تخزن وتُرسل بلا حماية (وذلك أيضًا يمثل مخاطرة!)، قد يساعدك ذلك على تجنب لفت الأنظار واجتذاب الانتباه. معرفة سياقك هي أمر لا غنى عنه عند إجرائك لمثل هذا النوع من التقييم.

#### **.6 هل سيمثل استخدامك لهذه الخدمة أو البرمجيات ً خيار ًّ ا عمليا؟**

قد تتناسب بعض البرمجيات أو الخدمات بشكل جيد مع العمليات القائمة التي تستخدمها لجمع البيانات وتحليلها ومشاركتها. قد يتطلب البعض اآلخر نقلة جوهرية لعمليات جديدة. حتى فيما يختص بالبرمجيات التي تَعد بالأمن، ً تمثل صفة العملية عنصر ًّ ا هاما. إذا كان استخدام البرنامج أصعب من الالزم أو من المرجح أال يصبح ممارسة مستدامة، فإن محاولة استخدامه قد تسفر عن ضياع للموارد الثمينة من وقت ومال وطاقة.

#### **.7 هل تستخدم هذا التطبيق لألسباب الصحيحة؟**

توجد العديد من األسباب التي قد تثير اهتمامنا بخدمة أو أداة جديدة: جمال التصميم، جاذبية االسم، الوعد بخدمة مستحدثة، الرواج المتزايد، إلخ...، انظر نظرة نقدية متعمقة نحو األسباب التي تعتقد أنها تدعوك إلى استخدام الأداة، وتأكد من كونها الأسباب الصحيحة، واضعًا في الحسبان احتياجاتك والتزاماتك الأخلاقية واألمنية.

ًّ من النادر جدا أن يلبي أي برنامج أو خدمة جميع هذه الاحتياجات. ليس الهدف هو أن نجد بيضة الديك التي تلبي جميع المتطلبات، ولكن ما نبتغيه هو اتخاذ قرارات مستنيرة ومقصودة بشأن البرمجيات التي نستخدمها. بعد قراءة هذه النصيحة، هل اختلف إحساسك بشأن أي أداة أو خدمة بدأت في استخدامها ً مؤخرا؟ هل مازالت هي الخيار الصحيح بالنسبة لك؟

## **اعتبارات البيانات المسئولة**

#### **في العمق**

### **الصراحة بشأن نقاط الضعف**

ينشر بعض المطورين »نماذج المخاطر« ونقاط الضعف المعروفة على مواقعهم اإللكترونية من أجل الشفافية. للحصول على أمثلة جيدة، انظر توثيق كل من Scramble.io (سكرامبل) (برنامج آمن للبريد الإلكتروني) [وCryptocat](https://crypto.cat/security.html) (كريبتوكات) (برنامج دردشة آمن). كما تنشر المزيد من الشركات الآن تقارير الشفافية التي توضح أشياء مثل الطلبات الرسمية لمعلومات المستخدمين وإشعارات اإلزالة القانونية، انظر [تقرير شفافية تويتر](https://transparency.twitter.com/). هذه التقارير طوعية ويصعب التحقق منها، ولكن بالرغم من ذلك، فإنها تقدم سياقًا حول أمان الخدمات.

## **المثال**

#### **هل يستخدم جون الواتساب للعمل الحقوقي؟**

جون ناشط حقوقي في كامباال بأوغندا، ويجمع تقارير عن العنف ضد المثليات والمثليين ومزدوجي الميل الجنسي ومغايري الهوية الجنسانية وحاملي صفات الجنسين. المثلية الجنسية غير قانونية في أوغندا، ومجموعة جون تخضع لرقابة الشرطة بشكل دوري. اشترى جون للتو أول هاتف ذكي، وينظر في استخدام تطبيق واتساب للدردشة، حيث يستخدمه العديد من أصدقائه، كما أنه قد سمع أنه تطبيق آمن.

#### **وهذا هو ما قرره جون...**

طبق الواتساب تشفير سيجنال الذي يتمتع بالكثير من الثقة في أوساط المستخدمين في ،2016 وهو تشفير مفتوح المصدر وقابل للتحقق. ولكن تطبيق واتساب نفسه ليس مفتوح المصدر وال توجد تدقيقات عامة لشفرته، لذا فال يمكن لجون أن يتأكد كليةً من أمنهما. كما أن رسائل الواتساب تُشفر أثناء الانتقال، وليس على الجهاز، لذا فقد يمثل الهاتف حال سرقته نقطة ضعف. لا يستبعد جون<br>استخدام واتساب بشكل كامل، ولكن يسأل زميلًا له، ويقرر أن يبحث في تطبيقات الرسائل األخرى، ومنها [Openevsys](https://www.huridocs.org/openevsys/)( أوبن إيف سيس( و [Martus](https://www.martus.org/) (مارتوس) المطوران لأغراض حقوق الإنسان.

# **الصدمة الثانوية واضطراب كرب ما بعد الصدمة**

يلتزم العاملون في مجال حقوق اإلنسان بمساعدة ً اآلخرين، وبناء عليه، فإنه عادة ما ينظر إلى حرصهم على الأمن والسلامة بوصفه هدفًا أنانيًّا أو من الرفاهيات، وخاصة عند العمل في مناطق النزاع. من األهمية بمكان أن يعمل كل من المنظمات واألفراد على التصدي لهذا المعتقد الخاطئ. إن االعتراف بأهمية األمن والسالمة يوطد من أواصر الصمود وخفة الحركة، كما أنه يحسن من إدارة الموارد وتعبئتها، ويتيح التحضير للمخاطر، الذي هو جزء أصيل من العمل في مجال حقوق الإنسان.

يتعلق األمن بالسالمة الجسدية والصحة والماليات والتمييز والخصوصية، إلخ...، تختلف مخاطر الأمن من شخص إلى آخر ومن مجموعة إلى أخرى. بالنسبة للبعض، قد يمثل الدين أو التوجه الجنسي أكبر ُ المخاطر على سالمتهم. ويعد تفهم هذه المخاوف من وجهة نظر كل المنخرطين في عملك الخطوة األولى نحو تهيئة بيئة منتجة وآمنة.

سيساعدك إجراء التحليل التالي والمحافظة عليه على التأسيس للاستراتيجيات والخطط والاتفاقيات المشتركة لدعم الأمن والسلامة:

- استكشف التطورات السياسية واالقتصادية » واالجتماعية والتكنولوجية والقانونية والبيئية ذات الصلة املحورية بعملك.
	- » تعرف على المخاطر الفعلية على السلامة وحللها واتخذ الخطوات الالزمة ملنعها أو التصدي لها.
- حدد حلفاءك وخصومك: مصالحهم وقدرتهم عىل » تمكينك أو العمل ضدك.
- ارسم خريطة للمعلومات والبيانات الخاصة وصنفها »واتخذ إجراءات لحمايتها من الضياع أو التلف.

#### **إبطال مفعول الصدمة الثانوية من بياناتك**

للكم غير المسبوق من المحتوى السمعي البصري المتاح لباحثي حقوق اإلنسان اليوم الكثير من المزايا والكثير من المخاطر. أظهر البحث الذي أجراه [Eyewitness](http://eyewitnessmediahub.com/research/vicarious-trauma) Media Hub (آي ويتنس ميديا هَب) أن ٨٢٪ من باحثي حقوق الإنسان يشاهدون صورًا مؤلمة بينما يجلسون إلى ًّ مكاتبهم عدة مرات شهريا.

### **considerations data Responsible اعتبارات البيانات المسئولة**

يمكن للتعرض للكثير من الصدمات الأولية أن يؤدي ,turn in ,can which trauma secondary to lead إلى الصدمة الثانوية، والتي يمكن بدورها أن تؤدي إلى post to lead - .)PTSD (disorder stress traumatic must researchers and ,managers ,Organisations اضطراب كرب ما بعد الصدمة. ال بد للمنظمات والمديرين والباحثين التعرف على هذه المخاطر والحد منها. وضع<br>-Eyewitness Media Hub قائمة بعدة مؤثرات يمكن<br>ء أن تكون مؤلمة بالنسبة للأفراد، والعديد منها شائعة في مصادر البيانات الرقمية، بما يشمل:

- » ال**لفاجأة: لا يتوقع الفرد مشاهدة العنف في مقطع** الفيديو.<br>الفيديو.
- » ا<mark>لتعرض المتكرر: ينبغ</mark>ي على الفرد مشاهدة مقطع فيديو عنيف بشكل متكرّر.
	- » ا**لربط الشخصي: ي**ذكر المحتوى الباحث بموقف شخصي أو رابط شخصي.
- حيوت إنسان بعاني: يجعل سماء صور الفيديو اكتر إيلاما.<br>الفيديو المسلم **صوت إنسان يعاني:** يجعل سماع صوت العنف الفيديو أكثر إيلامًا. »
	- » ا<mark>لإحساس بالذنب: ي</mark>ورد باحثو حقوق الإنسان إحساسًا دائمًا بالذنب نتيجة لإحساسهم بالصدمة<br>بسبب العنف المارس على شخص آخر. بسبب العنف المارس على شخص آخر.

## **secondary of Signs trauma التعرف على الصدمة الثانوية**

- » صعوبة في إدارة مشاعرك.
- » صعوبة في تقبل ذاتك أو الرضا عنها.
	- GHFLVLRDPDNLQVIRRGPDNLQVIRRGPDNLQVIRRGPDNLQVIRRGPDNLQVIRRGPDNLQVIRRGPDNLQVIRRGPDNLQVIRRGPDNLQVIRRGPDNLQVIRRGPD<br>Series of the series of the series of the series of the series of the series of the series of the series of th  $\mathbf{r}$  . The set of  $\mathbf{r}$  . Even in the set of  $\mathbf{r}$  . Even in the set of  $\mathbf{r}$ » صعوبة في اتخاذ قرارات جيدة.
	- » مشاكل تتعلق بإدارة الحدود الشخصية. مثال: تحمل مسئولية أكبر من اللازم، صعوبة في مغادرة العمل في نهاية اليوم، محاولة التدخل في حياة الآخرين والتحكم بها.
	- » مشاكل في العلاقات.
- RQJRLQJZKDWȇVWRFRQQHFWHGIHHOLQJ\LɝFXOW' والحوادث. » مشاكل جسدية مثل الأوجاع والآلام والأمراض
	- » صعوبة الشعور بالارتباط بما يحدث حولك وداخلك.<br>.
- » فقدان المعنى والأمل.
	- » زيادة التعاطي، وخاصة الكحول.
	- » النهم في تناول الطعام.
		- » عزل النفس عن الأصدقاء والزملاء.

قد يستشعر الأفراد الذين يمرون بالصدمة الثانوية بعض هذه الأعراض أو كلها، وربما لا يستشعرون أيًّا منها. يجب التدقيق في أي تحولات سلوكية مفاجئة.

### **خطوات فورية لتجنب الصدمة الثانوية:**

- باعد ما بين المرات التي يتعرض فيها الموظفون إلى المحتوى الصادم. **.1**
- .ٍ تخلص من التعرض المتكرر للمؤثرات بدون داع **.2**
	- راجع إجراءات التصنيف والتوسيم لتقليل المشاهدات غير الضرورية. **.**
- جرب طرقًا مختلفة للمشاهدة. يجد البعض أن التركيز على تفاصيل معينة مثل المالبس، وتجنب أخرى (مثل الوجوه) يمكن أن يساعدهم في خلق مسافة عاطفية. **.**
	- ّعدل من بيئة المشاهدة: قلل حجم الصورة أو الفيديو أو عدل درجة إضاءة/ وضوح الشاشة. **.5**
		- أطفئ الصوت عند اإلمكان. **.**
- خذ استراحات متكررة من الشاشة. انظر إلى شيء لطيف، أو تمشى أو تمطى. **.**
- عند إرسال محتوى عنيف عبر البريد اإللكتروني، ً اكتب تحذيرا في خانة الموضوع. **.**
- ضع علامة واضحة على جميع الملفات عند الأرشفة حتى لا يتعرض الناس عَرَضًا للمحتوى العنيف. **.**
- صمم خطتك الخاصة للعناية الذاتية. يظهر البحث **.10** أن الأفراد الذين يتمتعون بالكثير من الصلابة غالبًا ما يمارسون الأنشطة الرياضية بشكل دوري، ويحافظون على اهتماماتهم وما يثير حماستهم خارجيًّا، ويستثمرون الوقت في روابطهم االجتماعية عند مواجهتهم لتحدي اإلجهاد المتصل بالصدمة.
- أسس شبكات لدعم األقران بداخل المنظمات للحديث **.11** عن المحتوى الشنيع الذي اضطررت للتعامل معه.

**إن اضطراب كرب ما بعد الصدمة الناتج عن الصدمة الثانوية قابل للعالج. إذا كنت تعتقد أنك أو أحد زمالئك تعانيان من اضطراب كرب ما بعد الصدمة، اسع للحصول على المساعدة من خبير على الفور.**

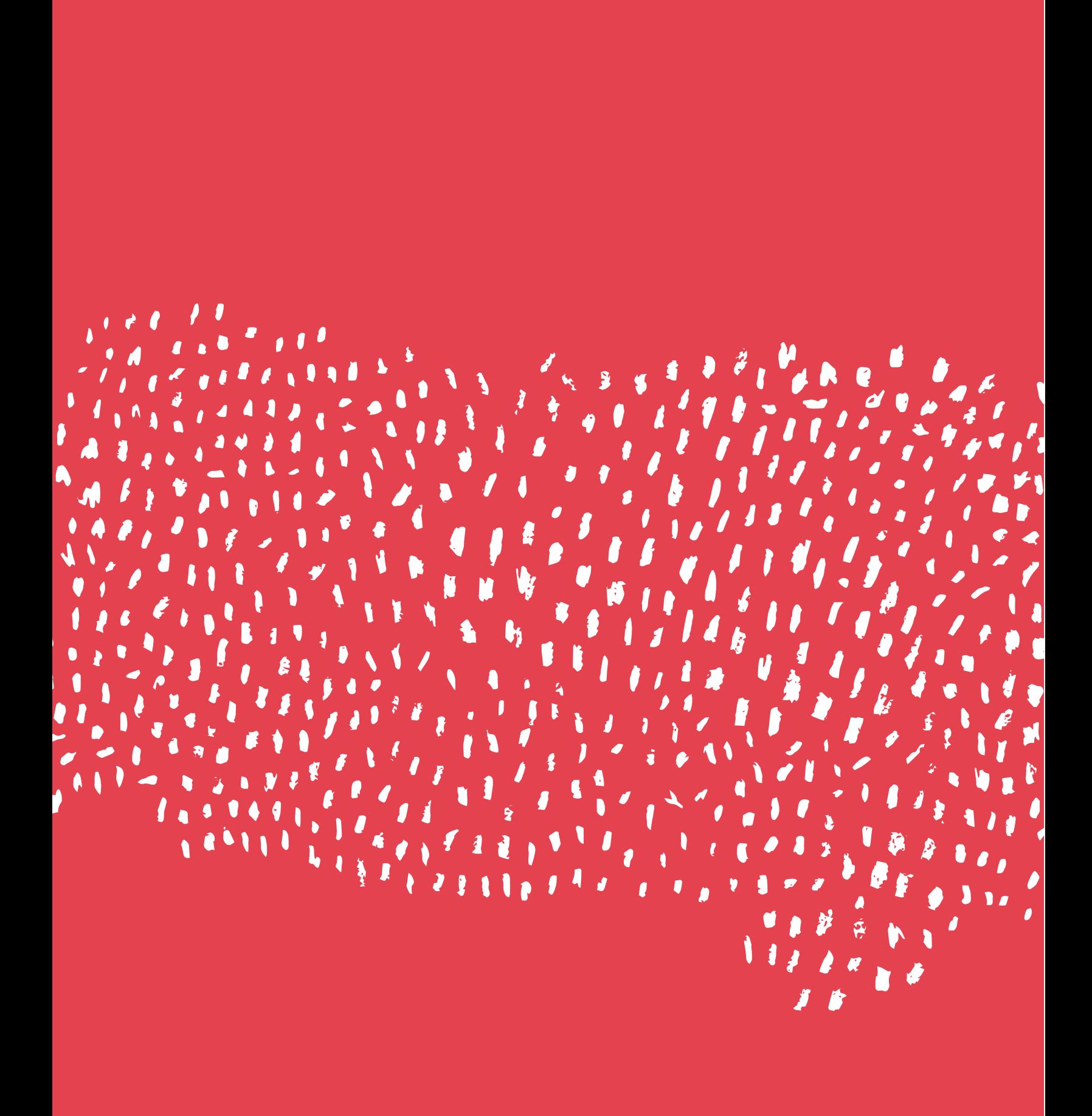
# **to Where إلى أين تذهب go here from بدءا من هنا؟ ً**

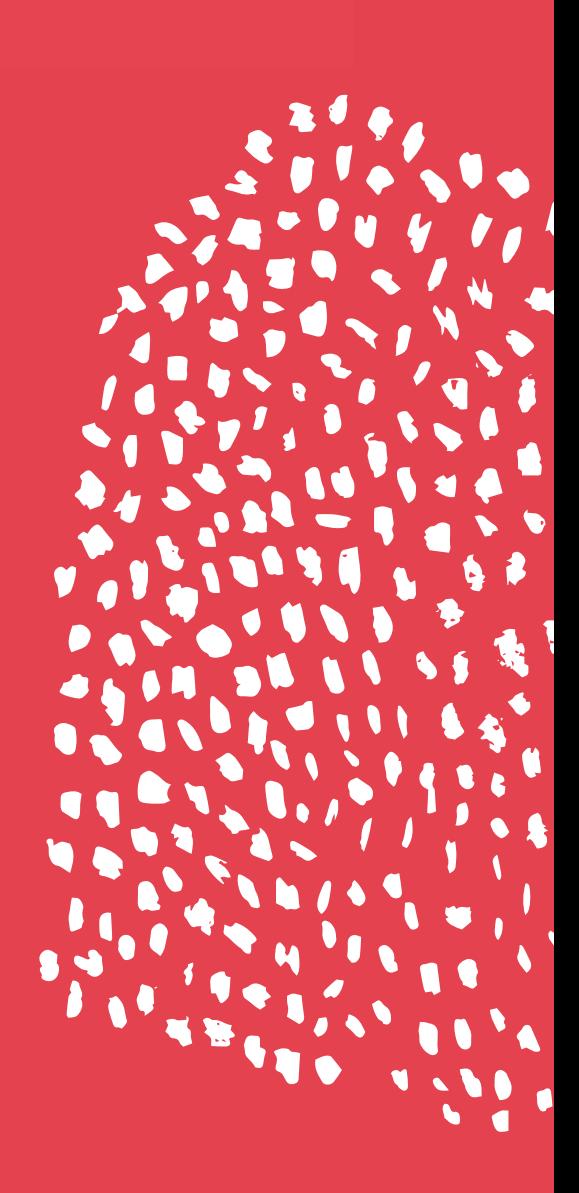

# *<b>FRAME TO HOWA* **RESEARCH YOUR كيف تؤطر بحثك؟**

قبل الولوج إلى التحليل، فكر مليًّا فيما تمثله بياناتك وفي الاستخلاصات السليمة التي يمكنك الخروج بها منها. يساعد هذا القسم على تحديد مدى تمثيل مجموعات البيانات وتعيين أوجه الشك فيها لتجنب الاستخلاصات غير اللائقة أو غير السليمة.

#### .conclusions incorrect or inappropriate **تحديد نوع العينة التي تمثلها type what Establishing بياناتك**

هناك ثلاثة أنواع من العينات. يعتمد نوع العينة لديك وكيفية اختيارها. الموجودة لديك على عدد وحدات التحليل الموجودة

- » ال**عينة الكاملة: مجتمع إحصائي كامل. «تعداد** سكاني» أو «إحصاء كامل» هما ت**ع**بيران آخران يدلان على العينة الكاملة.
- » ا<mark>لعينة الاحتمالية: اختي</mark>رت وحدات من المجتمع الإحصائي من خلال آلية احتمالية. تكفل هذه الآلية معرّفة احتمالية الاختيار لكل وحدة في المجتمع الإحصائي. the in unit every for selection of probability  $\mathcal{L}_\mathcal{F}$
- » ا<mark>لعينة الملائمة: اخت</mark>يرت الوحدات بآلية غير احتمالية. احتمالية الاختيار في العينة بالنسبة لكل وحدة في المجتمع الإحصائي غير معروفة، حيث ترتفع للغاية بالنسبة لبعض الوحدات وتنخفض جدًّا أو تصل للصفر لوحدات أخرى. في أبحاث حقوق الإنسان، غالبًا ما تكون عينات البيانات المتاحة هي العينات الملائمة.

# **what Determining تحديد االستخالصات التي conclusions draw can you يمكنك التوصل إليها**

 $\overline{c}$ conclusions drawing and learning of process Theorem and learning of process Theorem and  $\overline{c}$ البيانات بــ«الاستنباط». يوجد نوعان من الاستنباط: تسمى عملية التعلم والوصول الستخالصات من

<mark>الاستنباط الإحصائي يت</mark>وصل لاستخلاصات بشأن المجتمع الإحصا<sup>ً</sup>ئي، بناءً على العينة. وهذه الاستخلاصات تُعد صالح<sup>ّ</sup>ة فقط إذا ما كانت لديك a have you if only valid are conclusions These عينة كاملة أو احتمالية.

> الوصف يتوصل لاستخلاصات بشأن العينة الموجودة لديك.

#### **inferences Making االستنباط من عينة كاملة**

العينات الكاملة تتميز بكونها مماثلة للمجتمع ــ<br>الإحصائي، لذا فإن أيًّا ما تعرفه عن العينة ينطبق you whatever so ,population the to identical أيضًا على المجتمع الإحصائي.

# الاستنباط من العينة الاحتمالية

العينات الاحتمالية ممثلة للمجتمع الإحصائي إذا ما أخذت احتماليات العينات الضمنية في الحسبان. لأن كل وحدة في المجتمع الإحصائي لديها احتمالية معروفة للاختيار كجزء من العينة، ففي المتوسط يمكننا تقريب نفس القيم والتوزيعات في عينتنا الموجودة في المجتمع الإحصائي (ناقص خطأ أخذ العينات الاحتمالية). لا نضع في الاعتبار جميع الوحدات في المجتمع الإحصائي، ولكن فقط عينة<br>الوحدات في المجتمع الإحصائي، ولكن فقط عينة .<br>(error sampling probability and probability and probability and population the minus (population the minus of<br>(population the minus of population the minus of population the minus of population the minus of population t تمثيلية، وبالتالي، فإننا نسمي هذه الاستخلاصات<br>التقطيل call we so , there is a only we so , there is a only we so , there is a only we so , there is a only we so , t »التقديرات«.

**74**

### **في العمق**

### **المجتمع اإلحصائي**

في اإلحصائيات، يشير المجتمع اإلحصائي إلى جميع وحدات التحليل التي تريد دراستها.

**المثال األول:** ترغب في معرفة كم من الالجئين الذين دخلوا البلد ص بالقوارب يتم حرمانهم من الرعاية الصحية. المجتمع اإلحصائي يتكون كله من الالجئين الذين وصلوا إلى البلد ص بالقوارب وتم حرمانهم من الحصول على الرعاية الصحية.

#### **المثال الثاني:**

 تقوم بفحص لمعرفة ما إذا كانت زراعة الزهور التجارية قد تسببت في تلوث المياه في منطقة بعينها. هنا، ص هي جميع حقول الزهور في تلك المنطقة.

## **العينات المالئمة**

العينات المالئمة غير ممثلة للمجتمع اإلحصائي: فهي متحيزة بطرق غير معروفة. جميع العينات المالئمة تحتوي على تحيز االختيار. في اإلطار اإلحصائي، يعني ذلك أننا ال نعرف بشكل تام إلى أي مدى تمثل عينتنا المجتمع الإحصائي حقًّا. لا نعرف أي جزء من المجتمع اإلحصائي ال يتسنى لنا رؤيته، وما هي النسبة التي يمثلها هذا الجزء بالنسبة للمجتمع اإلحصائي، أو كيفية اختالف عينتنا عنه.

#### **االستنباط من العينة المالئمة**

العينات الملائمة ليست ممثلة للمجتمع الإحصائي؛ فهي متحيزة بطرق غير معروفة، لأننا لا نعلم أيًّا من وحدات المجتمع اإلحصائي قد أهملت وأيها كان من المرجح أو المستبعد اختيارها. فيما يخص المجتمع اإلحصائي ذا الصلة، ال يمكننا التعلم من هذه العينة، ويجب علينا أال نبالغ في االستخالصات التي يمكننا التوصل إليها من خاللها.

## **االستخالصات التي يمكنك التوصل إليها عن طريق العينات المالئمة**

- » عدد الأشخاص الذين تمكنت من توثيقهم من انتهك حقهم في الحصول على الرعاية الصحية.
- » لخص وصِف الأفراد ذوي الصلة والمشاكل الصحية التي عانوا منها.
- » ارسم مخططات بيانية لتصور الانتهاكات التي وثقتها. تأكد من تعريف هذه الرسوم بشكل واضح بوصفها ملخصات «للانتهاكات المُبِلغ عنها» أو «الانتهاكات الموثقة». (انظر هذا التقرير من مجموعة تحليل بيانات حقوق الإنسان لتجد مثالًا عن كيفية وصف بيانات العينة المالئمة وكيفية إضافة الحواشي للمخططات البيانية الخاصة بالبيانات.(
- » صِف ممارسات الدولة التي تعرفت عليها، والتي تؤدي إلى الحرمان من الحصول على الرعاية الصحية.
- اذكر أين ومتى تعرفت على هذه الممارسات. إذا ما كنت »قد وثقت هذه الممارسات في عدة مرافق للرعاية الصحية في البلد ص و/ أو حدث ذلك بصورة متكررة على مر الوقت، فيمكنك أن تشير إلى هذا االنتشار المكاني و/ أو الزماني.

## **go to Where here from ً إلى أين تذهب بدءا من هنا؟**

- » قم بالإشارة إلى أن غياب التقارير الإضافية عن ممارسات الدولة تلك لا يعني أن هذه الممارسات لم تحدث. ربما لم تتمكن ببساطة من التعرف على المزيد منها. لتأييد هذه العبارة، يمكنك أن تكتب قائمة بالمرافق التي لم تتمكن من زيارتها في محاولة لجمع المزيد من الأَدلة. ربما لا يعني نقص الأَدلة .<br>غيابًا للانتهاكات، بل يمكن أن يكون ببساطة نتيجة ,violations of lack a indicate not may evidence لعدم القدرة على البحث في هذا المجال.
	- » استخلص أن ممارسات الدولة هي أمر لا بد أن يؤخذ ‹ to issue an are practices state that Conclude بجدية.

### الاستخلاصات التي لا يمكنك **make cannot you Conclusions التوصل إليها**

هذه العينة من النوعية الملائمة، فإنك لا تعلم عدد اللاجئين الذين لم تتمكن من توثيقهم. عدد الالجئين المحرومين من الرعاية الصحية. ألن »

refugees many how know not do you ,sample

- » استنتج أيًّا من ممارسات الدولة هي الأكثر و / أو ‹ or/and most are practices state which Deduce ً األقل شيوعا.
- » استنتج التوجهات المكانية عن طريق تحديد إذا ما كانت ممارسات الدولة أكثر شيوعًا في منطقة ما مقارنة بأخرى.
- » استنتج التوجهات الزمنية عن طريق تحديد إذا ما كانت ممارسات الدولة قد حدثت بشكل أكثر تكرارًا أثناء فترة زمنية مقارنة بأخرى، و $\big\backslash$  أو إذا ما كانت ممارسات الدولة قد زادت أو قلت أو ركدت على مر  $\frac{1}{\sqrt{1-\frac{1}{\sqrt{1-\frac{1$ الزمن.

إذا ما عاملت معلومات عينتك الملائمة على هذا الأساس -أنها تمثل دليلًا على انتهاكات لحقوق الإنسان لم تتمكن من توثيقها – فسيكون لديك أساس متين لتأييد حججك الحقوقية في العلن.<br>الحقوقية في العلن.  $\sum_{i=1}^{n} a_i$ 

## **Documenting توثيق عملية بحثك**

- **your research process** نتائجك أكثر إتاحة وشفافية، وفي الوقت ذاته يضفي صبغة الشرعية على حججك. » يجعل التخطيط الواضح لمنهجية وصولك لاستخلاص
- legitimacy adding ,transparent and accessible » يوفر التوثيق والأرشفة الداخليان الوقت والمال، وفي الوقت ذاته يقللان من خطر فقدان المعلومات.
- » ينمي توثيق الممارسات الناجحة من معرفتك بداخل مجتمعك وخارجه. وتزيد أهمية ذلك الأمر مع مصادر البيانات الرقمية، حيث لم تزل القاعدة المعرفية في your beyond and within knowledge your with relevant especially is  $T$  this  $\mathcal{C}$  is  $T$ طور النمو.
	- » دون كل القرارات التي اتخذتها وارسم خارطة لمصادر البيانات التي استخدمتها. صِف كيف تحصلت عل كل مصدر من مصادر البيانات وكيف استخدمته.
	- » سيمكن الملخص المفصل خطوة بخطوة لمنهجية بحثك الآخرين من أن يحذوا حذوك، وأن يكرروا نتائجك، وأن يتوصلوا إلى استخلاصات مقارنة.

## **عينة من األسئلة التي ينبغي أن تحاول منهجيتك اإلجابة عنها**

- **ما هو التركيز الجغرافي لدراستك؟** »
	- **ما هو التركيز الزمني لدراستك؟** »
		- **كيف قمت بقياس ص؟** »
			- **أ. مصدر بيانات 1#**
		- أين ومتى تم التحميل؟ i.
- ii. من هو المنشئ/ المورد الأصلي؟ هل هذا المصدر جدير بالثقة؟ كيف تحققت من هذه البيانات؟
	- متاح للعامة؟ iii.
- هل قمت بترتيب البيانات نظاميًّا بشكل أو iv. بآخر؟ على سبيل المثال بالساعة أو باليوم؟
- v. هل ثمة قيود أو مخاوف أو تحديات تتعلق بهذه البيانات؟
	- كيف تعاملت مع المعلومات الناقصة؟ vi.
- كلمات البحث المستخدمة، الهاشتاجات التي vii. تمت متابعتها؟ بأي لغات؟
	- **ما هي الطرق التي استخدمتها للتحصل على**  » **النتائج من البيانات المجموعة؟**
		- **ب. معالجة البيانات وإدارتها**
		- عملية الترجمة، إن وجدت. i.
			- البرمجيات المستخدمة. ii.
- عملية دمج/ ربط مصادر البيانات المختلفة. iii.
	- **ج. تحليل البيانات**
	- لغات البرمجيات/ البرمجة المستخدمة. i.
		- ii. الطرق الإحصائية المستخدمة.
	- اإلجراء المتبع عند التعامل مع المعلومات iii. المنقوصة.
	- iv. الأنواع المحتملة لاختبارات الدقة وتحليل الحساسية.

## **قبل استدعاء الخبراء.. جهز أسئلتك**

يتمتع الباحثون اليوم بسهولة غير مسبوقة في الحصول على البيانات. ولكن العديد منهم لم يزل يفتقد إلى القدرات أو الثقة التي تؤهله الستخدام مجموعات البيانات الكبيرة في إطار العمل. في مجال حقوق اإلنسان ذي الموارد المالية الضئيلة والعمل المضني، يضع ذلك خبراء البيانات تحت ضغط شديد، حيث يجاهدون لتلبية طلبات زمالئهم العديدة. كلما تعلمت المزيد عن عملك وتمكنت منه، وفرت المزيد من الضغط والوقت على نفسك وعلى زمالئك.

ولكن بالرغم من ذلك، ففي بعض الأحيان يجدر بك استدعاء الخبراء. قبل أن تفعل ذلك، جهز نفسك للمحادثة التي ستُجرى عن طريق التدبر في الأسئلة التالية:

- » ما هو هدفك النهائي؟ يساعد توضيحك لأهدافك الخبير في فهم طلبك.
- **ما هو تعريفك للدعم الجيد؟** هل تبحث عن المساعدة » لكي تفهم التحيز في مجموعة بيانات معينة؟ الدعم لتحليل مسار بيانات جديد بالنسبة لك. تأكيد على كونك على المسار الصحيح.
	- َ **هل تحتاج إلى مساعدة معينة أم جارية؟** تحل » بالواقعية واطلب فقط مقدار المساعدة الذي تستطيع تحمله.
- **لماذا هذا الخبير؟** هل اشتغل بحاالت مماثلة من قبل؟ »هل أوصى به أحدهم؟ هل فكرت في بدالء؟

## **go to Where here from ً إلى أين تذهب بدءا من هنا؟**

# **homework your Do قم بواجبك**

ابحث عن مشروعات قامت بأشياء مماثلة لما تريد أن تفعله. تمثل دراسات الحالة التي ستجدها في ي<br>قائمة المصادر هذه نقطة جيدة للبداية. ما الذي يع<br>**يع**جبك على وجه التحديد في هذه المشروعات– . . . .<br>فيما يتعلق باستخدامها لمصادر البيانات الجديدة new using they Are? sources data emerging or أو الصاعدة؟ هل تستخدم أنواع البيانات الجديدة<br>أو الصاعدة؟ هل تستخدم أنواع البيانات الجديدة بطريقة لم ترها من قبل، أم أنها تتمكن من<br>... التوصل إلى استخلاصات جديدة بناءً على نوع<br>... جديد من التحليل؟

ابحث عن أمثلة تروق لك لمشروعات مماثلة تستخدم أنواع البيانات الجديدة بطرق معينة ترغب في تجربتها. بمجرد أن تجدها، اكتب تاريخ إنشائها، واستخرج أي عناصر تمثل إلهامًا خاصًّا لك، أو ذات صلة وثيقة بعملك. بمجرد حصولك على قائمة بالمشروعات، تواصل مع بعض الباحثين القائمين عليها لترى إذا ما كان وقتهم يسمح بإجراء مكالمة سريعة معك. تحلُّ بالواقعية: ربما يبدو أحد المشروعات في منتهى البساطة من الخارج، ولكن قد يكون تطلّب عملًا أكبر مما تتخيل وراء الكواليس.

# **critical Stay َّ ال تتخل عن النظرة الناقدة**

بالرغم من الأسئلة التي تراودك، لا تزال أنت الأكثر خبرة عندماً يتعلق الأمر بسياقك الخاص. إذا ما حاول أحدهم أن يخبرك بأن ش<sub>يئ</sub>ًا ما إما أن يكون دائمًا صحيحًا أو خاطئًا ــ<br>على طول الخط، وتختلف معه في الرأي، فثق get ,involved becomes money when Especially في حدسك.

 best the be would what on opinions multiple خاصةً عندما يتعلق الأمر بالمال، فلتحصل على آراء متعددة بشأن ما يمثل خيارًا أفضل بالنسبة لك. قد لا يعطيك بائعو البرمجيات، سواء كان الربح محركهم الرئيسي أو أن نظرتهم محدودة بالتركيز على منتجاتهم الخاصة، التوصية المثلى. انظر في استخدام أدوات البرمجيات المجانية مفتوحة المصدر (FOSS) الأكثر أمنًا والأقل تكلفة في المجمل كلما أمكن ذلك.

# **الخاتمة**

يوجد عدد من المنظمات واألفراد الذين يستخدمون هذه التقنيات لفتح آفاق جديدة أمام توثيق حقوق اإلنسان بطرق حديثة وشائقة. الكثير منهم مثلوا مصادر شديدة اإللهام لهذا الدليل، ولعملنا الجماعي بشكل عام، حيث وفروا لنا لمحة مما يحدث على حدود استخدام البيانات في مجال توثيق حقوق اإلنسان.

إن مجموعات مثل [Architecture Forensic](http://www.forensic-architecture.org/)( فورنزيك آركيتكتشر(، قد استخدمت تقنيات مبتكرة لنمذجة البيانات في مشروعاتها إلبراز ما حدث في الماضي ً بناء على معلومات محدودة بقيت بعد انتهاء الحدث؛ مثل النمذجة ثلاثية الأبعاد للبيئة المحيط[ة بمركب ت](http://www.forensic-architecture.org/case/left-die-boat/)ُرك [لتجرفه تيارات البحر المتوسط بعد أن لم تتحمل أي دولة](http://www.forensic-architecture.org/case/left-die-boat/)  [مسئوليته.](http://www.forensic-architecture.org/case/left-die-boat/) ً أصدرت المجموعة تقريرا شكل األساس لعدد من التظلمات القانونية الجاري التقصي عنها ضد الدول األعضاء في حلف الناتو.

كما توجد أيضًا [Bellingcat](https://www.bellingcat.com/about/) (بِلِينجكات)؛ وهي شبكة من العاملين في مجال صحافة المواطن االستقصائية، والذين يستخدمون المعلومات المتاحة علنيًّا بما يتضمن بيانات وسائل التواصل االجتماعي، وبشكل أعم، استخبارات المصادر المفتوحة )OSINT)، للتقصي بشأن انتهاكات حقوق اإلنسان وأكثر من ذلك. ساعد عمل مؤسسها إليوت هيجينز المتعلق بتقص[ي الهجمات الكيماوية على الغوطة](http://www.cjr.org/business_of_news/bellingcat_brown_moses.php)  [بسوريا](http://www.cjr.org/business_of_news/bellingcat_brown_moses.php) في أغسطس/ آب 2013 على إثبات أن مرتكب هذه الهجمات هو نظام بشار األسد بشكل شبه مؤكد. وقد أصدرت الشبكة مجموعة رائعة من الموارد اإللكترونية، بما يشتمل على [دراسات الحالة](https://www.bellingcat.com/category/resources/case-studies/) والدالئل التوجيهية.

استخدم اإلحصائيون في مجموعة تحليل بيانات حقوق اإلنسان تقنيات مبتكرة للتقييم الدقيق لضحايا الحرب في عدد من البلدان، مثل تقنية تقييم النظم المتعددة التي يعتبرون هم الرواد األوائل في استخدامها. وكان أحد نجاحاتهم المتعددة هو إدالء مؤسس المجموعة «باتريك بول» بشهادته في محكمة جواتيمالا العليا [ضد الرئيس السابق الجنرال »خوسيه إفراين ريوس](https://hrdag.org/guatemala/)  مونت»، الذي أُدين لاحقًّا بارتكاب الإبادة الجماعية وجرائم ضد اإلنسانية.

وبالنسبة للتحقق، فإن المنظمات واألفراد يزيدون من شفافية عملياتهم. تمكن أدوات مثل [Checkdesk](https://meedan.com/en/check/) ) ِتش ِك دسك( [وGithub](https://github.com/) ( َ جيت هب( [وJupyter](https://ipython.org/notebook.html) [Notebooks](https://ipython.org/notebook.html) (جوبيتر نوتبوكس) الناس من التوثيق العلني لعملياتهم واستخالصاتهم، بما يزيد من المصداقية ويتيح ألي شخص متابعتهم والتعلم منهم، كما أنه يفتح مجاالت البحث أمام درجة جديدة من التدقيق، بما يفوق التوثيق الحقوقي الأكثر تقليدية.

## **go to Where here from ً إلى أين تذهب بدءا من هنا؟**

## **ours is future The المستقبل لنا، والوقت قد حان**

**and the time now is** بين خبراتك الحقوقية والمعلومات الموجودة في سبب السياد.<br>قيمة البيانات المختلفة بالنسبة لعملك والبدء في everything have you ,guide this in information استخدامها.  $\sim$ هذا الدليل، لديك كل ما تحتاج إليه من أجل تقييم

إن الاعتبارات والتقييمات والاستخدامات المذكورة متأصلة في ممارسات تعرفها تمام المعرفة بالفعل – مثل تلك المتعلقة بالأخلاقيات والأمن والتحقق.

يظل تطوير القدرة على التقييم والفهم النقديين، لما YHULȴFDWLRQDQG\VHFXULW تتيحه األدوات والمنصات الجديدة لك وكيفية فعلها لذلك، أكثر أهمية من التركيز على أدوات بعينها. الدراية بما تفعله هذه الأدوات، وبالتحيزات المضمنة في البيانات التي تتلقاها وتعمل بها، وفوق كل ذلك التعامل المسئول مع البيانات، لا تقل أهمية عن أي وقت مضى.<br>وقت مضى.

في وقت صياغتك لمشروعك، قد تبدو المشروعات المذكورة عاليه أبعد ما يكون عن المتعارف عليه.  $\begin{bmatrix} 1 & 0 & 0 & 0 \\ 0 & 0 & 0 & 0 \\ 0 & 0 & 0 & 0 \\ 0 & 0 & 0 & 0 \\ 0 & 0 & 0 & 0 \\ 0 & 0 & 0 & 0 \\ 0 & 0 & 0 & 0 \\ 0 & 0 & 0 & 0 \\ 0 & 0 & 0 & 0 \\ 0 & 0 & 0 & 0 \\ 0 & 0 & 0 & 0 \\ 0 & 0 & 0 & 0 \\ 0 & 0 & 0 & 0 \\ 0 & 0 & 0 & 0 \\ 0 & 0 & 0 & 0 & 0 \\ 0 & 0 & 0 & 0 & 0 \\ 0 & 0 & 0 & 0 & 0 \\$ يستخدمون نفس التقنيات التي لطالما استخدموها<br>م researchers rights human ,speaking Generally for the searchers  $\sim$ وذلك ألنه بشكل عام ال يزال الباحثون الحقوقيون على مر عقود.

سوف تستمر الزيادة فيما يتعلق بكم البيانات المتاحة وبسهولة الحصول عليها. كما ستستمر تكاليفها، مثلها مثل تكاليف كل التكنولوجيات، في الانخفاض. وبالرغم من أن منحنى التعلم قد يبدو منحدرًا في بعض الأوقات، إلا أن دمج هذه التقنيات يُعد أمرًا حيويًّا للعمل في مجال حقوق الإنسان اليوم وغدًا.

# **موارد وقراءات إضافية**

ّعظم استفادتك من الموارد والمنظمات العاملة في المجال. توفر منظمات مثل [Room Engine The](https://www.theengineroom.org/) )ذا إنجين روم( ً دعما فنيًّا للمنظمات التي ترغب في استخدام التكنولوجيا والبيانات بصورة أكثر استراتيجية في عملها. كما أن [Data Responsible](https://responsibledata.io/) [community](https://responsibledata.io/)( ريسبونسيبل داتا كوميونيتي( هو مكان جيد لمن يريد الحصول على المشورة بشأن التحديات األخالقية أو القانونية أو تلك المتعلقة بالخصوصية، والتي تنشأ من استخدام البيانات في سياقات جديدة ومختلفة. وتوفر مجموعات مثل [Tactical](https://tacticaltech.org/) [Collective Technology](https://tacticaltech.org/)( تاكتيكال تكنولوجي كولكتيف) إرشادًا حول استخدام المعلومات من أجل المناصرة وكسب التأييد، مثل كتاب [Visualising](https://visualisingadvocacy.org/) [Advocacy for Information\(](https://visualisingadvocacy.org/) العرض البصري للمعلومات من أجل المناصرة وكسب التأييد). وتمثل صكول أوف داتا) موطنًا لمجتمع ( سكول أوف داتا قوي يعمل لمساعدة مجموعات المجتمع المدني والصحفيين على استخدام البيانات لسرد الحكايات. تغطي دوراتهم الإلكترونية كل شيء بدايةً من تنظيف البيانات مرورًا بتحليلها ووصولًا إلى عرضها بصريًّا. إذا ما كنت تريد الحصول على الدعم فيما يتعلق بإنشاء ِ قواعد البيانات واستخدامها في توثيقك، ألق نظرة على [Benetech](https://www.benetech.org/)( بينيتك( أو [HURIDOCS](https://www.huridocs.org/)( هوريدوكس(.

> للحصول على روابط لدالئل وموارد أكثر تفصيلاً ، برجاء زيارة: https://engn.it/datnav

#### **بيانات وسائل التواصل االجتماعي**

Citizen Evidence Lab https://citizenevidence.org **First Draft News https://firstdraftnews.com** 

> أبحاث إعالم المواطن والتحقق: إطار تحليلي لممارسي حقوق اإلنسان

http://www.cghr.polis.cam.ac.uk/publications/cghr-<br>practitioner-papers-series/paper-1

ِ شهود العيان

https://lab.witness.org

الخطوط الاسترشادية الأخلاقية لاستخدام تصوير شهود العيان

guidelines-for-using-eyewitness-footage-in-humanhttps://lab.witness.org/announcing-witness-ethical*rights/* 

#### **بيانات الموازنة من أجل حقوق اإلنسان**

مركز الحقوق الاقتصادية والاجتماعية (٢٠١٥)، الدفاع عن الكرامة: دليل لمؤسسات حقوق اإلنسان بشأن رصد الحقوق االقتصادية واالجتماعية والثقافية.

شراكة الموازنة الدولية (٢٠١٠)، دليل العمل الضريبي للمنظمات غير الحكومية.

المعونة المسيحية (٢٠١١)، مناصرة العدالة.

# **ً إلى أين تذهب بدءا من هنا؟**

شراكة الموازنة الدولية ومركز فوندار - للتحليل والتحقيق )2004( قيمة الكرامة دليل استخدام تحليل الميزانية لتعزيز حقوق اإلنسان.

> شراكة الموازنة الدولية (٢٠١٤)، المادة الثانية وموازنات الحكومات.

مفوضية الأمم المتحدة السامية لحقوق الإنسان )2010(، حقوق اإلنسان في رصد الموازنة وتحليلها ومناصرتها: دليل تدريبي.

شراكة الموازنة الدولية (٢٠٠٨)، أموالنا، مسئوليتنا: دليل المواطن لرصد اإلنفاق الحكومي.

Catalyst Hakikazi( 2006)، اتبع األموال: دليل الموارد للمدربين بشأن تعقب اإلنفاق العام في شراكة الموازنة الدولية - تنزانيا.

مؤسسة المعرفة المفتوحة، كتيب اإلنفاق المفتوح، متاح على: *.openspending.community://http* /org/research/handbook

# **ٍ موجود اليوم، مختف ً غدا: الحفاظ على مقاطع الفيديو والصور على اإلنترنت**

أجرف أو لا أجرف

scrape-the-technical-and-ethical-challenges-ofhttp://www.storybench.org/to-scrape-or-not-to-/collecting-data-off-the-web

> أفضل الممارسات في التجريف: من األخالقيات إلى التقنيات *hovkap/gl.goo://https* - Chilling Effects https://lumendatabase.org

قاعدة بيانات تجمع وتحلل الشكاوى القانونية وطلبات إزالة المواد اإللكترونية بما يتضمن مقاطع الفيديو؛ يتعاون تقرير شفافية جوجل مع هذا التوثيق بشكل مفتوح *://https /removals/transparencyreport/com.google.www* copyright/faq/#chilling effects - Takedown Project http://takedownproject.org

شريك مشروع Effects Chilling؛ جهد لتعبئة المجتمع البحثي لاستكشاف كيفية عمل إجراءات الإخطار والإزالة في الواليات المتحدة وأوروبا وبلدان أخرى، وكيفية حل هذه اإلجراءات للنزاعات بين حقوق النشر وحرية التعبير.

مؤسسة التخوم اإللكترونية */issues/org.eff.www://https* intellectual-property/guide-to-youtube-removals

لديها دليل وأشكال بيانية مفيدة تتعلق بسياسات الإزالة لدى يوتيوب وكيفية الطعن فيها، اعرف المزيد بشأن كيفية استخدام األقمار الصناعية للكشف عن انتهاكات حقوق اإلنسان are-being-used-to-expose-human-rights-abuses *satellites-how/04/apr/2016/network-professionals*https://www.theguardian.com/global-development-

> دليل تقديمي عن األقمار الصناعية وتحليل صور األقمار الصناعية *io.satsummit.landscape://http*

 أنشئ شريط تمرير قبل/ بعد: اختر صور األقمار الصناعية واستضفها على اإلنترنت، على فليكر مثلاً . ومن ثم انسخ وألصق الرابطين من فليكر )ال بد أن ينتهي الرابط بـ.jpg )في أداة *://https juxtapose* juxtapose.knightlab.com/#create-new

احصل على الإلهام من عدد Seeing From Above من برنامج Invisible the Exposing في تاكتيكال تكنولوجي كولكتيف، والذي يلقي الضوء على حاالت التصوير الجوي في سياقات مختلفة من خالل المقابالت والتعليق والشرح *org.exposingtheinvisible://https*

دلائل متقدمة بشأن استخدام صور الأقمار الصناعية في العمل الحقوقي: رصد نزاعات الحدود باستخدام صور األقمار الصناعية: كتيب للممارسين *.aaas.www://http org/report/monitoring-border-conflicts-satellitepragery-handbook-practitioners* 

دليل تفسير صور األقمار الصناعية: الحرق العمدي  $http://hhi.harvard.edu/publications/$ الأكواخ توكولز *tukuls-burning-intentional*satellite-imagery-interpretation-guide-

قوائم مرجعية لألمن الرقمي لتحديد من يمكنه الوصول إلى محتواك */document/com.google.docs://https* CLQN4Ed1hak/edit d/17gRphFoh7PlUrmeQNu5ADhNfty-2sEV-

## **نظرة من أعلى: األقمار الصناعية والطائرات بدون طيار**

تصوير طائرات بدون طيار ذو صلة بحقوق اإلنسان https://www.youtube.com/playlist?list=PLRK6Ye *iwsEtmkkCikDM8mKSHuo9VDiE* 0

تكنولوجيات جديدة لحقوق الملكية وحقوق اإلنسان والتنمية العالمية *Dro/primer/org.newamerica.drones://http pdf.nesAndAerialObservation*

*iRevolutions https://irevolutions.org/category/ /dronesuavs*

طائرات بدون طيار في االستجابة اإلنسانية */Documents/dms/sites/org.unocha.docs://https Hu%20in%20Vehicles%20Aerial%20Unmanned %2July%20OCHA%20Response%20manitarian* 02014.pdf

### **المخاطر المتعلقة بالسالمة على أرض الواقع**

Rew Tactics for Human Rights Activism قائمة مفيدة باالعتبارات واألدوات الخاصة بحماية العاملين في مجال حقوق اإلنسان وحفاظهم على أنفسهم safe-security-resources-human-rights-defenders https://www.newtactics.org/conversation/staying-

الخصوصية والمسئولية والنشاط الحقوقي */conversation/org.newtactics.www://https*  staying-safe-security-resources-human-rights-<br>defenders

نحو أمن شمولي للناشطين الحقوقيين *-holistic://https* security.tacticaltech.org

 يحتوي حماية مصادر الصحافة في العصر الرقمي الصادر عن اليونسكو على العديد من النصائح التي تنطبق ً أيضا على الباحثين الحقوقيين الذين يرغبون في حماية معارفهم */fileadmin/new/org.unesco.www://http /Themes/images/CI/CI/HQ/MULTIMEDIA /journalists\_of\_safety/expression\_of\_Freedom \_Digital\_in\_Sources\_Journalism\_Protecting* Age\_UNESCO\_Flye.pdf

# **ً إلى أين تذهب بدءا من هنا؟**

## **هل أدواتك الرقمية في أمان؟**

الحفظ االحتياطي لبرمجياتك: *://https* securityinabox.org/en/quide/backup

الحفظ اآلمن للملفات: *.securityinabox://https storage-file-secure/guide/en/org*

تدمير المعلومات: */org.securityinabox://https*  $en/guide/destroy-sensitive-information$ 

بطاقة التطبيقات اآلمنة: */org.eff.www://https scorecard-messaging-secure*

كتيب منتدى البيانات المسئولة إلخصائي التنمية الحديثة: */io.responsibledata://https -01-chapter/chapters/handbook/resources* designing-a-project.html

إنشاء البنية التحتية للبيانات: *://https /handbook/resources/io.responsibledata* chapters/chapter-02-managing-data.html

مقدمة لنمذجة التهديدات */en/org.eff.ssd://https module/introduction-threat-modeling* 

نمذجة التهديدات للنشطاء: *.www://http activists-and-campaignersmobilisationlab.org/threat-modeling-for-*

دليل مؤسسة التخوم اإللكترونية للدفاع عن النفس ضد الرقابة: *org.eff.ssd://https/*

دليل األمن الشمولي: *.security-holistic://https*  $tactic$ *acticaltech.org* 

## **كيف تؤطر بحثك؟**

مجموعة تحليل بيانات حقوق اإلنسان HRDAG : المفاهيم الأساسية /https://hrdag.org/coreconcepts

منتدى البيانات المسئولة: التعرف على الشكوك في الإحصاءات *(//:Brian Root, HRW) https /stories-reflection/io.responsibledata statistics-uncertainty/*

Kelly Greenhill: إصابات نيجيريا التي لا تحصى *Foreign Affairs https://www.foreignaffairs.) /2015africa/articles/com-/09-02-nigerias casualties-countless,* َ جامعة طفتس

http://as.tufts.edu/politicalscience/sites/all/ */newsEvents/documents/assets/asbase/themes* 2015febForeignAffairsGreenhill.pdf)

مطبوعات مختارة من HRDAG بشأن تحيز االختيار selection-bias-and-the-statistical-patterns-of-<br>mortality-in-conflict/ https://hrdag.org/publications/big-data-<br>selection-bias-and-the-statistical-patterns-of https://hrdag.org/publications/big-data-

تقارير توثق المنهجية البحثية المستترة في شكل قسم واحد أو عدة أقسام في تقرير:

*/content-wp/org.hrdag://https* uploads/201302//Gohdes\_Convenience-<br>Samples.pdf

*/content-wp/org.hrdag://https*  $$ 

*/net.targetedthreats://https*

*/content-wp/org.hrdag://https pdf2014.UpdatedReportAug*uploads/201507//HRDAG-SY-

## **قبل استدعاء الخبراء... ّجهز أسئلتك**

**مقطع فيديو:** *WITNESS https://witness.org/* 

**الطرق اإلحصائية:** مجموعة تحليل بيانات حقوق اإلنسان *(HRDAG) https://hrdag.org* 

**دمج + فهم البيانات والتكنولوجيا ًّ استراتيجيا:** The Engine Room https://theengineroom.org

**الجمع اآلمن للبيانات + احتياجات :البرمجيات // األمن الرقمي** Benetech http://www.benetech.org

**إدارة الوثائق:** Huridocs https://www.huridocs.org

**ِ إعالم شهود العيان:** Media Eyewitness the Hub http://www.eyewitnessmediahub.com

Tactical Technology Collective https:// tacticaltech.org

**الشبكات/ المجتمعات** in Tactics New Human Rights https://www.newtactics.org

> **شراكة الحكومة المفتوحة** http://www.opengovpartnership.org

https://hrdag.org/wp-content/uploads/201302// *uv-estimates-paper\_201211-.pdf* 

https://hrdag.org/wp-content/uploads/201302// **Benetech-TRC-descriptives-final.pdf** 

https://hrdag.org/wp-content/uploads/201302// *pdf.CAVR-to-Report-Benetech*

https://hrdag.org/wp-content/uploads/201302// **State-Violence-in-Chad.pdf** 

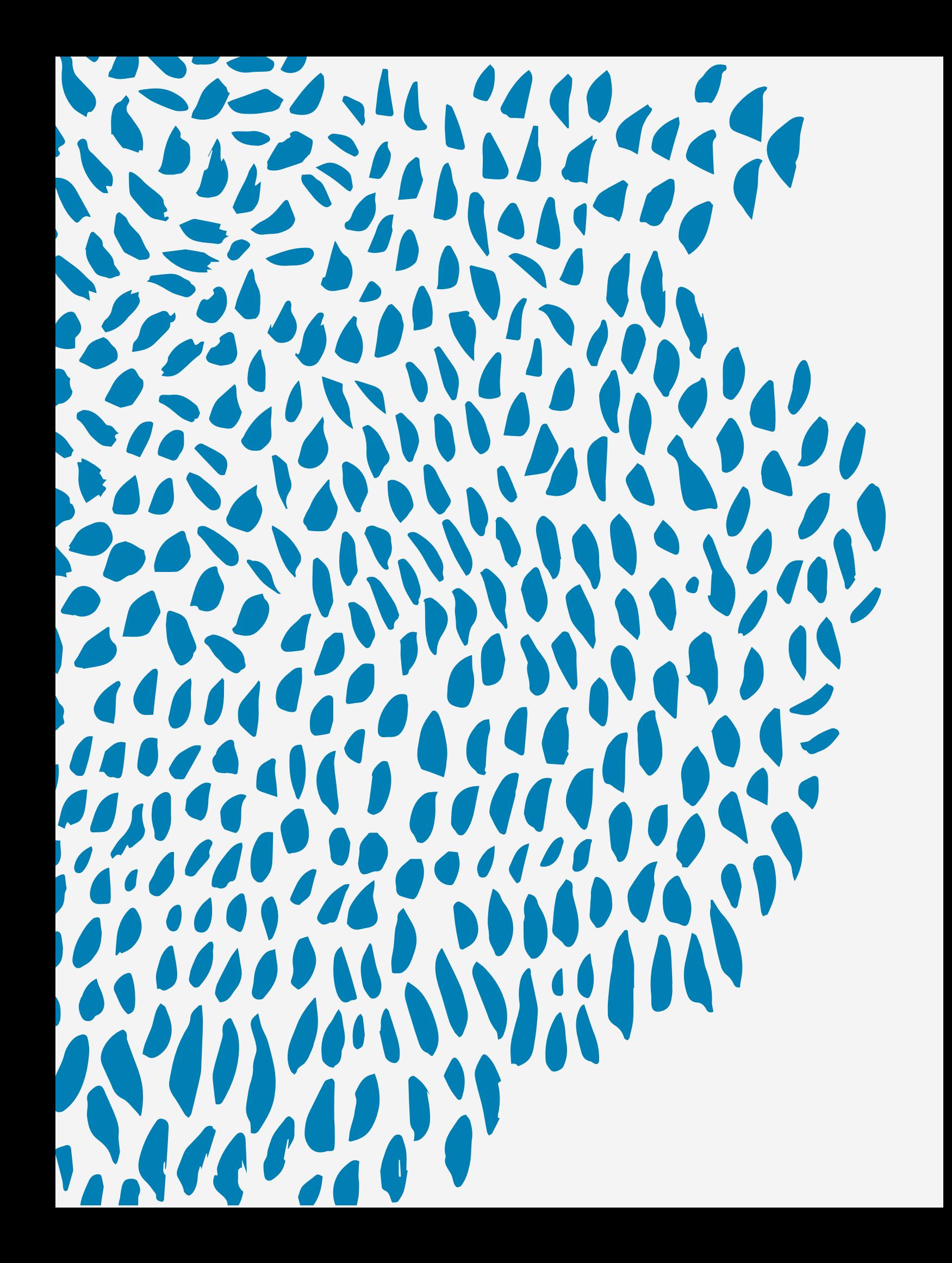

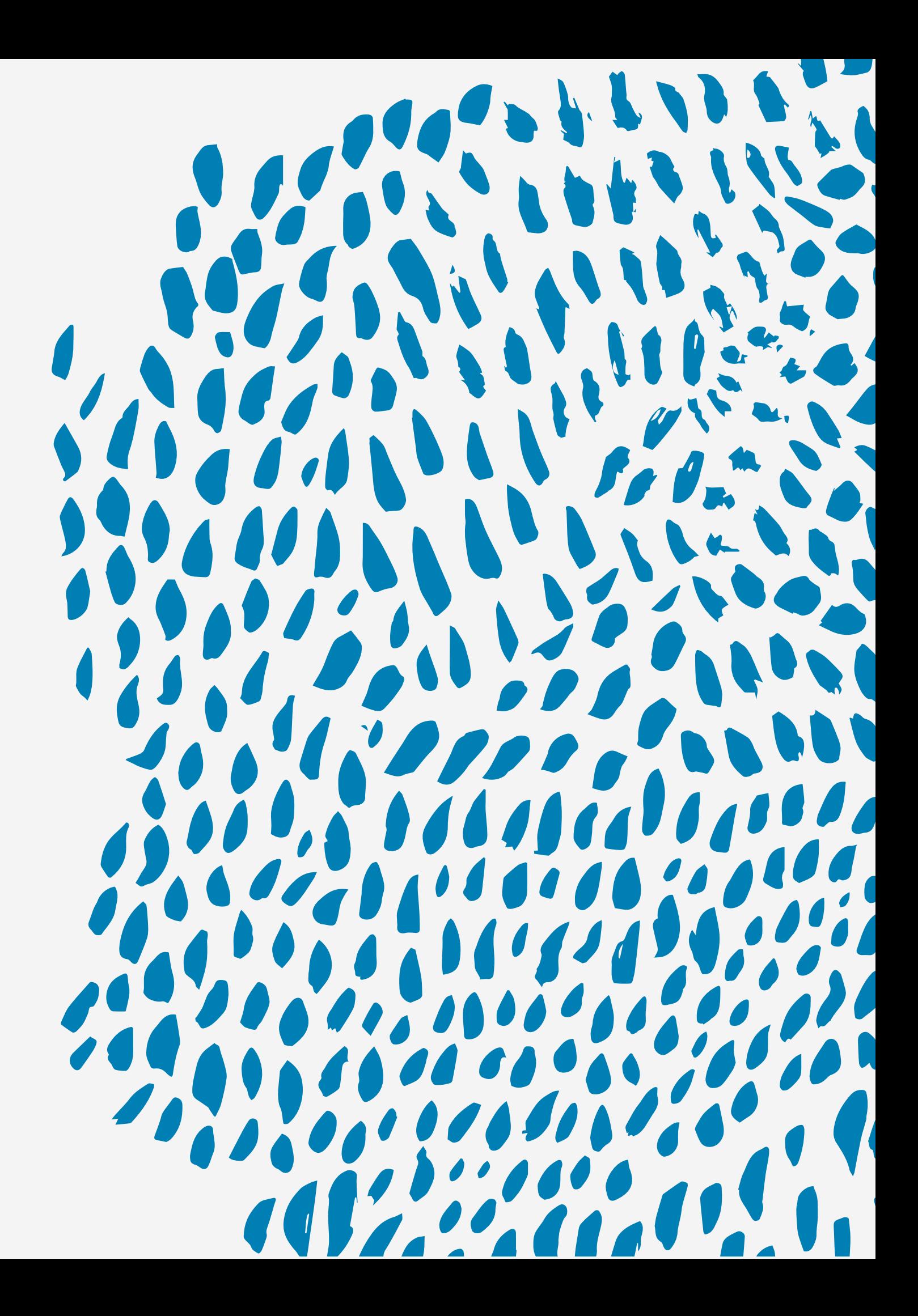

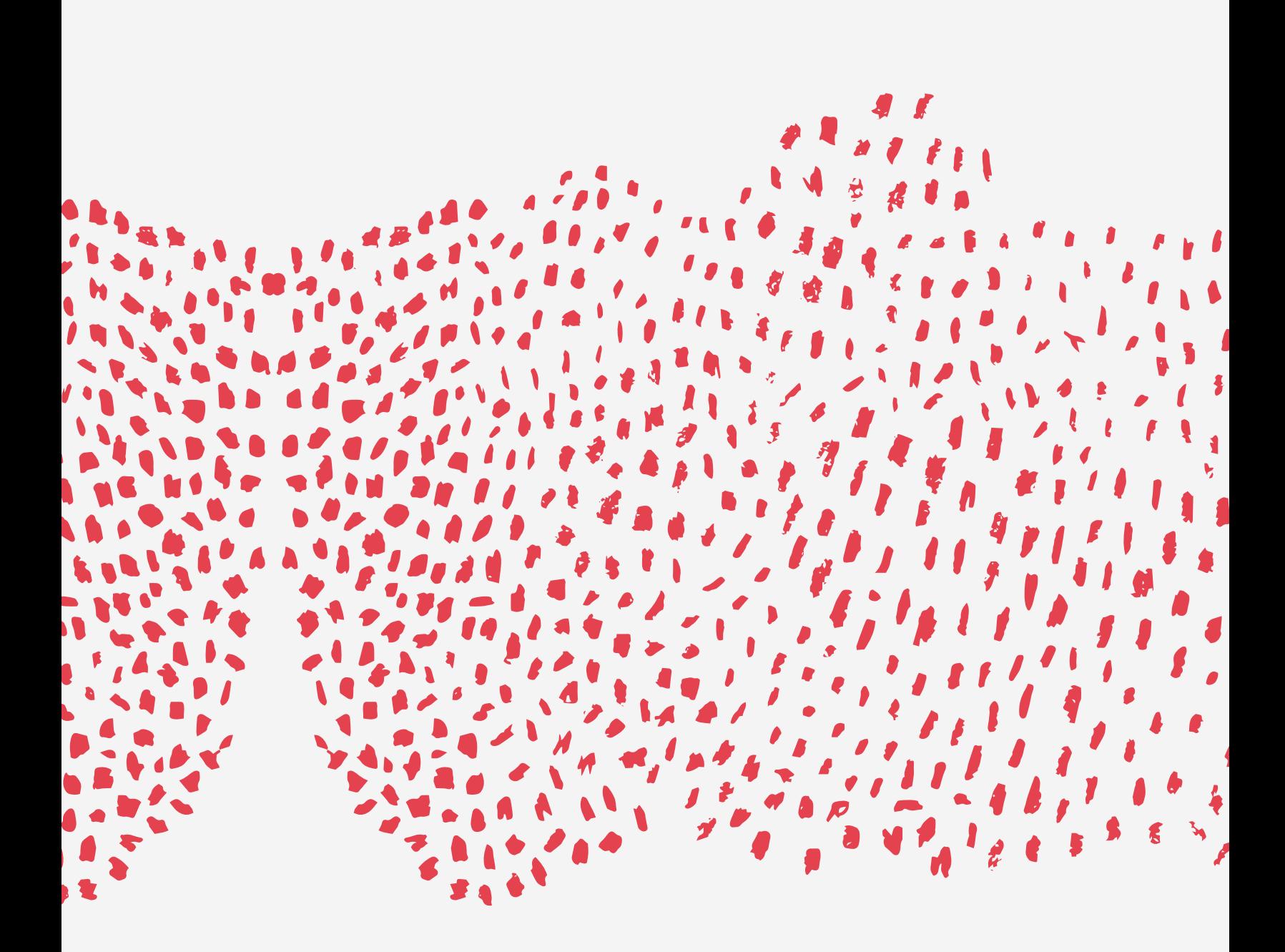